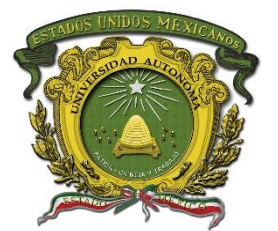

**UNIVERSIDAD AUTÓNOMA DEL ESTADO DE MÉXICO**

# **CENTRO UNIVERSITARIO UAEM TEXCOCO**

**"SERVIDORES EN CÓMPUTO"**

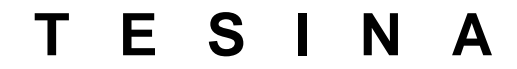

**QUE PARA OBTENER EL TÍTULO DE INGENIERO EN COMPUTACIÓN**

**PRESENTA OSCAR ALFONSO MEDELLÍN SOLÍS**

**DIRECTOR DR. EN ED. JOEL AYALA DE LA VEGA**

**REVISORES M. EN C. LETICIA AREVALO CEDILLO DR. EN C. ALFONSO ZARCO HIDALGO**

**TEXCOCO, ESTADO DE MÉXICO, FEBRERO DE 2016**.

Texcoco, México, a 17 de Noviembre del 2015.

I

#### M. en C. ED. VIRIDIANA BANDA ARZATE SUBDIRECTORA ACADEMICA DEL **CENTRO UNIVERSITARIO UAEM TEXCOCO.**

#### **PRESENTE:**

#### AT'N Lic. en I. A. Cinthya Teresita Islas Rodríguez

#### RESPONSABLE DEL DEPARTAMENTO DE TITULACIÓN

Con base a las revisiones efectuadas al trabajo escrito titulado "Servidores en Computo" que para obtener el título de Ingeniero en Computación presenta el sustentante C. Oscar Alfonso Medellín Solís, con número de cuenta 0926951 respectivamente, se concluye que cumple con los requisitos teórico - metodológicos por lo que se le otorga voto aprobatorio para su sustentación, pudiendo continuar con la etapa de digitalización del trabajo escrito

#### **ATENTAMENTE**

Dr. en C. Alfonso Zarco Hidalgo ĆĴ Leticia Arévalo Cedillo М. Dr. en Ed. Joe/Ayala de la Vega

c.p.p. Sustentante: Oscar Alfonso Medellin Solís c.p.p. Director.- Dr en Ed. Joel Ayala de la Vega c.p.p. Titulación.- Lic. en I. A. Cinthya Teresita Islas Rodríguez

# **AGRADECIMIENTOS**

Dicen que nadie es profeta en su tierra, yo afortunadamente soy una de las excepciones, ya que fui afortunado y bendecido con la oportunidad de estudiar en la máxima casa de estudios Mexiquense.

Mi agradecimiento total a mí Alma Mater, la Universidad Autónoma del Estado de México que me abrió sus puertas para que pudiera cumplir mi sueño de ser Ingeniero.

En esta etapa de mi vida, conocí a muchas personas que fueron claves en mi formación, amigos, profesores, administrativos etc. Me es imposible nombrarlos a todos, pero sí puedo decir que de cada uno de ustedes aprendí algo, que me ayudo a saber cómo seguir adelante en esta vida Universitaria.

Gracias especialmente a mis amigos (Sanabria, Cesar, Fernando, Juanito, Víctor, Bello, Ulises y Abraham) con ustedes conviví cerca de 5 años en las aulas, nunca olvidare esos días de escuela, donde platicábamos, jugábamos, peleábamos, nos copiábamos la tarea y hacíamos de los exámenes, una nueva forma de como copiar XD

A Myrna, muchas gracias por haberme aguantado 5 años, siempre recordare los días en que iba a control escolar por algún papel o trámite de urgencia y siempre trataste de ayudarme.

Gracias a mis profesores de la UAEM Texcoco, de todos ustedes me llevo algo, y no solo conocimiento de la materia en cuestión, si no también vivencias personales que muchas veces nos platicaron y compartieron, Gracias en verdad por formar a este nuevo profesionista.

Gracias a mis sinodales la Maestra Leticia Arevalo y el Dr. Alfonso Zarco, que me ayudaron y apoyaron para que esta tesina fuera terminada de la manera más rápida posible.

Y por último Gracias al Dr. Joel Ayala de la Vega, por su dirección y ayuda en la realización de esta tesina, pero también Gracias por el apoyo cuando fue mi coordinador de ICO, me ayudo, oriento y apoyo mucho en esa época, donde yo apenas iniciaba esta aventura Universitaria.

# **DEDICATORIA**

Esta Tesina va dedicada a las personas más importantes en mi vida, Ustedes me impulsaron y ayudaron a seguir adelante para ver cristalizado este sueño.

#### A mi Ma`

Por tu Compañía, Paciencia, Cariño, Esfuerzo y por siempre creer en mí, simplemente sin ti yo no sería la persona que soy en este momento, me has enseñado muchas cosas, pero la lección de vida más importante que me has dado, es a siempre confiar en mí mismo, y hoy con orgullo puedo decirte: Ma, Lo Logramos!!!

#### A Alfonso

Por tu Cariño, Comprensión y Apoyo: tenemos diferentes formas de pensar y ver las cosas, pero al final siempre vamos en la misma dirección, apoyándonos mutuamente y queriendo lo mejor para nuestra familia.

#### A Caro

Por tu Apoyo, Cariño, Esfuerzo y Comprensión: sé que conmigo se rompió el molde del niño obediente y dócil que toda la familia esperaba, pero aun así me apoyaste y creíste en mí, Gracias por dejarme ser yo, y por estar siempre preocupándote por mí.

#### A Frida

Por tu Cariño, Compañía y Atenciones: Desde que tú naciste veo la vida diferente, fue un cambio radical el saber que una personita dependa de mí y a la vez, nada es más lindo que verte crecer y ver el cariño que me tienes.

A mi Abuela Esperanza y mi Abuelo Pedro.

Hace mucho que se fueron de mi vida, pero nunca olvido los momentos tan felices que pase a su lado, Gracias por las risas, los regaños y por quererme tanto cuando yo solo era un niño inocente, que apenas estaba conociendo el mundo.

#### A Con

Por tu Compañía, Amor y Consejos: es imposible olvidar a alguien como tú, viví contigo 21 años de mi vida y aun siento que nos faltó más tiempo. Nunca olvidare el amor que tenías por la vida y tus seres queridos, Gracias por hacerme una mejor persona y sobre todo gracias por haberme cuidado y querido tanto.

# $$

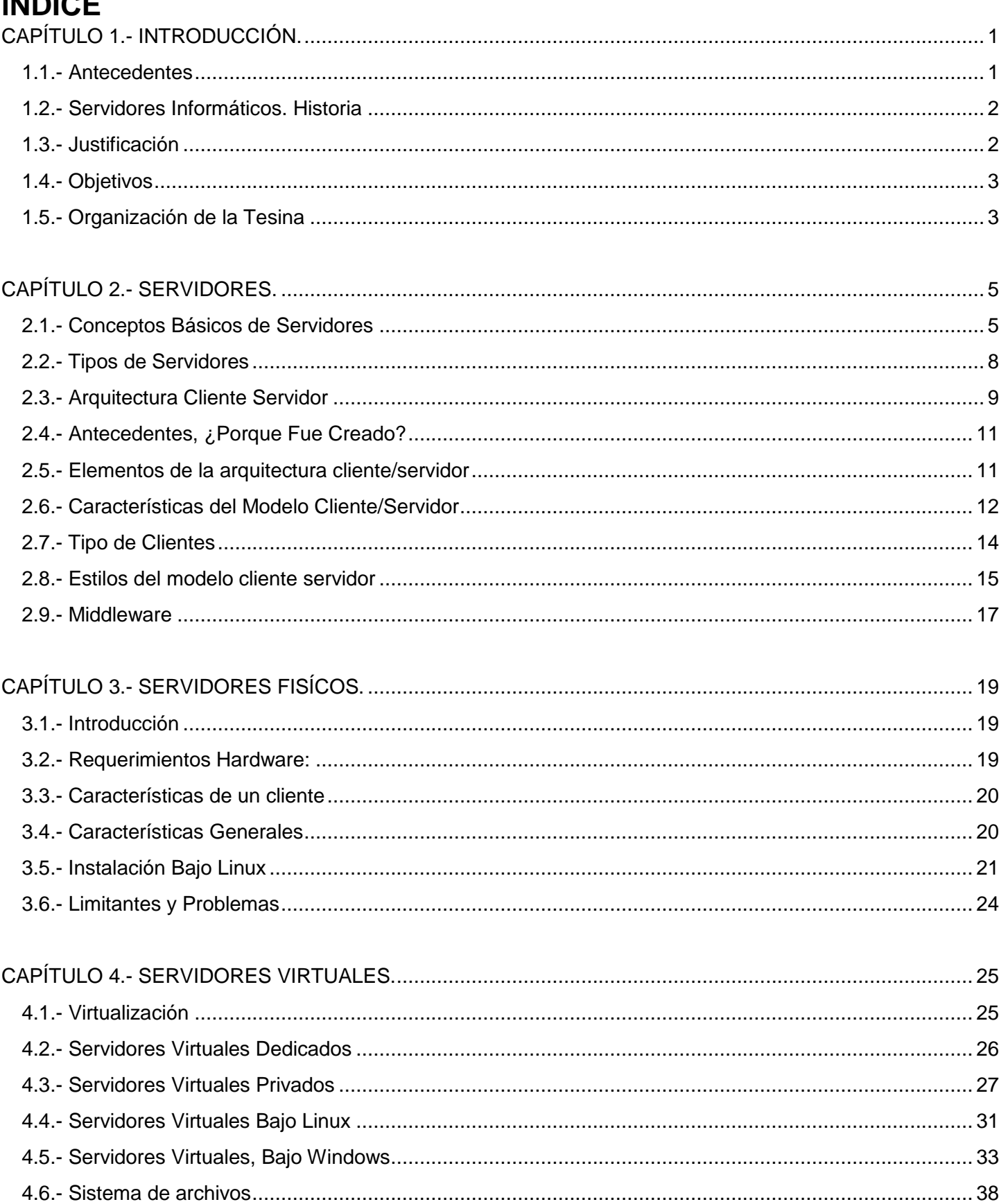

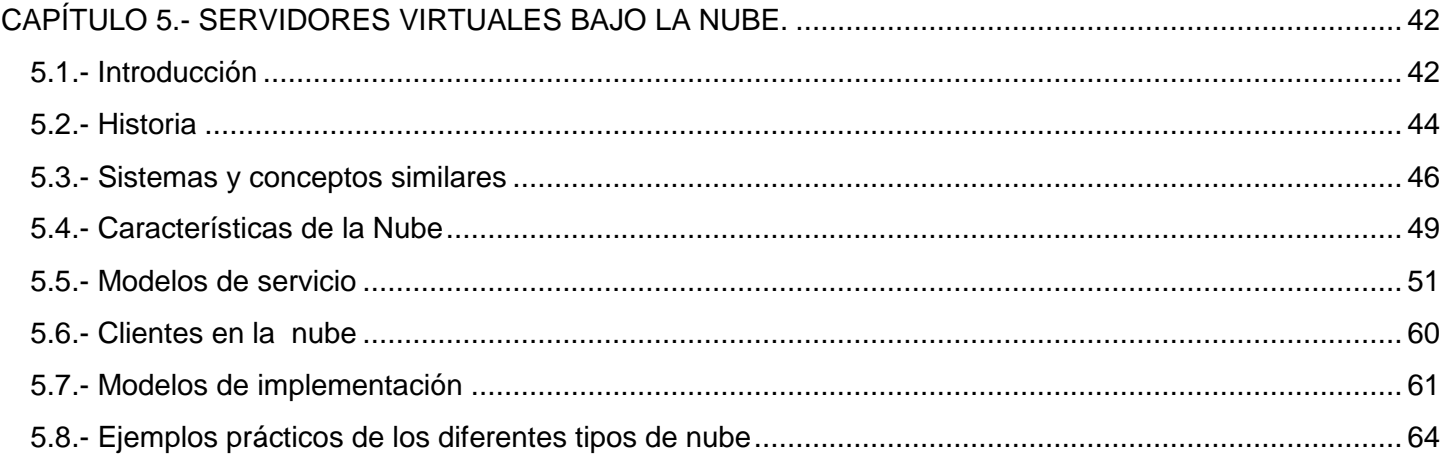

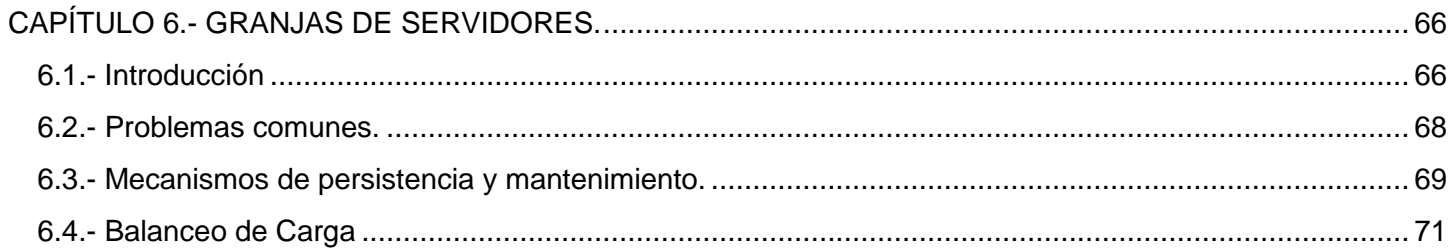

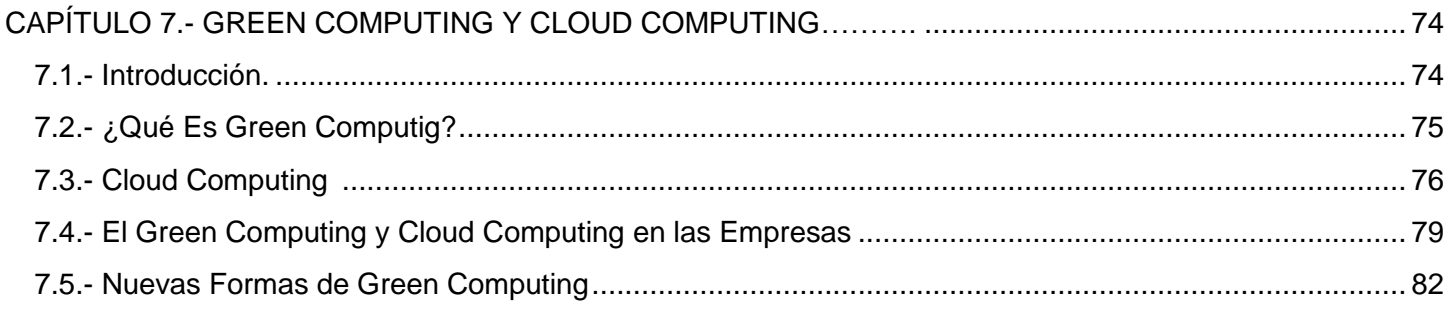

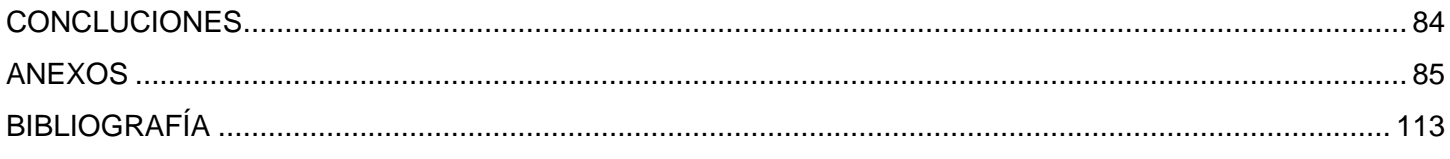

# ÍNDICE DE FIGURAS

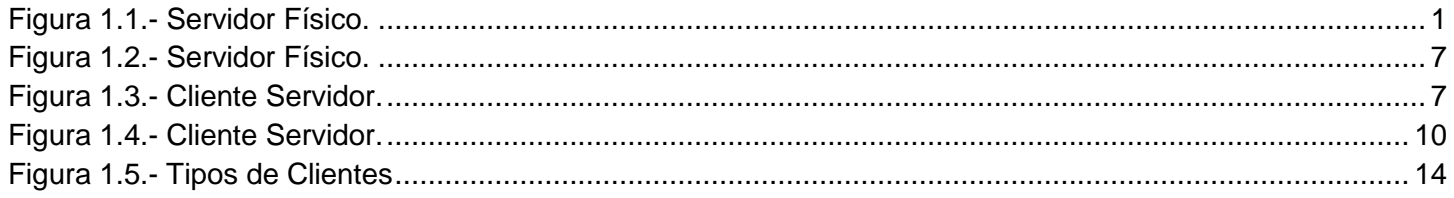

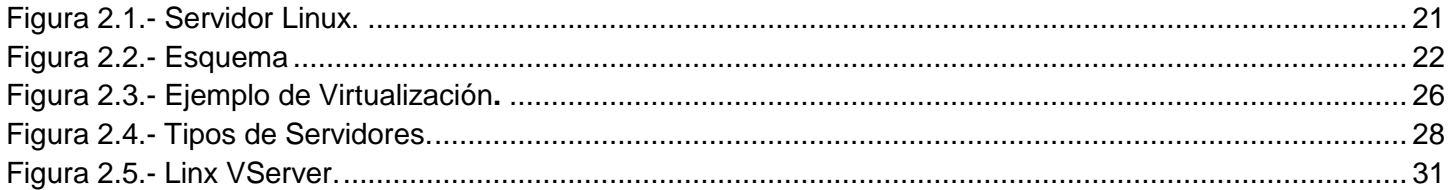

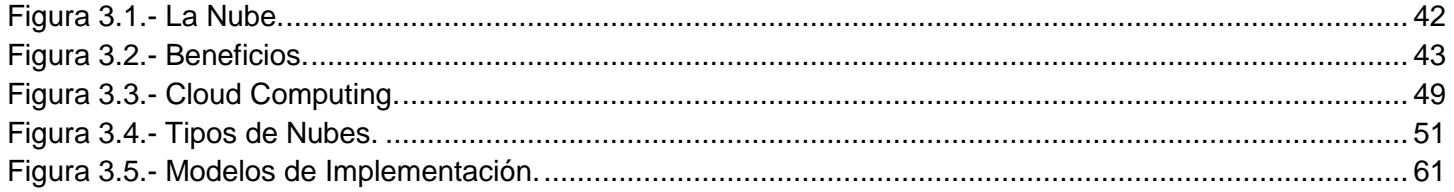

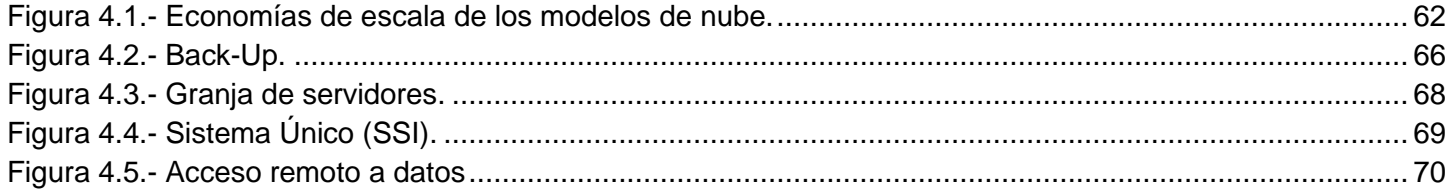

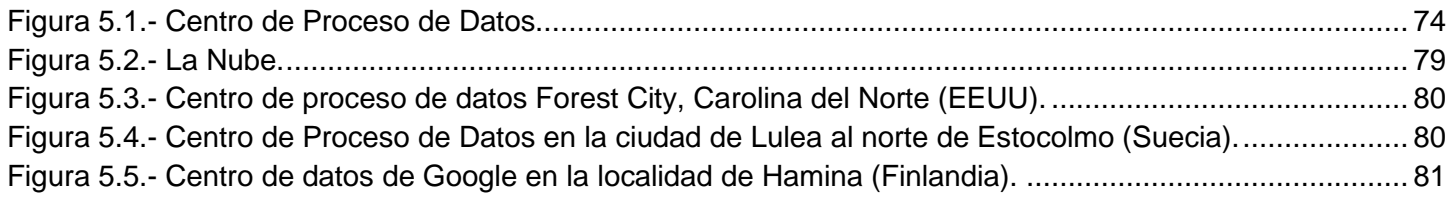

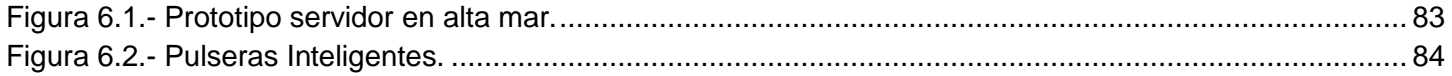

### **RESUMEN**

El mundo evoluciona de una forma muy rápida, las necesidades básicas de las personas han ido cambiando conforme el tiempo, antes no era necesario tener una computadora o conocer el internet. En la actualidad, nuestras vidas no las podríamos imaginar sin estos avances tecnológicos.

La globalización nos ha alcanzado, no basta con comunicarnos con cartas o una llamada.

Hoy en día a veces tenemos la necesidad de mandar fotos, documentos, archivos etc. en tiempo real, ya sea por trabajo, escuela u ocio

Bajo este argumento, la Información también ha evolucionado, antes las grandes empresas guardaban su información (Nomina, Ventas, Compras etc.) en grandes almacenes archivados por orden alfabético, por semana, por mes etc.

Por ejemplo el pago de una nómina en una empresa si antes se hacía uno por uno, ahora se les deposita a todos al mismo tiempo, gracias a los avances tecnológicos.

A modo de introducción: Un servidor no es otra cosa una computadora que forma parte de una red, su trabajo es administrar ´N´ número de máquinas que hay en la red.

Los servidores físicos fueron un éxito rotundo amenizando costos, esfuerzo humano, y sobretodo ahorrando tiempo, algo que es muy importante en los grandes corporativos hoy en día

Pero ¿qué pasa cuando no basta con tener servidores físicos para 1 edificio o 2? ahora necesitamos intercambiar información, guardar, consultar etc., con miles de usuarios de cualquier parte del mundo. Para esto necesitaría tener miles de servidores físicos en uso y esto contribuye a un gasto mayor, y a la medida que la empresa crezca se necesitaría aumentar la cantidad de servidores, algo que desde el punto de vista económico y técnico no es viable, para esto se buscan soluciones alternas que sean más económicas, rápidas y confiables. Y una de las más opciones más usadas actualmente son los Servidores Virtuales en la Nube.

Los servidores virtuales son una partición dentro de un servidor físico, la ventaja de esto es que podemos dividir un servidor físico en varios servidores virtuales.

Con esto se ahorra mucho dinero tiempo y espacio, en lugar de tener que dar mantenimiento a muchos servidores físicos, solo tenemos que conectarnos a Internet para entrar a nuestro servidor en la nube.

## <span id="page-8-0"></span>**CAPÍTULO 1.- INTRODUCCIÓN.**

## <span id="page-8-1"></span>**1.1.- Antecedentes (Garcia, 2014)**

Los servidores informáticos, desde sus comienzos, fueron implementados en su mayoría con equipos de grandes o medianas prestaciones, empresas pioneras en el mundo de las tecnologías informáticas como IBM, Apple, Microsoft, HP, Dell, Compaq, Google entre otras. Desde sus inicios han buscado la necesidad de adentrarse en mercados aún más competitivos, la manera de cómo se puede compartir e intercambiar recursos e información a gran escala y en tiempos de respuesta rápidos, con una eficiencia y eficacia sin precedentes, es lo que se manifiesta a grandes rasgos en la visión de un servidor. (Figura 1)

<span id="page-8-2"></span>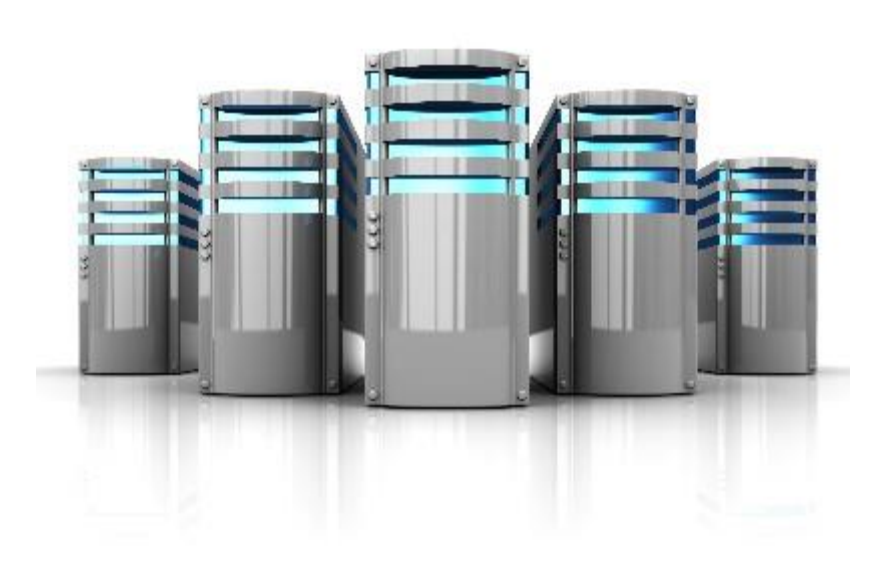

Figura 1.1- Servidor Físico.

#### <span id="page-9-0"></span>**1.2.- Servidores Informáticos. Historia (Garcia, 2014)**

Los servidores desde los primeros tiempos de los sistemas de cómputo, podrían haber estado latente en los pensamientos creativos de los programadores de aquella época, sin embargo la palabra como tal "servidor" nace desde el principio básico que es servir a otros e interactuar con los primeros. Por eso, definir su historia a través del tiempo está diseminada a través de los diferentes inventos y creaciones de las distintas tecnologías de información con las que contamos hoy en día, entre la más sobresalientes destacan las redes informáticas, porque es a partir de ellas, es que se crea la noción de intercambiar información a grandes distancias y con grandes cantidades de personas.

En consecuencia, la historia de los primeros grupos de computadoras está más o menos directamente ligada a la historia de principios de las redes, como una de las principales motivaciones para el desarrollo de una red para enlazar los recursos de computación. Utilizando el concepto de una red de conmutación de paquetes, el proyecto [ARPANET](http://es.wikipedia.org/wiki/ARPANET) logró crear en 1969 lo que fue posiblemente la primera red de computadores básico basadas en el clúster de computadoras por cuatro tipos de centros informáticos.

El proyecto ARPANET creció y se convirtió en lo que es ahora [Internet.](http://es.wikipedia.org/wiki/Internet) Se puede considerar como «la madre de todos los clústeres» (como la unión de casi todos los recursos de cómputo, incluidos los clústeres, que pasarían a ser conectados). También estableció el paradigma de uso de computadoras servidores en el mundo de hoy: el uso de las redes de conmutación de paquetes para realizar las comunicaciones entre procesadores localizados en los marcos de otro modo desconectados.

#### <span id="page-9-1"></span>**1.3.- Justificación**

Los servidores actualmente son parte importantísima en nuestra vida, generaciones anteriores crecieron bajo el concepto de tener todo archivado o guardado físicamente, pero ahora con la globalización actual, necesitamos poder enviar la información de una manera más rápida y tener la capacidad de guardar más información, ocupando mucho menor espacio físico.

Por eso esta Tesina va enfocada a explicar lo más brevemente y sencillamente posible, que es la tecnología bajo la nube, cuáles son sus ventajas y por qué deberíamos de usarla.

### <span id="page-10-0"></span>**1.4.- Objetivos**

Abordar y explicar los diferentes tipos de servidores que hay, (Físicos, Virtuales, Bajo la nube) enfocado especialmente a explicar por qué los servidores virtuales bajo la nube, no solo son el futuro, ya son necesarios usarlos en el presente

## <span id="page-10-1"></span>**1.5.- Organización de la Tesina**

## **CAPÍTULO 1**

### **Introducción**

En este primer capítulo abordamos muy brevemente sobre los Servidores y acerca de los objetivos de esta Tesina

## **CAPÍTULO 2**

### **Conceptos Básicos de Servidores**

En este capítulo hablamos acerca de los más básico de un Servidor, desde que es, hasta los diferentes usos que tiene un servidor, todo esto enfocado a ser solo una Introducción.

## **CAPÍTULO 3**

#### **Servidores Físicos**

En este capítulo abordamos detalladamente que es un servidor físico, (Definición, Requerimientos de Hardware y Software etc.) y explicamos algunas formas de instalación bajo Linux y Windows

## **CAPÍTULO 4**

## **Servidores Virtuales**

Hablamos de los Servidores Virtuales, que son, como funcionan, y que tanto se usan en la actualidad, y hablamos un poco del uso de Servidores Virtuales Privados

# **CAPÍTULO 5**

## **Servidores Virtuales Bajo la Nube**

Abordamos que es esta nueva tecnología de Servidores Bajo La Nube, como funciona y el impacto que tienen actualmente

## **CAPÍTULO 6**

## **Granjas de Servidores**

Explicación de que son, definiciones y algunos ejemplos

## **CAPÍTULO 7**

## **Green Computing y Cloud Computing**

Breve explicación del impacto ambiental de los Servidores Bajo La Nube a comparación de los tradicionales Servidores Físicos

## <span id="page-12-0"></span>**CAPÍTULO 2.- SERVIDORES.**

### <span id="page-12-1"></span>**2.1.- Conceptos Básicos de Servidores (Garcia, 2014)**

Un servidor es cualquier recurso de cómputo dedicado a responder a las peticiones del cliente. Los servidores pueden estar conectados a los clientes a través de redes LANs o WANs, para proveer de múltiples servicios a los clientes y ciudadanos tales como impresión, acceso a bases de datos, [fax,](http://www.monografias.com/trabajos/modemyfax/modemyfax.shtml) procesamiento de [imágenes,](http://www.monografias.com/trabajos3/color/color.shtml) etc.

Un servidor es básicamente una computadora que administra la red, una página en particular o para gestionar recursos compartidos. Internet es en último término un conjunto de servidores que proporcionan servicios de transferencia de ficheros, correo electrónico o páginas WEB, entre otros. También un servidor suele referirse a un software que permite que se pueda compartir la información

De este modo un servidor es aplicable tanto a un software como a un hardware, todo esto dependiendo de la aplicabilidad para la cual se vaya a utilizar el mismo, por ejemplo:

- Aplicaciones o herramientas informáticas (programas) que se basan en ejecutar diferentes tareas en función de otras aplicaciones (clientes)
- Aquellas computadoras que sólo ejecutan programas, dichos cuales realizan tareas para el soporte de otras aplicaciones llamadas también clientes.
- El servidor no siempre será un hardware robusto de grandes prestaciones, puede ser también un ordenador sencillo, servidores web, bases de datos, entre otros. Todo depende del uso al que éste estará especializado.

### **Funciones de un servidor**

Todos los servidores comparten la función común de proporcionar el acceso a los archivos y servicios. Una de las funciones más habituales de los servidores informáticos es prestar servicios de red. Entre las funciones principales de los servidores informáticos tenemos:

 Acceso a los datos desde la casa o desde la oficina: Si instala un servidor en su empresa, puede proporcionar acceso a documentos, hojas de cálculo, mensajes de correo electrónico y otros datos necesarios para los trabajadores que no se encuentran físicamente en la empresa. de ese modo, los empleados que viajan y los que se encuentran en otras oficinas, tienen la posibilidad de compartir datos, incluso podrán acceder al equipo personal con el que trabajan en la oficina.

- Alojamiento de una intranet: Una intranet es un sitio web interno de una compañía, universidad, empresa, escuela, etc, que a través del cual se puede proporcionar información exclusivamente para los empleados o alumnos. Los mismos tienen la posibilidad de utilizar el sitio para publicar información y colaborar en la elaboración de documentos. También es posible utilizar el sitio para publicar anuncios, eventos, calendarios y vínculos a recursos importantes de estas instituciones.
- Alojamiento del correo electrónico de la empresa, universidad, escuelas, entes gubernamentales: Se puede configurar un servidor para administrar el correo. Eso significa que los buzones de los empleados y alumnos residirán en el servidor electrónico de la empresa o universidad, no en el de un proveedor de servicios de internet.
- Acceso a datos desde un dispositivo móvil: Los servidores también pueden permitir el acceso a los datos desde teléfonos móviles u otros dispositivos portátiles que se conectan a internet. Los empleados de una empresa que utilicen dispositivos móviles pueden obtener acceso y consultar el correo electrónico o actualizar contactos y calendarios a cualquier hora del día, como si se encontraran delante de su equipo de sobremesa.
- Uso de programas en empresas, universidades, bibliotecas, centros de investigación, que dependen de bases de datos: Si incorpora un servidor a la empresa o universidad, los cuales puede utilizar programas especiales diseñados para funcionar con una base de datos. Si se instala la base de datos de clientes del programa de gestión de clientes (crm), todos los empleados de la organización o estudiantes de la universidad que utilicen esos datos pueden obtener acceso y trabajar con ellos.

Un servidor (Figura 1.2), como la misma palabra indica, es un ordenador o máquina informática que está al "servicio" de otras máquinas, ordenadores o personas llamadas clientes y que le suministran a estos, todo tipo de información. A modo de ejemplo, imaginemos que estamos en nuestra casa, y tenemos una despensa. Pues bien a la hora de comer necesitamos unos ingredientes por lo cual vamos a la despensa, los cogemos y nos lo llevamos a la cocina para cocinarlos.

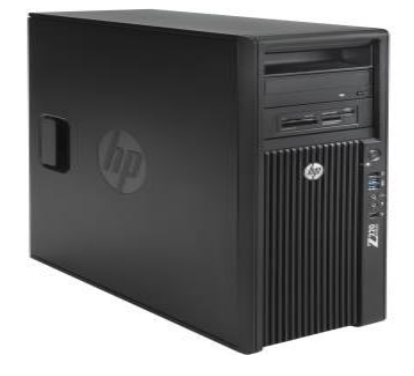

Figura 1.2.- Servidor Físico.

<span id="page-14-0"></span>Así en nuestro ejemplo, nuestra máquina servidor sería la despensa, y los clientes somos nosotros como personas que necesitamos unos ingredientes del servidor o despensa. Pues bien, con este ejemplo podemos entender ahora un poco mejor qué es un servidor.

Por tanto un servidor en informática será un ordenador u otro tipo de dispositivo que suministra una información requerida por unos clientes (que pueden ser personas, o también pueden ser otros dispositivos como ordenadores, móviles, impresoras, etc.).

Básicamente tendremos el siguiente esquema general, (Figura 1.3) en el denominado esquema "cliente-servidor" que es uno de los más usados ya que en él se basa gran parte de internet. (Más adelante abordaremos con mayor precisión esta arquitectura)

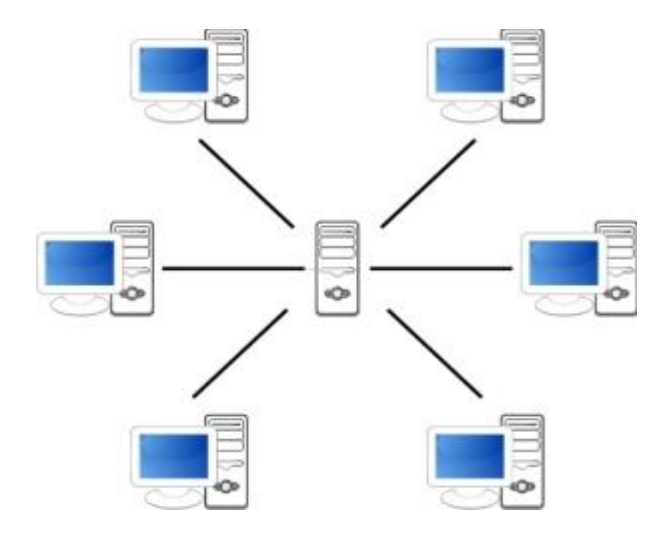

<span id="page-14-1"></span>Figura 1.3.- Cliente Servidor.

Como vemos, tenemos una máquina servidora que se comunica con variados clientes, todos demandando algún tipo de información. Esta información puede ser desde archivos de texto, video, audio, imágenes, emails, aplicaciones, programas, consultas a base de datos, etc.

Por regla general, las máquinas servidores suelen ser algo más potentes que un ordenador normal. Sobre todo suelen tener más capacidad tanto de almacenamiento de información como de memoria principal, ya que dan servicio a muchos clientes. Pero como todo, también depende de las necesidades, ya que podemos tener un servidor de menores prestaciones si vamos a tener pocos clientes conectados, o si los servicios que queramos en el servidor no requieren una gran capacidad. A modo de ejemplo, podríamos hacer funcionar un ordenador en nuestra casa como si fuera un servidor, aunque esto no es lo más habitual. Por general, los servidores suelen estar situados en centros de datos de empresas (edificios con grandes salas dedicadas a alojar a los servidores).

### <span id="page-15-0"></span>**2.2.- Tipos de Servidores (Garcia, 2014)**

Existen varios tipos de Servidores, cada uno especializado en un área, a continuación se describen los servidores más habituales;

**SERVIDOR DE CORREO:** Es el servidor que almacena, envía, recibe y realiza todas las operaciones relacionadas con el e-mail de sus clientes.

**SERVIDOR PROXY:** Es el servidor que actúa de intermediario de forma que el servidor que recibe una petición no conoce quién es el cliente que verdaderamente está detrás de esa petición.

**SERVIDOR WEB:** Almacena principalmente documentos HTML (son documentos a modo de archivos con un formato especial para la visualización de páginas web en los navegadores de los clientes), imágenes, videos, texto, presentaciones, y en general todo tipo de información. Además se encarga de enviar estas informaciones a los clientes.

**SERVIDOR DE BASE DE DATOS:** Da servicios de almacenamiento y gestión de bases de datos a sus clientes. Una base de datos es un sistema que nos permite almacenar grandes cantidades de información. Por ejemplo, todos los datos de los clientes de un banco y sus movimientos en las cuentas.

**SERVIDOR CLUSTER:** Son servidores especializados en el almacenamiento de la información teniendo grandes capacidades de almacenamiento y permitiendo evitar la pérdida de la información por problemas en otros servidores.

**SERVIDORES DEDICADOS:** Como ya expresamos anteriormente, hay servidores compartidos si hay varias personas o empresas usando un mismo servidor, o dedicados que son exclusivos para una sola persona o empresa.

**SERVIDORES DE IMAGENES:** Recientemente también se han popularizado servidores especializados en imágenes, permitiendo alojar gran cantidad de imágenes sin consumir recursos de nuestro servidor web en almacenamiento o para almacenar fotografías personales, profesionales, etc. Algunos gratuitos pueden ser: www.imageshack.us, www.theimagehosting.com, www.flickr.com de Yahoo, o picasaweb.google.com de Google.

## <span id="page-16-0"></span>**2.3.- Arquitectura Cliente Servidor (Booch, 2001)**

### **Que es una arquitectura**

Una arquitectura es un conjunto de componentes funcionales que aprovechando diferentes estándares, convenciones, reglas y procesos, permite integrar una amplia gama de productos y servicios informáticos, de manera que pueden ser utilizados eficazmente dentro de [la organización.](http://www.monografias.com/trabajos6/napro/napro.shtml)

Debemos señalar que para seleccionar el modelo de una arquitectura, hay que partir del contexto tecnológico y organizativo del momento y, que la arquitectura Cliente/Servidor requiere una determinada especialización de cada uno de los diferentes componentes que la integran.

## **Que es un cliente**

Es el que inicia un requerimiento de servicio. Es la persona que está al otro lado de la pantalla ocupando el servicio, llámese página web o algún programa

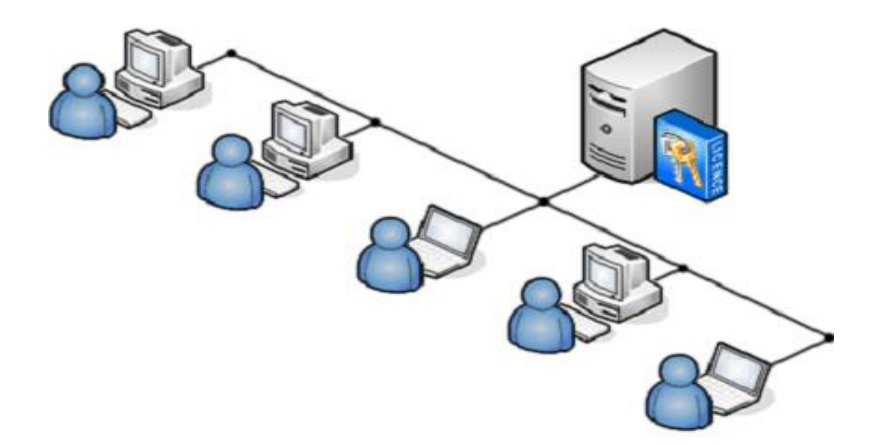

Figura 1.4.- Cliente Servidor.

<span id="page-17-0"></span>Con respecto a la definición de arquitectura cliente/servidor (Figura 1.4) se encuentran las siguientes definiciones:

-Cualquier combinación de [sistemas](http://www.monografias.com/trabajos11/teosis/teosis.shtml) que pueden colaborar entre sí para dar a los usuarios toda la información que ellos necesiten sin que tengan que saber dónde está ubicada.

-Es una arquitectura de procesamientos cooperativo donde uno de los componentes pide [servicios](http://www.monografias.com/trabajos14/verific-servicios/verific-servicios.shtml) a otro.

-Es un procesamiento de datos de índole colaborativo entre dos o más [computadoras](http://www.monografias.com/trabajos15/computadoras/computadoras.shtml) conectadas a [una red.](http://www.monografias.com/Computacion/Redes/)

-Es un modelo para construir sistemas de información, que se sustenta en la idea de repartir el tratamiento de la información y los datos por todo el [sistema](http://www.monografias.com/trabajos11/teosis/teosis.shtml) informático, permitiendo mejorar el rendimiento del sistema global de información

## <span id="page-18-0"></span>**2.4.- Antecedentes, ¿Por qué Fue Creado? (Booch, 2001)**

Existen diversos puntos de vista sobre la manera en que debería efectuarse el [procesamiento de](http://www.monografias.com/trabajos14/datos/datos.shtml#pro)  [datos,](http://www.monografias.com/trabajos14/datos/datos.shtml#pro) aunque la mayoría que opina, coincide en que nos encontramos en medio de un [proceso](http://www.monografias.com/trabajos14/administ-procesos/administ-procesos.shtml#PROCE) de [evolución](http://www.monografias.com/trabajos16/teoria-sintetica-darwin/teoria-sintetica-darwin.shtml) que se prolongará todavía por algunos años y que cambiará la forma en que obtenemos y utilizamos la información almacenada electrónicamente.

El principal motivo detrás de esta evolución es la necesidad que tienen las [organizaciones](http://www.monografias.com/trabajos6/napro/napro.shtml) [\(empresas](http://www.monografias.com/trabajos11/empre/empre.shtml) o [instituciones](http://www.monografias.com/trabajos13/trainsti/trainsti.shtml) públicas o privadas), de realizar sus [operaciones](http://www.monografias.com/trabajos6/diop/diop.shtml) más ágil y eficientemente, debido a la creciente [presión](http://www.monografias.com/trabajos11/presi/presi.shtml) competitiva a la que están sometidas, lo cual se traduce en la necesidad de que su personal sea más productivo, que se reduzcan los [costos](http://www.monografias.com/trabajos4/costos/costos.shtml) y [gastos](http://www.monografias.com/trabajos10/rega/rega.shtml#ga) de operación, al mismo [tiempo](http://www.monografias.com/trabajos901/evolucion-historica-concepciones-tiempo/evolucion-historica-concepciones-tiempo.shtml) que se generan [productos](http://www.monografias.com/trabajos12/elproduc/elproduc.shtml) y servicios más rápidamente y con mejor [calidad.](http://www.monografias.com/trabajos11/conge/conge.shtml)

En este contexto, es necesario establecer una infraestructura de procesamiento de información, que cuente con los elementos requeridos para proveer información adecuada, exacta y oportuna en la toma de decisiones y para proporcionar un mejor servicio a los clientes.

El modelo Cliente/Servidor reúne las características necesarias para proveer esta infraestructura, independientemente del tamaño y complejidad de las operaciones de las organizaciones públicas o privadas y, consecuentemente desempeña un papel importante en este proceso de evolución.

## <span id="page-18-1"></span>**2.5.- Elementos de la arquitectura cliente/servidor (VALLE, 2005)**

En esta aproximación, y con el [objetivo](http://www.monografias.com/trabajos16/objetivos-educacion/objetivos-educacion.shtml) de definir y delimitar el modelo de referencia de una arquitectura Cliente/Servidor, debemos identificar los componentes que permitan articular dicha arquitectura, considerando que toda aplicación de un sistema de información está caracterizada por tres componentes básicos:

- 1- Presentación/Captación de Información
- 2- Procesos
- 3- Almacenamiento de la Información

## **Aplicaciones cliente/servidor**

se integran en una arquitectura Cliente/Servidor en base a los elementos que caracterizan dicha arquitectura, es decir:

- -Puestos de Trabajo
- -Comunicaciones
- -Servidores

## **Arquitectura cliente/servidor**

De estos elementos debemos destacar: El puesto de trabajo o cliente

Una estación de trabajo o microcomputador (PC: [Computador](http://www.monografias.com/trabajos15/computadoras/computadoras.shtml) Personal) conectado a una red, que le permite acceder y gestionar una serie de recursos» el cual se perfila como un puesto de trabajo universal. Nos referimos a un microcomputador conectado al [sistema de información](http://www.monografias.com/trabajos7/sisinf/sisinf.shtml) y en el que se realiza una parte mayoritaria de los procesos.

Se trata de un fenómeno en el sector informático. Aquellos responsables informáticos que se oponen a la utilización de los terminales no programables, acaban siendo marginados por la presión de los usuarios.

Debemos destacar que el puesto de trabajo basado en un microcomputador conectado a una red, favorece la flexibilidad y el dinamismo en las organizaciones. Entre otras razones, porque permite modificar la ubicación de los puestos de trabajo, dadas las ventajas de la red.

### <span id="page-19-0"></span>**2.6.- Características del Modelo Cliente/Servidor (Booch, 2001)**

En el modelo Cliente/Servidor podemos encontrar las siguientes características:

1. El Cliente y el Servidor pueden actuar como una sola entidad y también pueden actuar como entidades separadas, realizando actividades o tareas independientes.

2. Las [funciones](http://www.monografias.com/trabajos7/mafu/mafu.shtml) de Cliente y Servidor pueden estar en plataformas separadas, o en la misma plataforma.

3. Un servidor da servicio a múltiples clientes en forma concurrente.

4. Cada plataforma puede ser escalable independientemente. Los cambios realizados en las plataformas de los clientes o de los servidores, ya sean por actualización o por reemplazo tecnológico, se realizan de una manera transparente para el usuario final.

5. La interrelación entre el hardware y el software están basados en una infraestructura poderosa, de tal forma que el acceso a los recursos de la red no [muestra](http://www.monografias.com/trabajos11/tebas/tebas.shtml) la complejidad de los diferentes tipos de formatos de datos y de los [protocolos.](http://www.monografias.com/trabajos12/mncerem/mncerem.shtml)

6. Un sistema de servidores realiza múltiples funciones al mismo tiempo que presenta una imagen de un solo sistema a las estaciones clientes. Esto se logra combinando los recursos de cómputo que se encuentran físicamente separados en un solo sistema lógico, proporcionando de esta manera el servicio más efectivo para el usuario final.

También es importante hacer notar que las funciones Cliente/Servidor pueden ser dinámicas. Ejemplo, un servidor puede convertirse en cliente cuando realiza la solicitud de servicios a otras plataformas dentro de la red.

Su capacidad para permitir integrar los equipos ya existentes en una organización, dentro de una arquitectura [informática](http://www.monografias.com/trabajos11/curinfa/curinfa.shtml) descentralizada y heterogénea.

7. Además se constituye como el nexo de unión más adecuado para reconciliar los sistemas de información basados en mainframes o minicomputadores, con aquellos otros sustentados en entornos informáticos pequeños y estaciones de trabajo.

8. Designa un modelo de [construcción](http://www.monografias.com/trabajos35/materiales-construccion/materiales-construccion.shtml) de sistemas informáticos de [carácter](http://www.monografias.com/trabajos34/el-caracter/el-caracter.shtml) distribuido.

Su representación típica es un centro de trabajo (PC), en donde el usuario dispone de sus propias aplicaciones de [oficina](http://www.monografias.com/trabajos13/mapro/mapro.shtml) y sus propias bases de datos, sin dependencia directa del sistema central de información de la organización, al tiempo que puede acceder a los recursos de este host central y otros sistemas de la organización ponen a su servicio.

En conclusión, Cliente/Servidor puede incluir múltiples plataformas, bases de datos, redes y sistemas operativos. Estos pueden ser de distintos [proveedores,](http://www.monografias.com/trabajos6/lacali/lacali.shtml#influencia) en arquitecturas propietarias y no propietarias y funcionando al mismo tiempo. Por lo tanto, su implantación involucra diferentes tipos de estándares: APPC, [TCP/IP,](http://www.monografias.com/trabajos5/datint/datint.shtml#pro) [OSI,](http://www.monografias.com/trabajos13/modosi/modosi.shtml) NFS, DRDA corriendo [Windows](http://www.monografias.com/trabajos15/ms-windows/ms-windows.shtml) o PC [UNIX,](http://www.monografias.com/trabajos36/sistema-unix/sistema-unix.shtml) en TokenRing, [Ethernet,](http://www.monografias.com/trabajos12/giga/giga.shtml) FDDI o medio coaxial, sólo por mencionar algunas de las posibilidades.

## <span id="page-21-0"></span>**2.7.- Tipo de Clientes (VALLE, 2005)**

Aquí mencionaremos 2 ejemplos sencillos y prácticos para definir a los clientes (Figura 1.5)

## **"cliente flaco":**

- -Servidor rápidamente saturado.
- -Gran circulación de datos de interface en la red.

#### **"cliente gordo":**

- -Casi todo [el trabajo](http://www.monografias.com/trabajos/fintrabajo/fintrabajo.shtml) en el cliente.
- -No hay [centralización](http://www.monografias.com/trabajos4/descent/descent.shtml#_Toc480978441) de la gestión de la BD.
- -Gran circulación de datos inútiles en la red.

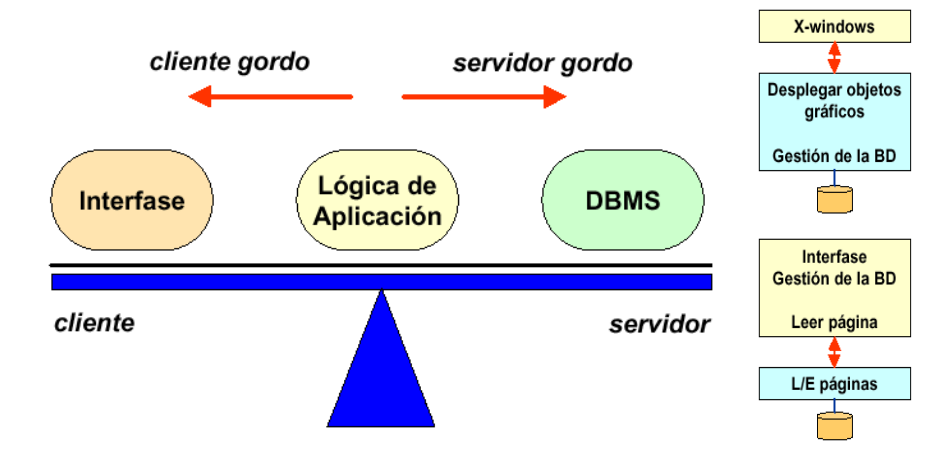

<span id="page-21-1"></span>Figura 1.5.- Tipos de Clientes

## <span id="page-22-0"></span>**2.8.- Estilos del modelo cliente servidor (VALLE, 2005)**

**Presentación Distribuida:** Se distribuye la interfaz entre el cliente y la plataforma servidora.

La aplicación y los datos están ambos en el servidor. Similar a la arquitectura tradicional de un Host y Terminales, el PC se aprovecha solo para mejorar la interfaz gráfica del usuario.

### **Ventajas**

-Revitaliza los sistemas antiguos.

-Bajo costo de [desarrollo.](http://www.monografias.com/trabajos12/desorgan/desorgan.shtml)

-No hay cambios en los sistemas existentes.

### **Desventajas**

-El sistema sigue en el Host.

-No se aprovecha la GUI y/o [LAN.](http://www.monografias.com/trabajos15/redes-clasif/redes-clasif.shtml)

-La interfaz del usuario se mantiene en muchas plataformas.

**Presentación Remota:** La interfaz para el usuario está completamente en el cliente, la aplicación y los datos están en el servidor.

### **Ventajas**

-La interfaz del usuario aprovecha bien la GUI y la LAN.

-La aplicación aprovecha el Host.

-Adecuado para algunos tipos de aplicaciones de apoyo a la [toma de decisiones.](http://www.monografias.com/trabajos12/decis/decis.shtml)

### **Desventajas**

-Las aplicaciones pueden ser complejas de desarrollar.

-Los programas de la aplicación siguen en el Host.

-El alto [volumen](http://www.monografias.com/trabajos5/volfi/volfi.shtml) de tráfico en la red puede hacer difícil la operación de aplicaciones muy pesadas.

**Lógica Distribuida:** La interfaz está en el cliente, la base de datos está en el servidor y la [lógica](http://www.monografias.com/trabajos15/logica-metodologia/logica-metodologia.shtml) de la aplicación está distribuida entre el cliente y el servidor.

## **Ventajas**

-Arquitectura más simple que puede manejar todo tipo de aplicaciones.

-Los programas del sistema pueden distribuirse al nodo más apropiado.

-Pueden utilizarse con sistemas existentes.

## **Desventajas**

-Es difícil de diseñar.

-Difícil prueba y [mantenimiento](http://www.monografias.com/trabajos15/mantenimiento-industrial/mantenimiento-industrial.shtml) si los programas del cliente y el servidor están hechos en distintos lenguajes de [programación.](http://www.monografias.com/Computacion/Programacion/)

-No son manejados por la GUI 4GL.

**Administración de datos remota:** En el cliente residen tanto la interfaz como los procesos de la aplicación, las bases de datos están en el servidor, sería lo que comúnmente imaginamos como aplicación cliente servidor.

## **Ventajas**

-Configuración típica de la herramienta GUI 4GL.

-Muy adecuada para las aplicaciones de apoyo a las decisiones del usuario final.

-Fácil de desarrollar ya que los programas de aplicación no están distribuidos.

-Se descargan los programas del Host.

## **Desventajas**

-No maneja aplicaciones pesadas eficientemente.

-La totalidad de los datos viaja por la red, ya que no hay procesamiento que realice el Host.

**Base de datos distribuida:** La interfaz, los procesos de la aplicación y parte de los datos de la base de datos están en cliente, el resto de los datos están en el servidor.

## **Ventajas**

-Configuración soportada por [herramientas](http://www.monografias.com/trabajos11/contrest/contrest.shtml) GUI 4GL.

-Adecuada para las aplicaciones de apoyo al usuario final.

-Apoya acceso a datos almacenados en ambientes heterogéneos.

-Ubicación de los datos es transparente para la aplicación.

## **Desventajas**

-No maneja aplicaciones grandes eficientemente.

-El acceso a la base de datos distribuida es dependiente del proveedor del software [administrador](http://www.monografias.com/trabajos10/habi/habi.shtml) de bases de datos.

## <span id="page-24-0"></span>**2.9.- Middleware (Google, Sistemas Distribuidos, 2016)**

El software distribuido requerido para facilitar las interacciones cliente-servidor se denomina middleware. El acceso transparente a servicios y recursos no locales distribuidos a través de una red se provee a través del middleware, que sirve como marco para las comunicaciones entre las porciones cliente y servidor de un sistema.

El middleware define: el API que usan los clientes para pedir un servicio a un servidor, la transmisión física de la petición vía red, y la devolución de resultados desde el servidor al cliente. Ejemplos de middleware estándar para dominios específicos incluyen: ODBC, para bases de datos, Lotus para groupware, HTTP y SSL para Internet y CORBA, DCOM y JAVA RMI para objetos distribuidos.

## **Middleware para sistemas Cliente-Servidor**

Un servicio proporcionado por un servidor no es más que un conjunto de operaciones disponibles para los clientes. El acceso al servicio se realiza mediante un protocolo de peticiones respuesta con llamadas bloqueantes.

Ejemplo: Un servicio de ficheros. El servidor mantiene como recurso compartido los ficheros. Sobre el recurso compartido se pueden realizar diversas operaciones: Crear, Abrir, Leer, etc.

Los mecanismos RPC persiguen que los clientes se abstraigan e invoquen procedimientos remotos (operaciones) para obtener servicios. Así, el procedimiento llamado se ejecuta en otro proceso de otra máquina (servidor). El objetivo de RPC es mantener la semántica de la llamada a procedimiento normal en un entorno de implementación totalmente distinto. La ventaja esta en que el desarrollador se preocupa de los interfaces que soporta el servidor. Para especificar dichos interfaces se dispones de un IDL (lenguaje de definición de interfaces).

Los sistemas RPC disponen de mecanismos de RPC integrados en un lenguaje de programación particular que incluye además una notación para definir interfaces entre clientes y servidores (IDL específico). Un IDL permite definir el nombre de las operaciones soportadas por el servidor y sus parámetros (tipo y dirección). También se deben proveer mecanismos para manejo de excepciones, garantizar la ejecución de las operaciones, así como la detección de fallos. Todo ello de la forma más transparente posible.

## <span id="page-26-0"></span>**CAPÍTULO 3.- SERVIDORES FÍSICOS.**

## <span id="page-26-1"></span>**3.1.- Introducción (Cloud, 2014)**

Obtener un servidor físico involucra varios pasos, como se describen a continuación.

Una vez que contratas uno, se le llama al proveedor de hardware (Dell o algún otro), esperamos varios días a que el hardware llegue a nuestra oficina. Con el hardware aquí, un técnico instala el servidor y conecta los cables correspondientes y la toma de poder y luego instalamos el sistema operativo que más nos acomode

Luego de actualizarlo, el sistema operativo está listo para ser usado, se les entrega las claves a las personas que vayan a usar el servicio. Luego de esto se puede acceder al servidor remotamente y podemos comenzar a configurar el software. A este punto, el control queda en manos del usuario y el administrador solo arreglara fallos y actualizara el sistema cuando sea necesario. Aunque una vez configurado, esto rara vez ocurre.

## <span id="page-26-2"></span>**3.2.- Requerimientos Hardware: (Tareas.com, 2014)**

Estos son los requerimientos básicos para un Servidor Físico, el número de servidores determina en gran medida la configuración y capacidad de la red

Algunas de sus características son:

• Al iniciarse esperan a que lleguen las solicitudes de los clientes, desempeñan entonces un papel pasivo en la comunicación.

• Tras la recepción de una solicitud, la procesan y luego envían la respuesta al cliente.

• Por lo general, aceptan conexiones desde un gran número de clientes (en ciertos casos el número máximo de peticiones puede estar limitado).

• No es frecuente que interactúen directamente con los usuarios finales.

Las características que estos tengan, variaran dependiendo del servicio que proveerá el servidor, del entorno en donde se usará y cuanta información manejará.

Las principales características de un servidor son:

Procesador: Se elegirá si se usara un Intel o AMD. Un solo núcleo, doble núcleo, 4 núcleos, etc.

Memoria RAM: Esta llega a ser muy importante, ya que al manejar gran cantidad de datos, es conveniente no quedarnos con poca RAM. Una vez agotada la RAM se empieza a utilizar memoria virtual (o swap), la cual ralentiza los procesos. Lo recomendable son 4GB o más.

Disco Duro: Con una buena capacidad de almacenamiento, unos 100GB mínimo. La velocidad (RPM) y la marca del disco duro también es muy importante. Preferentemente SATA.

Velocidad del Internet: En caso de usarse como servidor web, se necesita una velocidad de subida y bajada óptima. En este caso se recomendaría 10 megas de bajada y por lo menos 256 kbps de subida

Sistema operativo: Hablando en términos de software, también se tiene que decidir qué sistema operativo llevará. Ya sea Linux o Windows Server, que son los más usados, dependiendo el ambiente de trabajo en donde se usara, la seguridad que sea necesaria, y el presupuesto con el que se cuenta.

## <span id="page-27-0"></span>**3.3.- Características de un cliente (Tareas.com, 2014)**

En la arquitectura C/S el remitente de una solicitud es conocido como cliente. Sus características son:

• Es quien inicia solicitudes o peticiones, tienen por tanto un papel activo en la comunicación (dispositivo maestro o amo).

- Espera y recibe las respuestas del servidor.
- Por lo general, puede conectarse a varios servidores a la vez.
- Interactúa directamente con los usuarios finales mediante una interfaz gráfica de usuario.

### <span id="page-27-1"></span>**3.4.- Características Generales (Tareas.com, 2014)**

-Espacio de almacenamiento: Depende de las características del servidor (computador) y el espacio que usted destine para almacenar archivos compartidos.

-Seguridad externa: Se debe crear una protección a través de antivirus para servidor y aplicaciones de software que permitan crear reglas de protección, además de crear claves de extrema seguridad. -Permisos: Se dan permiso por usuario que acceda al servidor, estos permisos se pueden crear por carpetas.

-Recursos: para utilizar los servidores fijos, estos servidores pueden ser computadores comunes o equipos especiales dependiendo de su utilización, tenga en cuenta las licencias de software.

-Precio: El costo de los servidores depende de la capacidad de memoria y las características del computador, adicionalmente se tiene que incurrir en los costos de una IP fija, una conexión a internet y los insumos físicos para construir la red.

## <span id="page-28-0"></span>**3.5.- Instalación Bajo Linux (Arena, 2003)**

Hace unos años era probablemente imposible tener un Servidor de Software Libre, Pero con la creación de Ubuntu se mejoró mucho en este aspecto, ahora tener un servidor con software libre es bastante viable seguro y barato, más adelante expondremos los puntos buenos de tener Servidores bajo Linux (Figura 2.1)

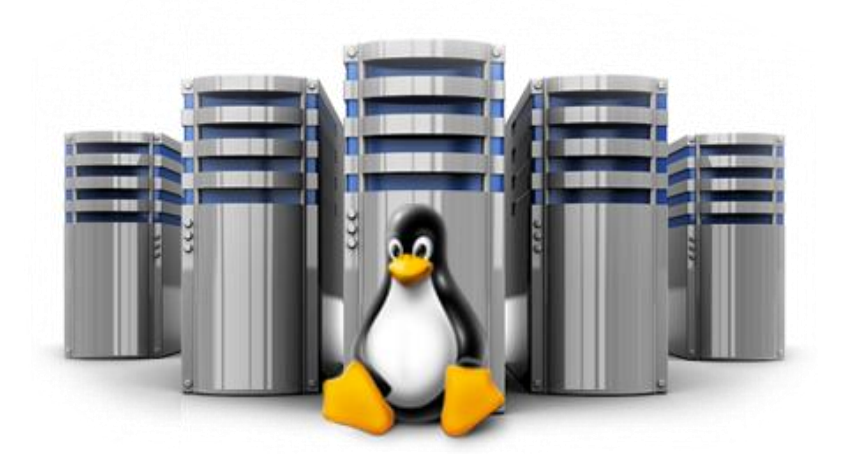

Figura 2.1.- Servidor Linux.

## <span id="page-28-1"></span>**Instalación**

Lo primero que se tiene que verificar es que exista una red física y lógicamente configurada, luego veremos si esta cumple los requisitos de seguridad, de no serlo así presentamos una configuración física que permite garantizar la seguridad esperada. (Figura 2.2)

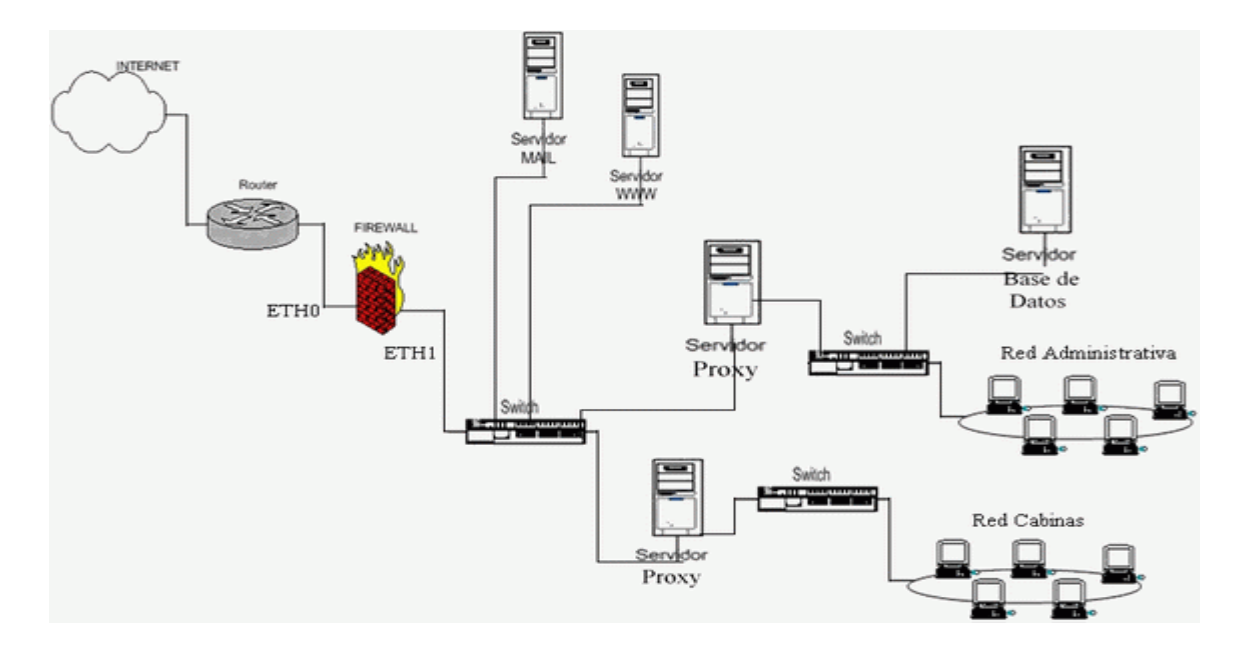

Figura 2.2.- Esquema

## <span id="page-29-0"></span>**LINUX, SISTEMAS DE ARCHIVOS**

Es la forma como se van a almacenar y visualizar los datos en una PC, en Microsoft utilizamos las particiones comunes FAT32, NTFS, etc. Que son el sistema de ficheros que todos conocemos.

En LINUX usaremos el, EXT4 (fourth extended filesystem o «cuarto sistema de archivos extendido»). EXT4 es el equivalente de FAT32 y NTFS, pero en Linux, es un sistema de ficheros libre, que podemos modificar a nuestro gusto, En LINUX se pueden delimitar las particiones en:

- 3 particiones primarias.

- 4 particiones extendidas.

Y dentro de cada partición extendida se pueden crear n particiones lógicas.

## **PARTICIONAMIENTO BÁSICO DE LINUX**

1 /boot EXT4 100MB à boot Primaria

- 2 SWAP 2\*RAM à SWAP Primaria
- 3 / EXT4 10GB à Raíz

## **PARTICIONAMIENTO DE SERVIDORES EN LINUX**

1 /boot EXT4 100MB à boot Primaria

2 SWAP 2\*RAM à SWAP Primaria

3 / EXT4 6GB à Raiz Primaria

4 /VAR EXT4 depende del tipo de servidor

5 /HOME EXT4 depende del tipo de servidor

6 /USR EXT4 depende del tipo de servidor

## **ESTRUCTURA DE ARCHIVOS EN LINUX**

**boot:** la carpeta boot es donde se instala el sistema operativo.

**etc:** aquí es donde se realizaran las configuraciones(PHP, [MySQL,](http://www.monografias.com/trabajos14/tecnolcomp/tecnolcomp2.shtml) …)

**var:** aquí se encontraran las variables.

**bin:** binarios.

**media:** dispositivos externos.

**opt:** opcionales.

**var/log:** bitácoras.

**swap:** es la particion en donde se le asigna a la memoria ram, a cuanta velocidad trabajara en el equipo

<span id="page-30-0"></span>**ext4:** fourth extended filesystem o «cuarto sistema de archivos extendido») es el sistema de ficheros de Linux, es el equivalente a Fat32 y NTFS de Windows

## **3.6.- Limitantes y Problemas (Martínez, 2014)**

Una de las principales limitantes en este tipo de servidores es la capacidad, por ejemplo en una empresa en crecimiento que necesita manejar mucha información en este tipo de servidores solo podemos manejar gigas de información, en cambio en un servidor usado bajo la nube, ya podemos maneras terabytes de información, esto es una diferencia abismal

Otros problemas que hay a la larga con los servidores físicos son:

-Altos costos por el consumo de energía.

-Sobrepoblación en el centro de datos.

-Numerosas mesas de ayuda y soporte en sitio para monitorear y mantener activos los servidores.

-Difícil gestión y administración sobre los equipos.

-Difícil identificación de fallos en equipos.

-Costos elevados por licenciamiento.

-Difícil administración y gestión sobre herramientas copias de seguridad

-Los equipos se volvían obsoletos en muy poco tiempo.

-Si un equipo fallaba, era muy costoso repararlo y muy complicada la localización de refacciones.

-Las cifras se duplican o triplican por BRS (BRS / Search es un sistema de recuperación de la base de datos de texto completo e información. BRS / Search utiliza un sistema de indexación totalmente invertida para almacenar, localizar y recuperar los datos no estructurados).

-Perdida de datos y servicios por el difícil manejo de los equipos.

-No existe crecimiento de CPD (Centro de Procesamiento de Datos) a corto y largo plazo.

-Para evitar este tipo de problemas, y sobre todo para optimizar el uso de los servidores se crearon los Servidores Virtuales de los cuales hablaremos a continuación

## <span id="page-32-0"></span>**CAPÍTULO 4.- SERVIDORES VIRTUALES.**

## <span id="page-32-1"></span>**4.1.- Virtualización (Martínez, 2014)**

Es la creación de una versión virtual (en lugar de real) de algo, como un sistema operativo, un servidor, un dispositivo de almacenamiento o recursos de red. (Figura 2.3)

Si alguna vez le ha tocado dividir su disco duro en varias particiones es probable que ya sepa algo sobre virtualización. Una partición es la división lógica de una unidad de disco duro para crear, de hecho, dos discos duros distintos.

La virtualización de un sistema operativo consiste en usar software para permitir que un elemento de hardware gestione múltiples imágenes de sistemas operativos al mismo tiempo. La tecnología empezó a utilizarse con las computadoras de gran tamaño (mainframes) hace ya décadas, y permitió a los administradores ahorrar en recursos de procesamiento.

En 2005, el software de virtualización comenzó a adoptarse más rápidamente de lo que nadie, ni siquiera los expertos, había imaginado. Tres son las áreas en las que la virtualización está generando importantes avances: virtualización de redes, virtualización del almacenamiento y virtualización de servidores.

La virtualización de redes es un método para combinar los recursos disponibles en una red mediante la división de la banda ancha disponible en varios canales, cada uno de los cuales es independiente de los demás y puede ser asignado (o reasignado) a un servidor o dispositivo concreto en tiempo real. La idea es que la virtualización oculta la complejidad real de la red al dividirla en diferentes partes manejables, del mismo modo que un disco duro particionado facilita la gestión de archivos.

Se entiende por virtualización del almacenamiento la agrupación de espacio físico de múltiples dispositivos de almacenamiento en red en lo que aparenta ser un único dispositivo, normalmente gestionado desde una consola central. El almacenamiento virtual se realiza normalmente en redes de áreas de almacenamiento (SANs).

La virtualización de servidores consiste en ocultar los recursos de servidores (el número y la identidad de los servidores físicos individuales, los procesadores y los sistemas operativos, por ejemplo) a los usuarios de los mismos. La intención es evitar que el usuario tenga que entender y gestionar detalles complicados de la infraestructura de servidores, al tiempo que se aumenta la capacidad para compartir y utilizar recursos y se mantiene la capacidad de expansión en el futuro. La virtualización puede entenderse como parte de una tendencia generalizada en las TI dedicadas a la empresa en la que se incluye la computación autonómica, un escenario en el que el entorno TI podrá autogestionarse en función de la percepción de actividad, y la computación como servicio básico (utility computing), en la que la energía de procesamiento requerida por las computadoras se considera un bien básico por el que se paga en función sólo de su uso. El objetivo habitual de la virtualización consiste en centralizar las tareas administrativas y mejorar, al mismo tiempo, la escalabilidad y las cargas de trabajo.

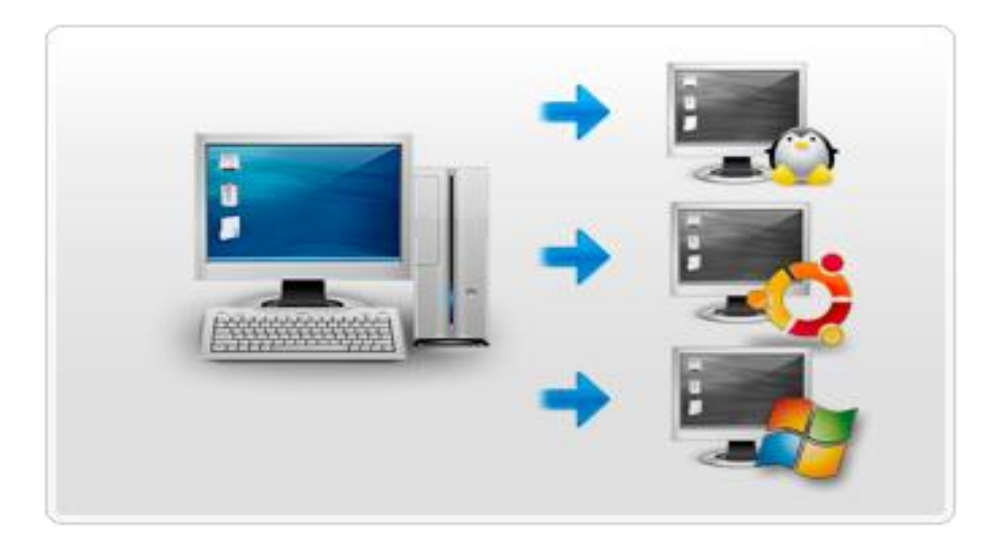

Figura 2.3.- Ejemplo de Virtualización.

## <span id="page-33-1"></span><span id="page-33-0"></span>**4.2.- Servidores Virtuales Dedicados (Rouse, 2015)**

Se conoce como servidor virtual a una partición dentro de un servidor que habilita varias máquinas virtuales dentro de dicha máquina por medio de varias tecnologías.

Los servidores dedicados virtuales (SDV) usan una avanzada tecnología de virtualización, que le permite proveer acceso [root] y la capacidad de reiniciarlo cuando desee, igual que un servidor dedicado. Con la posibilidad de instalar sus propias aplicaciones y controlar completamente la configuración de su servidor, los SDV representan una alternativa económica y eficiente para aquellos que desean disfrutar los beneficios de un servidor dedicado pero aun no poseen el presupuesto para hacerlo.

A cada servidor dedicado virtual, se le asigna un límite del uso de los recursos del CPU y la RAM. Así, cada uno de los SDV funciona independientemente dentro del mismo servidor físico; es decir

que actúan como cajones independientes dentro de un mismo equipo. Por ejemplo, si uno de ellos está mal administrado y trabaja en forma sobrecargada, no afectará el funcionamiento del resto.

En cambio, en un hosting compartido (tanto reseller como individual) los recursos del servidor se comparten entre todas las cuentas de «hosting» que haya en él, y, si hay un problema de sobrecarga quizás generado por el uso abusivo de un sólo dominio—, el rendimiento del «hosting» se verá sobrecargado en todo el equipo; es decir, en todas sus cuentas.

Se conoce como servidor virtual SPEC (Servidor élite en entorno Clúster) a una solución especialmente dirigida al sector profesional —y, en algún caso, al cliente final—, que permite gestionar virtualmente un servidor y optimizar recursos gracias a la utilización de una potente infraestructura redundada, clusterizada y con posibilidad de montar Red Privada Virtual (VPN) Permite configurar sistemas o aplicaciones, soportar cualquier tipo de servicio y determinar cómo desarrollarlo y definirlo.

Si necesita alojar múltiples sitios web, un Servidor Virtual Privado (VPS) es la opción más económica. Puede alojar numerosos sitios web en un VPS sin los gastos derivados de tener que adquirir su propio servidor físico independiente.

## <span id="page-34-0"></span>**4.3.- Servidores Virtuales Privados (KYRA, 2014)**

Un servidor virtual privado (VPS, del inglés virtual private server) es un método de particionar un servidor físico en varios servidores de tal forma que todo funcione como si se estuviese ejecutando en una única máquina. Cada servidor virtual es capaz de funcionar bajo su propio sistema operativo y además cada servidor puede ser reiniciado de forma independiente.

La práctica de particionar un único server para que funcione en varios servidores ya comenzó con los mainframes y ha vuelto a resurgir con el desarrollo de la virtualización y las tecnologías para otras arquitecturas. (Figura 2.4)

.Mientras un VPS funciona con su propia copia del sistema operativo, los clientes tienen nivel de acceso de root o supe usuario y por tanto, pueden instalar cualquier tipo de software, que posteriormente pueda ser ejecutado bajo su sistema operativo.

Algunos programas no ejecutan bien en entornos virtuales, incluyendo firewalls, clientes anti-virus e incluso otras herramientas virtuales; algunos VPS proveen fuertes restricciones, pero generalmente

son laxas comparadas con las que existen en los servidores de almacenamiento compartido. Debido a que varios clientes (virtuales) pueden trabajar sobre una sola máquina, un VPS normalmente tiene ciertas limitaciones en cuanto al tiempo de procesamiento, RAM y espacio en el disco.

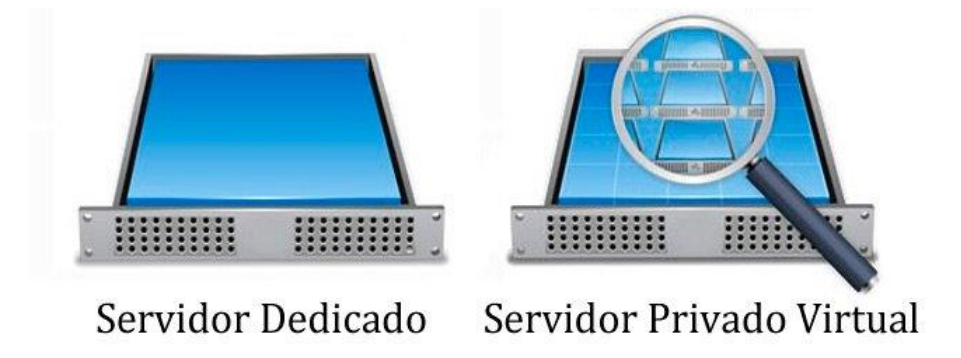

Figura 2.4.- Tipos de Servidores.

## <span id="page-35-0"></span>**¿Para qué puede usarse un VPS?**

Realmente un VPS tiene ilimitados usos, ya que al fin y al cabo es como si se tuviera otro ordenador disponible en un datacenter con una conexión a Internet astronómica. De todas formas, y por poner un ejemplo, nosotros vamos a comentar típicos usos que se les pueden dar a estos VPS:

Alojamiento Web: A alguna gente se le queda corta los planes de alojamiento compartido que ofrecen algunas empresas, ya bien sea porque necesitan más espacio, porque necesitan más transferencia o porque una web consume demasiados recursos. Los VPS suelen dar mucha libertad en este aspecto, ya que suelen dar bastante más espacio y no suelen tener límites de transferencia de datos mensual.

**VPN:** Otro uso muy de moda es el montar Virtual Private Networks, de tal forma que el usuario pueda conectarse al VPN y navegar a través de él. La ventaja de esto es que la conexión entre usuario y servidor está cifrada, por lo que si se está utilizando una conexión no segura nadie podrá ver el tráfico que el usuario intercambia con el resto de internet.

**Descargas P2P:** Debido a una de las propias características de los VPS, la velocidad de conexión, estos son ampliamente utilizados para el intercambio de archivos utilizando el tráfico P2P, como vamos a explicar a continuación.
### **VPS vs. Seedbox**

Uno de los usos que mucha gente le da a los VPS es el compartir archivos a través de P2P. En Internet existen multitud de trackers privados de Bittorrent, que contabilizan lo que el usuario comparte con otros usuarios y también lo que se baja de ellos. Uno de los requisitos de estas páginas exclusivas es mantener el ratio (cociente entre lo descargado y lo compartido) por encima de cierto número, y esto no es particularmente sencillo de conseguir con conexiones tan flojas como las que disponemos en nuestro país.

Por este motivo mucha gente recurre a VPS y servicios similares, ya que estas máquinas suelen tener conexiones muy superiores y por tanto es aún más sencillo compartir y mantenerse en estos trackers. Pero un VPS no es la única manera de conseguir esto. Muchos usuarios no tienen los conocimientos técnicos necesarios para manejar un servidor de este tipo, y por eso desde hace algún tiempo las empresas ofrecen algo similar pero más simple y sencillo de manejar: los seedboxes.

Un seedbox es, al fin y al cabo, un servidor privado virtual pero cuya única misión es descargar y compartir archivos. Si bien con el VPS se pueden hacer multitud de cosas diferentes, con un seedbox lo único que se puede hacer es utilizarlo para tráfico P2P. Habitualmente suelen venir con un cliente de BitTorrent ya preinstalado, al que el usuario puede acceder de forma sencilla vía web. Después, para bajar los ficheros a su ordenador, el usuario utiliza un cliente FTP.

En algunos casos, algunas compañías ofrecen seedboxes más limitados, que llegan incluso a fijar un número máximo de archivos compartiendo y descargando al mismo tiempo, o incluso establecen un límite de tráfico gastado. Otros incluyen otros programas extra pero con el mismo fin, como el jDownloader. Los seedboxes son más limitados y suelen ser más baratos que los VPS.

### **En resumen;**

## **VPS:**

-Más libertad.

-Muchas funciones.

- -Se requieren más conocimientos técnicos.
- -El usuario lo configura e instala lo que quiera a su gusto.

-Suelen ser más caros.

### **Seedbox:**

-Más limitados.

-Orientados a descargar.

-Más sencillos de usar.

-Ya viene con los programas instalados de fábrica.

-Suelen ser más baratos.

## **Ventajas de utilizar un VPS o Seedbox para tráfico P2P**

Más velocidad a la hora de compartir. La principal ventaja está clara, en muchos casos estamos hablando de servidores con conexiones de 100 Mbps o 1000 Mbps.

Funcionan las 24 horas. Ya no es necesario que el ordenador personal del usuario esté encendido todo el día en casa. Los VPS y los seedboxes se mantienen encendidos siempre.

Se evitan los posibles filtros o censuras. Ahora que se está hablando de las posibles medidas a tomar para combatir el P2P, si un determinado gobierno o ISP decide no permitir el tráfico hacia ciertas páginas web, el VPS evitaría pasar por este filtro, ya que ejerce de intermediario. El usuario se conecta al VPS y el VPS entra directamente a la página mencionada.

### **4.4.- Servidores Virtuales Bajo Linux (Arena, 2003)**

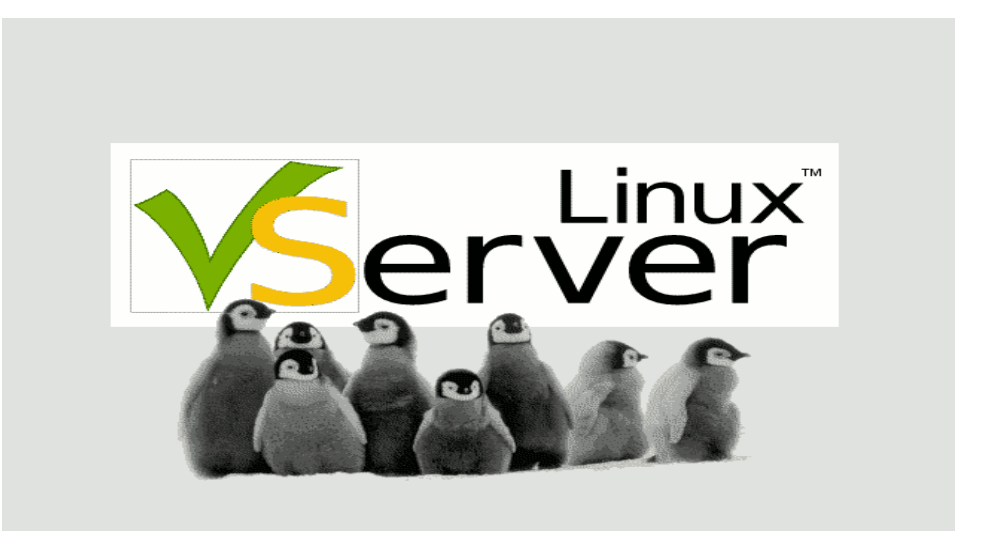

Figura 2.5.- Linx VServer.

Es un sistema de virtualización a nivel de sistema operativo que se implementa como una serie de parches sobre el núcleo de Linux. (Figura 2.5)

Lo que hace este sistema es incluir apoyo en el núcleo para crear y mantener múltiples entornos de usuario independientes (conocidos como VPS o *Virtual Private Servers*) sin que tengan ninguna interferencia entre ellos.

Para independizar los espacios de usuario se define el concepto de *contexto*, que no es más que un *contenedor* (*container*) de procesos relacionados con un único VPS. Cuando el sistema arranca define un contexto por defecto que es el que emplean todos los procesos que pertenecen al sistema *anfitrión*.

A parte de los *contextos*, el Linux-VServer también emplea una llamada similar a chroot para redefinir el directorio raíz de los procesos que se ejecutan dentro de un contexto determinado y evita que puedan acceder a los directorios que hay por debajo de la raíz.

Como esta tecnología no tiene ninguna dependencia relacionada con la CPU del anfitrión, el sistema está disponible para múltiples familias de microprocesadores (x86, x86-64, PowerPC, ARM, etc.).

El problema de este sistema es que no gestiona adecuadamente la utilización compartida de recursos virtuales como las tarjetas de red (o en este caso sería más correcto hablar de dispositivos virtuales de red), puesto que lo que hace es usar los recursos del *anfitrión* sin aislarlos de los que usa la máquina virtual (por ejemplo si lanzamos una operación de *bind()* contra un puerto dentro de una máquina virtual y el puerto está ocupado por un proceso que se ejecuta en el *anfitrión* y que no especificó una dirección IP el *bind()* falla, cosa que no pasaría si el aislamiento entre dispositivos virtuales de red fuera total).

Conceptualmente Linux-VServer es similar a los Solaris Containers (incluyendo la tecnología de aislamiento de Solaris Zones), o FreeBSD Jail, u OpenVZ.

Recordemos que Solaris es un sistema desarrollado en 1992 por SUN Microsystems (Actualmente manejado por Oracle) y está basado en UNIX. (Oracle, 2015)

## **Ventajas**

Muy rápidos y livianos, los servidores virtuales comparten la misma interfaz de llamada del sistema y no tienen ningún consumo por emulación.

Los servidores virtuales pueden compartir un sistema de archivos común y no tienen que estar respaldados por imágenes de discos. (ISO)

Los procesos dentro del servidor virtual se ejecutan como procesos regulares en el sistema anfitrión. Esto es algo más eficiente en cuanto a memoria y E/S se refiere que una emulación de un sistema completo, la cual no puede entregar memoria sin uso o compartir un cache de disco con el anfitrión.

## **Desventajas**

Requiere modificar el núcleo del anfitrión. Por lo que Tiene que poner parches para que sea compatible con el núcleo actual de Linux

Todos los servidores virtuales comparten el mismo núcleo, y por lo tanto se exponen a los mismos bugs y potenciales agujeros de seguridad.

No se incluyen capacidades de cluster o de migración de procesos, de manera que el núcleo del anfitrión y la computadora anfitrión son un único punto de falla para todos los servidores virtuales, similar a Xen y UML. (Que son otros programas de Virtualización a código abierto)

La red no está completamente virtualizada (todavía) y los servidores virtuales son comúnmente meros alias asignados de la misma interfaz de red. Esto impide que cada servidor virtual cree su encaminamiento interno o configuración de cortafuegos propios.

El límite de velocidad de E/S no se puede configurar por servidor virtual.

Algunas llamadas del sistema (por ejemplo, aquellas que tratan con el reloj de tiempo real y las partes de los sistemas de archivos /proc y /sys permanecen sin implementar o sin virtualizar. Esto puede impedir que algunas distribuciones (especialmente Gentoo) arranquen apropiadamente dentro de un vserver sin modificaciones y no tiene soporte para IPv6

# **4.5.- Servidores Virtuales, Bajo Windows (Gonzalez, 2013) Windows Server 2012**

Es la versión para servidores de Windows 8 y es el sucesor de Windows Server 2008 R2. El software está disponible para los consumidores desde el 4 de septiembre de 2012, (Actualmente se encuentra en fase beta el Windows Server 2016, pero la versión más estable y recomendable es la 2012)

A diferencia de su predecesor, Windows Server 2012 no tiene soporte para computadoras con procesadores Intel Itanium y se venden cuatro ediciones. Se han agregado o mejorado algunas características comparado con Windows Server 2008 R2, como una actualización de Hyper-V, un rol de administración de direcciones IP, una nueva versión del Administrador de Tareas de Windows, y se presenta un nuevo sistema de archivos: ReFS.

## **Historia**

Originalmente Microsoft se refería a la versión en desarrollo por su nombre clave: Windows Server 8. No obstante, desde el 17 de abril de 2012 la compañía anunció que el nombre final del producto sería Windows Server 2012.

### **Opciones de instalación**

A diferencia de su predecesor, Windows Server 2012 puede alternar entre una instalación server core o una opción que consta únicamente de una interfaz de línea de comandos y una instalación server core with a GUI, que es una opción de instalación completa con una interfaz gráfica de usuario sin necesidad de una reinstalación total. Entre estas, server core es la configuración

recomendada. También hay una nueva tercera opción de instalación, que admite la consola de administración de microsoft (MMC) y el Server Manager para ejecutar, pero sin Windows Explorer o las otras partes normales del escritorio.

#### **Interfaz de usuario**

El administrador de servidores se ha rediseñado buscando una gestión más sencilla de múltiples servidores. Al igual que Windows 8, emplea la interfaz Modern UI (antes Metro UI), excepto cuando se instala en modo server core. En esta versión Windows PowerShell incluye más de 2300 commandlets (comandos de PowerShell), muchos más comparados con los cerca de 200 de la versión anterior. Incluso tiene auto-completado de comandos

#### **Administrador de tareas**

Windows Server 2012 trabajan bajo una nueva arquitectura llamada NUMA: (Non Uniform Memory Architecture) Cada procesador tiene acceso directo mediante un bus privado a unos bancos de memoria. Además, comparten el bus de memoria general para acceder a la memoria asignada a otro procesador. En NUMA, cada procesador tiene acceso directo mediante un bus privado a unos bancos de memoria. Además, comparten el bus de memoria general para acceder a la memoria asignada a otro procesador. A si evitamos problemas como el cuello de botella por ejemplo

También incluye una nueva versión del administrador de tareas junto con la versión anterior. En esta edición las pestaña están ocultas por defecto, mostrando solamente un cuadro con las aplicaciones abiertas. En la pestaña «Procesos», los procesos se muestran en varios tonos de amarillo, con tonos más oscuros representando un uso más elevado de recursos. Se indica el nombre de las aplicaciones, su estado, y el nivel general de uso de la CPU, memoria, disco duro, y recursos de red. La información de los procesos que anteriormente se encontraba en esta pestaña en la versión anterior del administrador de tareas ahora está en la pestaña «Detalles». La pestaña «Rendimiento» está dividida en las secciones de CPU, memoria (RAM), disco, ethernet y, si corresponde, red inalámbrica, con gráficos para cada una. La pestaña de CPU ya no muestra por defecto un gráfico individual para cada procesador del sistema; en su lugar, puede mostrar datos de cada nodo NUMA. Al mostrar datos de cada procesador lógico en máquinas con más de 64 procesadores lógicos, la pestaña «CPU» ahora muestra porcentajes de utilización sobre una cuadrícula indicando el uso con tonos de azul. Nuevamente en este caso, los tonos más oscuros indican un mayor uso de recursos. Al pasar el cursor sobre la casilla que representa cada procesador en la cuadrícula se muestra el

nodo NUMA node de ese procesador y su identificador, si corresponde. Adicionalmente, se agregó la nueva pestaña «Inicio», donde se muestra una lista de las aplicaciones que se inician con el sistema.

Microsoft en el año 2011 presentó un nuevo modelo de programación exclusivo para aplicaciones de Windows 8, llamada WinRT (Windows RunTime)

El nuevo administrador de tareas ya reconoce cuando una aplicación WinRT entra en estado suspendido

## **IP address management (IPAM)**

Windows Server 2012 tiene una función de administración de direcciones IP (IPAM) para la búsqueda, monitoreo, auditoría y administración del espacio de direcciones IP usados en una red corporativa. IPAM provee monitoreo y gestión de servidores bajo DHCP (protocolo de comunicación de host dinámico) y DNS (sistema de nombres de dominio). IPAM incluye componentes para:

Gestión, reporte y espacio de visualización de direcciones IP personalizadas: La pantalla de seguimiento de las direcciones IP es altamente personalizable y detallada, y se encuentran disponibles los datos de utilización. Los espacios de direcciones IPv4 e IPv6 están organizados en bloques de direcciones IP, en rangos de direcciones IP, y en direcciones IP individualizadas. Las direcciones IP son asignadas en campos incorporados o en campos definidos por el usuario, que pueden ser usados para organizar el espacio de direcciones IP en grupos ordenados lógica y jerárquicamente.

Auditoría de cambios en la configuración del servidor y seguimiento del uso de direcciones IP: Los eventos operativos se muestran por el servidor de IPAM y administrados servidores DHCP. IPAM también permite el seguimiento de dirección IP mediante eventos de concesión DHCP y eventos de inicio de sesión de usuario, obtenidos desde Network Policy Server (NPS), controladores de dominio y de servidores DHCP. El seguimiento está disponible por dirección IP, ID de cliente, nombre de host o nombre de usuario.

Monitoreo y manejo de servicios DHCP y DNS: IPAM permite el control automatizado de la disponibilidad de servicio para servidores DHCP y DNS Microsoft a través de la red. Se muestra la "salud" de la zona DNS, y también está disponible una gestión detallada del alcance del servidor DCHP mediante la consola IPAM. Los protocolos IPv4 e IPv6 son soportados en su totalidad.

### **Federacion Active Directory**

En Windows Server 2008 se puede emplear el Federacion Active Directory para crear una solución de acceso e identidad altamente extensible, escalable a Internet y segura que puede funcionar en diversas plataformas, incluidos los entornos Windows y otros, Basicamente se usan para enviar las solicitudes de autenticación de las cuentas de usuario de otras organizaciones o de los clientes que pueden encontrarse en cualquier lugar de Internet.

El proxy de Servicio de federación usa protocolos WS-Federation Passive Requestor Profile (WS-F PRP) para recopilar información de credenciales de usuario de los clientes del explorador y enviarla al Servicio de federación en su nombre.

Windows Server 2012 tiene una serie de cambios en el ahora llamado solo ´´Active Directory´´ respecto a la versión que se incluye con Windows Server 2008 R2. El asistente de instalación de los servicios de dominio de Active Directory se ha reemplazado por una nueva sección en el administrador de servidores, y el centro administrativo de Active Directory se ha mejorado. Se ha agregado una interfaz gráfica de usuario a la papelera de reciclaje de Active Directory. Las directivas de contraseñas pueden diferir dentro del mismo dominio con mayor facilidad. Active Directory en Windows Server 2012 ahora tiene en cuenta cualquier cambio resultante de una virtualización, y los controladores de dominio virtualizados se pueden clonar con seguridad. Las actualizaciones del nivel funcional del dominio a Windows Server 2012 se simplificaron; pueden realizarse en el administrador de servidores en su totalidad. Ya no se requiere descargar los servicios de federación de Active Directory cuando se instala como rol, y se han introducido reclamaciones sobre lo que pueden utilizar los servicios de federación de Active Directory en un token de Kerberos,

Con el protocolo de Kerberos podemos tener a dos ordenadores en una red insegura demostrar su identidad mutuamente de manera segura. Sus diseñadores se concentraron primeramente en un modelo de cliente-servidor, y brinda autenticación mutua: tanto cliente como servidor verifican la identidad uno del otro. Los mensajes de autenticación están protegidos.

Asi los comandos de Powershell usados por el Centro Administrativo de Active Directory pueden ser visualizados en un "Visor de historial de Powershell".

## **Hyper-V**

Microsoft Hyper-V es un programa de virtualización basado en una máquina virtual para los sistemas de 64-bits<sup>[1](https://es.wikipedia.org/wiki/Hyper-V#cite_note-1)</sup> con los procesadores basados en AMD-V o Tecnología de virtualización Intel (el instrumental de gestión también se puede instalar en sistemas x86). Una versión beta de Hyper-V se incluyó en el Windows Server 2008 y la versión definitiva se publicó el 26 de junio de 2008.

La versión actual de Hyper-V, incluida en Windows Server 2008 R2 como rol de servidor, agregó mejoras y nuevas funcionalidades como Live Migration, almacenamiento en máquinas virtuales dinámicas, y compatibilidad mejorada con procesadores y redes

Windows Server 2012, junto con Windows 8, incluye una nueva versión de Hyper-V, presentada en el evento Microsoft BUILD. Entre las características añadidas a Hyper-V se incluyen la virtualización de redes, multi-tenancy, piscinas de recursos de almacenamiento, conectividad cross-premise, y copias de seguridad en la nube. Además, muchas de las antiguas restricciones en consumo de recursos se han visto mejoradas. En esta versión de Hyper-V, cada máquina virtual puede acceder hasta 64 procesadores virtuales, hasta 1 terabyte de memoria, y hasta 64 terabytes de espacio virtual de disco por cada disco duro virtual, provisto por el nuevo formato de disco duro virtual .VHDX (Disco Virtual Extremo) Pueden estar activas por anfitrión hasta 1024 máquinas virtuales, y pueden estar activos hasta 8000 máquinas virtuales por clúster de conmutación por error.

La versión de Hyper-V que se incluye con la versión cliente de Windows 8 requiere un procesador compatible con SLAT (Second Level Address Translation), para que SLAT sea encendido, ya que es una parte importante, SLAT se encarga de ayudar a que la máquina virtual a que los graficos trabajen de manera correcta, ya que por el estado entorno grafico que maneja Windows 8 sería imposible usar la versión de Windows Server 2012, que sólo requiere la función RemoteFX (programa de Nvidia) este instalada

## **4.6.- Sistema de archivos (Gonzalez, 2013)**

## **ReFS**

ReFS (Resilient File System, originalmente con nombre en código «Protogon») es un nuevo sistema de archivos en Windows Server 2012 inicialmente previsto para servidores de archivos que mejora en NTFS. El sistema presenta limitaciones frente a su predecesor, como se detalla más adelante, pero también novedades en varios campos.

Las Principales novedades son; mejora de la fiabilidad de las estructuras en disco. ReFS utiliza árboles B+ para todas las estructuras en disco incluyendo metadatos y los datos de los archivos. El tamaño de archivo, el tamaño total de volumen, el número de archivos en un directorio y el número de directorios en un volumen están limitados a números de 64 bits, lo que se traduce en un tamaño máximo de archivo de 16 exbibytes, un tamaño máximo de volumen de 1 yobibyte (con clústeres de 64 KiB), que permite gran escalabilidad prácticamente sin límites en el tamaño de archivos y directorios (las restricciones de hardware siguen aplicando). Los metadatos y los archivos son organizados en tablas, de manera similar a una base de datos relacional. El espacio libre se cuenta mediante un asignador jerárquico que comprende tres tablas separadas para espacios grandes, medianos y pequeños. Los nombres de archivo y las rutas de acceso de archivo están limitados a una cadena de texto Unicode de 32 KiB.

Capacidad de resiliencia incorporada (capacidad de un sistema de soportar y recuperarse ante desastres y perturbaciones). ReFS emplea estrategia de actualización de metadatos de asignación en escritura, que asigna los nuevos bloques para transacción de actualización y utiliza lotes grandes de entrada y salida (IO). Todos los metadatos de ReFS tienen sumas de verificación de 64 bits incorporadas, que son almacenadas de forma independiente. Los datos de los archivos opcionalmente pueden tener una suma de verificación, en cuyo caso la estrategia de actualización de archivo también implementa asignación en escritura; esto es controlado por un nuevo atributo «integridad» aplicable a archivos y directorios. Si los datos de archivo o los metadatos resultaran dañados, el archivo puede ser eliminado sin tener que desmontar el volumen por mantenimiento, y así restaurarlos desde una copia de seguridad. Con la resiliencia incorporada, los administradores no necesitan ejecutar periódicamente herramientas de comprobación de errores en el sistema de archivos (como CHKDSK) en los volúmenes con sistemas de archivos ReFS.

Compatibilidad con las APIs y tecnologías existentes. ReFS no requiere de nuevas APIs de sistema y la mayoría de los filtros de sistema de archivos continuarán trabajando con volúmenes ReFS.

ReFS soporta muchas características existentes de Windows y NTFS, como el cifrado BitLocker, Listas de Control de Acceso, diario USN, notificaciones de cambio, enlaces simbólicos, puntos de unión, puntos de montaje, puntos de reanálisis, instantáneas de volumen, IDs de archivo y oplock. ReFS se integra adecuadamente con los «espacios de almacenamiento», una capa de virtualización de almacenamiento que permite la realización de espejos de datos (mirroring), así como compartir las agrupaciones de almacenamiento entre máquinas. Las características de resiliencia de ReFS mejora la función de duplicación (mirroring) provista por los espacios de almacenamiento, y puede detectar si las copias espejo de los archivos llegan a corromperse usando un proceso de depuración de datos en segundo plano, que periódicamente lee todas las copias espejos y verifica sus sumas de verificación, luego remplaza las copias dañadas por copias en buen estado de los archivos implicados.

## **Limitaciones de ReFS frente a NTFS**

### **El sistema de archivos NTFS**

El sistema de archivos NTFS (*New Technology File System [Sistema de archivos de nueva tecnología]*) se basa en una estructura llamada "tabla maestra de archivos" o MFT, la cual puede contener información detallada en los archivos. Este sistema permite el uso de nombres extensos, aunque, a diferencia del sistema FAT32, distingue entre mayúsculas y minúsculas.

Es el tipo de formato clásico de Windows, para poder instalarlo particionamos el sistema con NTFS, ya que FAT32 es un formato más viejo y por lo tanto obsoleto para instalar en el las nuevas distribuciones de Windows

Algunas características de NTFS no son compatibles por ReFS, como los flujos de datos alternativos, identificadores de objetos, nombres cortos «8.3», compresión de archivos, cifrado a nivel de archivos, transacciones de datos de usuario, archivos dispersos, enlaces duros, atributos extendidos y cuotas de disco. Los archivos dispersos no eran soportados en Windows Server 2012 Preview, pero efectivamente son soportados por la versión RTM. ReFS no ofrece por sí mismo de duplicación de datos. Son remplazados los discos dinámicos con volúmenes espejos o en bandas, con agrupaciones de almacenamiento con bandas o espejos, provistas por espacios de almacenamiento.

### **IIS 8.0 (Microsoft, Wiki, 2015)**

Es un servidor web y un conjunto de servicios para el sistema operativo Microsoft Windows. Originalmente era parte del Option Pack para Windows NT. Luego fue integrado en otros sistemas operativos de Microsoft destinados a ofrecer servicios, como Windows 2000 o Windows Server 2003. Windows XP Profesional incluye una versión limitada de IIS. Los servicios que ofrece son: FTP, SMTP, NNTP y HTTP/HTTPS.

Windows Server 2012 incluye la versión 8.0 de Internet Information Services (IIS). Aunque esta versión no ha variado mucho respecto de su predecesora IIS 7.5, contiene nuevas características, tales como límites de uso de CPU para determinadas páginas web (también conocido como «CPU throttling»), administración centralizada de certificados SSL, y soporte mejorado de NUMA. En lo relativo a la seguridad, se añadió una característica para restricciones de IP dinámicas, así como un proceso cambiado para las restricciones en los intentos de inicio de sesión FTP que no excluye a los usuarios legítimos tan fácilmente. Además se agregó una opción de indicación de nombre de servidor, diseñada para permitir a las cabeceras alojadas y certificados SSL que compartan la misma dirección IP.

### **Escalabilidad (Gonzalez, 2013)**

Windows Server 2012 admite las siguientes especificaciones máximas de hardware. Windows Server 2012 mejora respecto de su predecesor Windows Server 2008 R2:

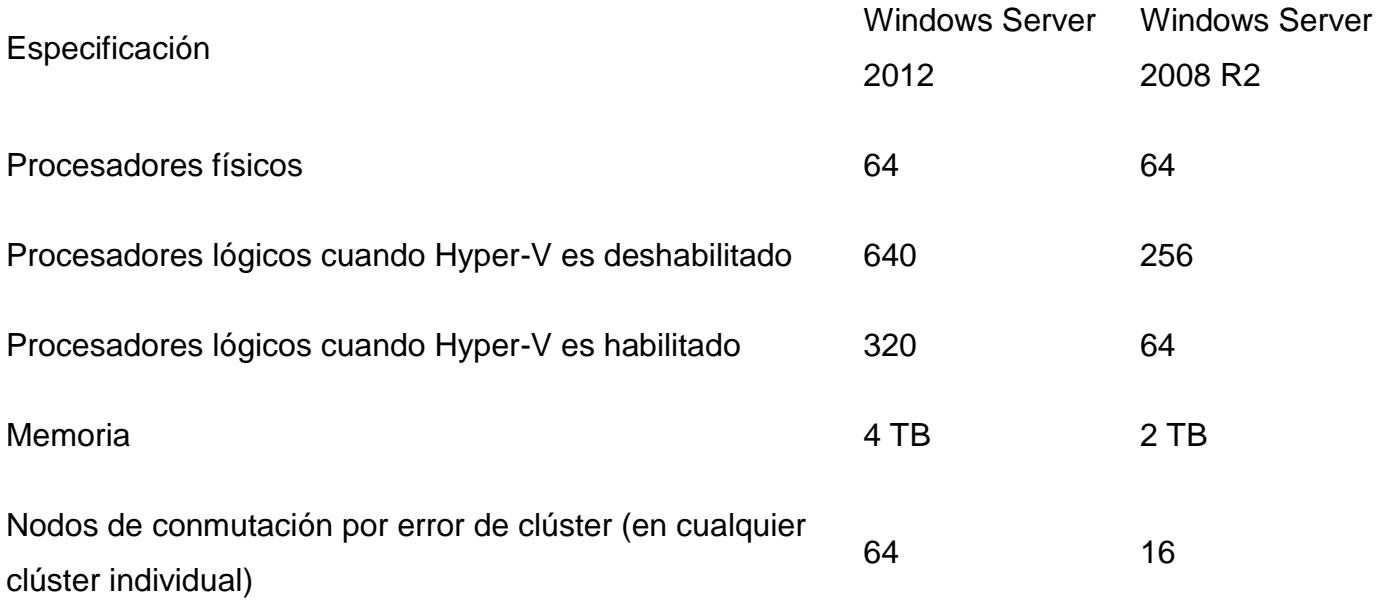

### **Requisitos de sistema**

Según Microsoft, Windows Server 2012 sólo se ejecuta en procesadores x64, y ha indicado que Windows Server 2012 no soportará los procesadores de 32-bit (IA-32) o Itanium (IA-64).

Los mínimos requerimientos de sistema para correr Windows Server 2012 son:

-Arquitectura de procesador: x64 (64 bit)

-Procesador: 1.4 GHz

-Memoria RAM: 512 MiB

-Espacio libre en disco duro: 32 GB (más si hay 16 GiB o más de RAM)

-DVD-ROM

-Monitor SVGA con resolución 800×600 o superior

-Teclado

-Mouse o dispositivo apuntador compatible

Además, para añadir el rol de Hyper-V a Windows Server 2012, también se requiere que el procesador de 64 bits sea compatible con las instrucciones de virtualización AMD-V o Intel-VT y por lo menos 4 GiB de RAM para correr hasta cuatro máquinas virtuales. Si se planea usar cinco o más máquinas virtuales, deberá contemplarse que será necesaria más memoria RAM.

Actualizaciones desde Windows Server 2008 y Windows Server 2008 R2 son compatibles, aunque las actualizaciones desde versiones anteriores no serán compatibles.

## **CAPÍTULO 5.- SERVIDORES VIRTUALES BAJO LA NUBE.**

## **5.1.- Introducción (E-CENTRO, 2014)**

La computación en la nube, conocido también como servicios en la nube, informática en la nube, nube de cómputo o nube de conceptos, (del inglés cloud computing), es un paradigma que permite ofrecer servicios de computación a través de Internet. (Figura 3.1)

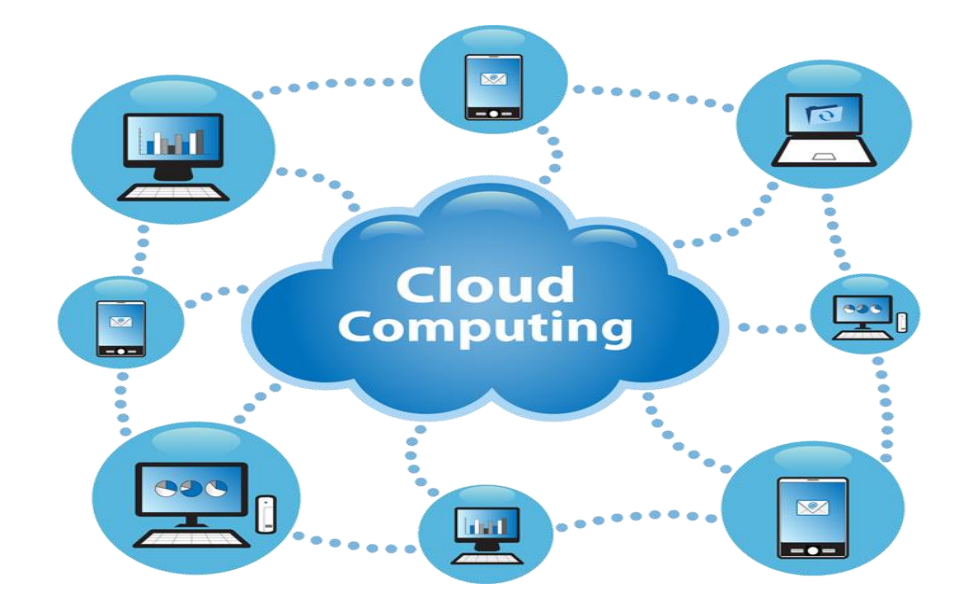

Figura 3.1.- La Nube.

En este tipo de computación todo lo que puede ofrecer un sistema informático se ofrece como servicio, de modo que los usuarios puedan acceder a los servicios disponibles "en la nube de Internet" sin conocimientos (o, al menos sin ser expertos) en la gestión de los recursos que usan.

Es un paradigma en el que la información se almacena de manera permanente en servidores de Internet y se envía a cachés temporales de cliente, lo que incluye equipos de escritorio, centros de ocio, portátiles, etc.

La computación en la nube son servidores desde Internet encargados de atender las peticiones en cualquier momento. Se puede tener acceso a su información o servicio, mediante una conexión a internet desde cualquier dispositivo móvil o fijo ubicado en cualquier lugar. Sirven a sus usuarios desde varios proveedores de alojamiento repartidos frecuentemente por todo el mundo. Esta medida reduce los costes, garantiza un mejor tiempo de actividad y que los sitios web sean invulnerables a los hackers, a los gobiernos locales y a sus redadas policiales.

"Cloud computing" es un nuevo modelo de prestación de servicios de negocio y tecnología, que permite incluso al usuario acceder a un catálogo de servicios estandarizados y responder con ellos a las necesidades de su negocio, de forma flexible y adaptativa, en caso de demandas no previsibles o de picos de trabajo, pagando únicamente por el consumo efectuado, o incluso gratuitamente en caso de proveedores que se financian mediante publicidad o de organizaciones sin ánimo de lucro. (Figura 3.2)

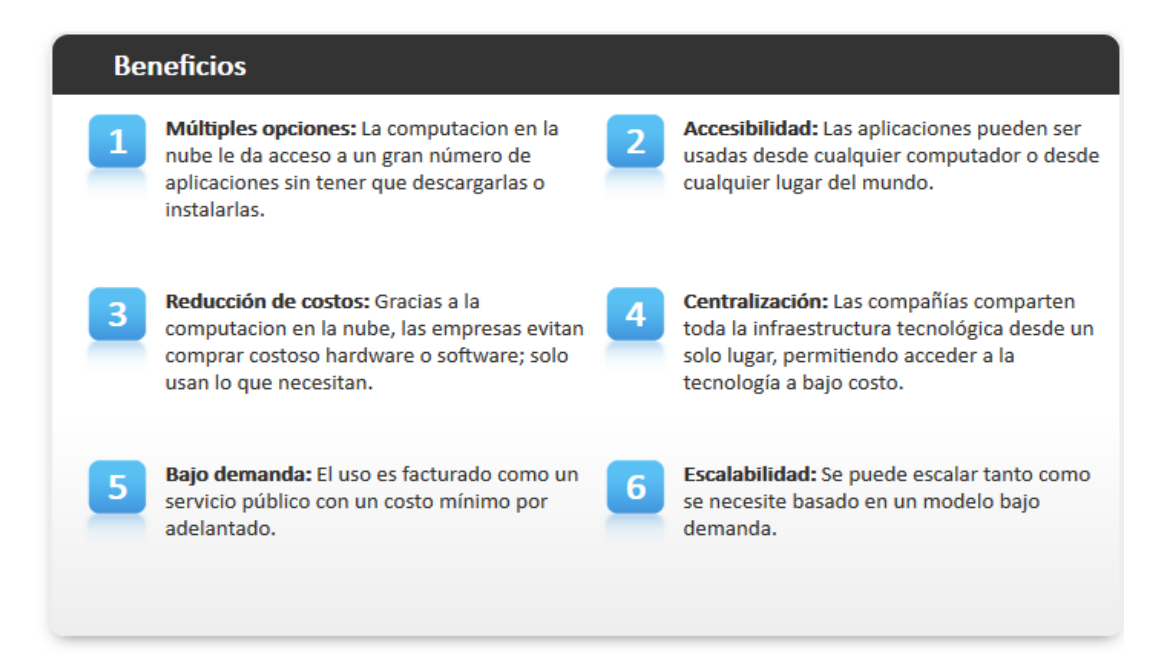

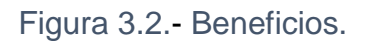

Computación de la nube es el uso de los recursos informáticos que están disponibles en una ubicación remota y accesible a través de una red. El nombre proviene de la utilización común de un símbolo con forma de nube como una abstracción para el complejo de la infraestructura que contiene en diagramas de sistemas. La computación en nube confía servicios remotos con los datos de un usuario, el software y la computación.

Acceso a usuarios finales con aplicaciones basadas en la nube a través de un navegador web o un escritorio ligero o aplicación móvil, mientras que el software de negocio y los datos del usuario se almacenan en los servidores en una ubicación remota. Sus defensores afirman que la computación en nube permite a las empresas evitar los costos iniciales de infraestructura, y se centran en proyectos que diferencian a sus negocios en lugar de la infraestructura. Los autores también afirman que la computación en nube permite a las empresas a conseguir sus aplicaciones en funcionamiento más rápido, con mayor capacidad de gestión y menos mantenimiento, y permite que se adapte más rápidamente los recursos para atender la demanda fluctuante e impredecible negocio.

En el modelo de negocio con el software como un servicio, los usuarios disponen de acceso al software de aplicaciones y bases de datos. Los proveedores de cloud gestionan la infraestructura y plataformas que se ejecutan las aplicaciones. SaaS, se refiere a veces como "software on-demand" y tiene un precio por lo general sobre una base de pago por uso. Proveedores de aplicaciones SaaS generales de precios con una cuota de suscripción.

Sus defensores afirman que SaaS permite a las empresas el potencial de reducir los costos de TI operacionales por el hardware de outsourcing y mantenimiento y apoyo al proveedor de la nube de software. Esto permite a la empresa para reasignar los costes de las operaciones fuera de los gastos de hardware/software y los gastos de personal, en el cumplimiento de otros objetivos. Además, con las aplicaciones alojadas en el centro, las actualizaciones pueden ser liberadas sin la necesidad de los usuarios para instalar nuevo software. Un inconveniente de SaaS es que los datos de los usuarios se almacenan en el servidor del proveedor de la nube. Como resultado, podría haber acceso no autorizado a los datos.

La computación en nube se basa en la distribución de los recursos para lograr la coherencia y las economías de escala similares a una utilidad de más de una red. En la base de la computación en nube es un concepto más amplio de la convergencia de la infraestructura y los servicios compartidos.

### **5.2.- Historia (E-CENTRO, 2014)**

El concepto básico de la computación en nube se remonta a la década de 1980, cuando la computadora central a gran escala llegó a estar disponible en el mundo académico y las empresas, accesible a través de clientes ligeros/equipos terminales, denominados "terminales tontas" a menudo, ya que se utilizan para las comunicaciones, pero no tenía capacidades computacionales internos. Para hacer un uso más eficiente de los mainframes costosas, una práctica evolucionó que permitía que varios usuarios compartan tanto el acceso físico a la computadora de múltiples terminales, así como para compartir el tiempo de CPU. Esto elimina los periodos de inactividad en el mainframe y permitió un mayor retorno de la inversión. La práctica de compartir el tiempo de CPU en un mainframe se hizo conocido en la industria como tiempo compartido.

En la década de 1990, las empresas de telecomunicaciones, que anteriormente ofrecían punto dedicada principalmente a señalar los circuitos de datos, comenzó a ofrecer servicios de redes privadas virtuales con una calidad comparable de servicio, pero a un costo más bajo. Al pasar el tráfico a su antojo para equilibrar el uso del servidor, podrían utilizar el ancho de banda total de la red con mayor eficacia. Comenzaron a utilizar el símbolo de la nube para indicar el punto de demarcación entre lo que el proveedor era responsable y lo que los usuarios eran responsables. La computación en nube se extiende este límite para cubrir los servidores, así como la infraestructura de red.

Mientras que las computadoras se volvieron más frecuentes, los científicos y tecnólogos explorarán maneras de hacer que la potencia de cálculo de gran escala al alcance de más usuarios a través de compartir tiempo, experimentar con algoritmos para proporcionar un uso óptimo de la infraestructura, plataforma y aplicaciones con acceso prioritario a la CPU y la eficiencia de los usuarios finales.

John McCarthy opinó en 1960 que "la computación algún día puede ser organizada como un servicio público". Casi todas las características modernas de la computación en nube, la comparación con el sector eléctrico y el uso de formas públicas, privadas, gubernamentales y de la comunidad, se exploraron a fondo en 1966 el libro de Douglas Parkhill, ´´El Reto de la Utilidad de la Computadora´´ (Parkhill, 1966)

Otros investigadores han demostrado que las raíces de cloud computing van todo el camino de regreso a la década de 1950 cuando el científico hierba Grosch postula que el mundo funcionaría en terminales tontas impulsados por cerca de 15 grandes centros de datos. Debido al costo de estos potentes ordenadores, muchas corporaciones y otras entidades podrían acogerse a calcular la capacidad mediante el intercambio de tiempo y varias organizaciones, como la de GE GEISCO, filial de IBM El Bureau Service Corporation, Tymshare, National CSS, Datos de marcado, y Bolt, Beranek y Newman comercializan tiempo compartido como una empresa comercial.

El desarrollo de Internet de ser centrada en el documento a través de los datos semánticos hacia más y más servicios se describió como "Web dinámica". Esta contribución se centró en particular en la necesidad de mejorar los metadatos pueden describir no sólo los detalles de implementación, sino también detalles conceptuales de las aplicaciones basadas en modelos.

La disponibilidad ubicua de las redes de alta capacidad, computadoras de bajo costo y dispositivos de almacenamiento, así como la adopción generalizada de la virtualización de hardware, arquitectura orientada a servicios, autonómica y utility computing han dado lugar a un enorme crecimiento de la computación en nube.

Después de la burbuja del punto-com, Amazon tuvo un papel clave en el desarrollo de la computación en nube mediante la modernización de sus centros de datos, que, como la mayoría de las redes de ordenadores, utilizaban tan sólo el 10% de su capacidad en un momento dado, sólo para dejar espacio para picos ocasionales. Tras constatar que la nueva arquitectura de nube resultó en mejoras significativas de eficiencia interna "mediante el cual equipos de dos pizzas" pequeños y rápidos podrían añadir nuevas características más rápidamente y con mayor facilidad, Amazon puso en marcha un nuevo esfuerzo de desarrollo de productos para ofrecer cloud computing a clientes externos, y lanzado Amazon Web Service en una base informática de servicios en 2006.

A principios de 2008, el eucalipto se convirtió en el primero de código abierto, la plataforma compatible con API AWS para implementar nubes privadas. A principios de 2008, OpenNebula, reforzada en el proyecto financiado por la Comisión Europea DEPÓSITO, se convirtió en el primer software de código abierto para implementar nubes privadas e híbridas, y por la federación de nubes. En el mismo año, los esfuerzos se centran en proporcionar calidad de servicio que garantiza a nublar las infraestructuras basadas en el marco del proyecto financiado por la Comisión Europea IRMOS, el resultado es un entorno de nube en tiempo real. A mediados de 2008, Gartner vio una oportunidad para que la computación en nube "para dar forma a la relación entre los consumidores de servicios de TI, los que utilizan los servicios de TI y los que venden" y observó que "las organizaciones están cambiando de hardware propiedad de la empresa y los activos de software de modelos basados en servicios por uso "para que el" cambio proyectado a la computación ... se traducirá en un crecimiento espectacular en los productos de TI en algunas áreas y reducciones significativas en otras áreas ".

El 1 de marzo de 2011, IBM anunció el marco IBM SmartCloud para apoyar Smarter Planet. Entre los distintos componentes de la base informática más inteligente, el cloud computing es una pieza fundamental.

#### **5.3.- Sistemas y conceptos similares (E-CENTRO, 2014)**

Cloud Computing es el resultado de la evolución y adopción de tecnologías y paradigmas existentes. El objetivo del cloud computing es permitir a los usuarios tomar beneficio de todas estas tecnologías, sin necesidad de profundos conocimientos sobre o experiencia con cada uno de ellos. La nube tiene como objetivo reducir los costos, y ayudar a los usuarios a centrarse en su negocio principal.

La principal tecnología que permite a la computación en nube es la virtualización. La virtualización abstrae la infraestructura física, que es el componente más rígido, y lo hace disponible como un componente suave que es fácil de usar y administrar. De esta manera, la virtualización proporciona la agilidad necesaria para acelerar las operaciones de TI (Tecnología de la Información) y reduce los costes mediante el aumento de la utilización de la infraestructura. Por otro lado, la computación autonómica automatiza el proceso a través del cual el usuario puede aprovisionar recursos a la carta. Al minimizar la participación de los usuarios, las velocidades de automatización aceleran el proceso y reduce la posibilidad de errores humanos.

Los usuarios se enfrentan a problemas difíciles de negocios todos los días. Cloud computing adopta conceptos de arquitectura orientada a servicios que puedan ayudar al usuario romper estos problemas en los servicios que se pueden integrar para proporcionar una solución. La computación en nube ofrece todos sus recursos como servicios, y hace uso de las normas bien establecidas y las mejores prácticas adquiridas en el ámbito de la arquitectura SOA para permitir el acceso global y fácil a los servicios de nube de una manera estandarizada.

La computación en nube también aprovecha los conceptos de informática de servicios con el fin de proporcionar indicadores para los servicios utilizados. Dichos indicadores están en el centro de los modelos de pago por uso público de la nube. Además, los servicios de medición son una parte esencial del ciclo de retroalimentación en la computación autonómica, permitiendo servicios a escalar a la carta y para llevar a cabo la recuperación de fallos automática.

La computación en nube proporciona las herramientas y tecnologías para la construcción de datos/aplicaciones de cálculo intensivo paralelos con precios mucho más asequibles en comparación con las técnicas tradicionales de computación paralela.

El Mantenimiento de las aplicaciones de computación en nube es más fácil, ya que no necesitan ser instalados en el ordenador de cada usuario y se puede acceder desde diferentes lugares. El rendimiento se supervisa y se emplean arquitecturas coherentes para que sean compatibles con los servicios web, así como la interfaz del sistema.

### **La computación en nube comparte características con:**

**Modelo cliente-servidor:** computación cliente-servidor se refiere ampliamente a cualquier aplicación distribuida que distingue entre los proveedores de servicios y los solicitantes de servicios.

**Computación Grid:** infraestructura que permite la integración y el uso colectivo de ordenadores de alto rendimiento, redes y bases de datos que son propiedad y están administrados por diferentes instituciones.

**Ordenador Mainframe:** Ordenadores potentes utilizados principalmente por las grandes organizaciones para las aplicaciones críticas, los datos suelen procesar a granel, tales como censos, estadísticas de la industria y de los consumidores, la policía y los servicios secretos de inteligencia, la planificación de recursos empresariales y procesamiento de transacciones financieras.

**Utility computing:** Se define como el suministro de recursos computacionales, como puede ser el procesamiento y almacenamiento, como un servicio medido similar a las utilidades públicas tradicionales.

**Intercambio de archivos:** Significa arquitectura distribuida sin la necesidad de una coordinación central. Los participantes son los proveedores y consumidores de recursos.

**Nube on-demand:** Es una manera de entregar juegos para computadoras. Los datos del juego se guardan en el servidor del proveedor, por lo que el juego es independiente de los equipos cliente utilizan para jugar el juego.

## **5.4.- Características de la Nube (Tecnologia, 2015)**

El Instituto Nacional de Estándares y Tecnología de los Estado Unidos (NIST) ha definido las características servicios y modelos de despliegues que conforman el cloud computing

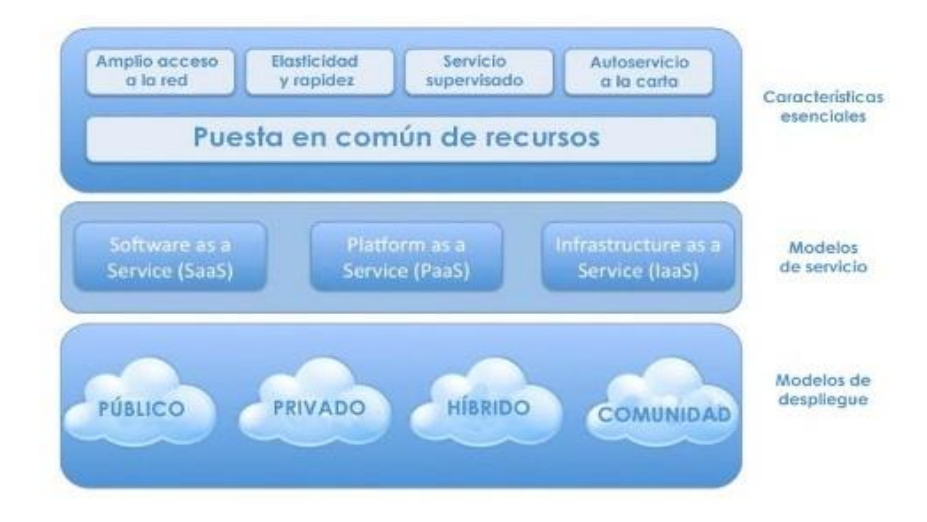

Figura 3.3.- Cloud Computing.

## **Autoservicio en demanda**

Un consumidor puede modificar unilateralmente capacidades como el tiempo de procesamiento, tamaño de almacenamiento y/o capacidad de transmisión, de forma automática sin necesidad de interacción humana con cada proveedor de servicios. (Figura 3.3)

## **Comunicaciones de banda ancha**

Las capacidades requieren de la existencia de redes de banda ancha y son utilizadas a través de protocolos estandarizados que permiten su consumo desde clientes heterogéneos (teléfonos móviles, tabletas, laptops, computadoras de escritorio, servidores).

## **Pilas de recursos**

Los recursos de TIC del proveedor son organizados en pilas de recursos que atienden múltiples organizaciones utilizando un modelo multiusuario para la asignación dinámica de capacidades de acuerdo a la demanda de cada cliente. De manera general existe independencia geográfica de donde se encuentra el recurso que es utilizado, sin embargo las organizaciones deben tener la libertad de establecer donde se ubican los recursos a utilizar (país, estado, región, centro de datos).

### **Elasticidad**

Las capacidades deben ser proporcionadas y retiradas de forma ágil, en algunos casos de forma automática de acuerdo a la demanda de cada cliente. Para el consumidor las capacidades del proveedor de servicios a menudo parecen ser ilimitadas por lo que pueden consumir cualquier cantidad en cualquier momento.

### **Servicio medido**

Sistemas de nube controlan automáticamente y optimizan el uso de recursos mediante el aprovechamiento de la capacidad de medición en un cierto nivel de abstracción adecuado para el tipo de servicio. El uso de recursos puede ser monitoreado y controlado, proporcionando transparencia tanto para el proveedor y el consumidor del servicio utilizado. -Instituto Nacional de Estándares y Tecnología

Los consumidores de cloud computing utilizan plantillas nube para mover aplicaciones entre las nubes a través de un portal de autoservicio. Los planos predefinidos definen todo lo que una aplicación necesita para funcionar en diferentes entornos. Por ejemplo, una plantilla puede definir la forma en la misma aplicación. Se puede implementar en plataformas en la nube basada en Amazon Web Service, VMware o Red Hat. Los beneficios de la organización de usuarios de las plantillas de nubes debido a que los aspectos técnicos de las configuraciones nube residen en las plantillas, permitiendo a los usuarios desplegar servicios en la nube con sólo pulsar un botón. Plantillas de computación en nube, también pueden ser utilizados por los desarrolladores para crear un catálogo de servicios en la nube.

Las plantillas contienen configuraciones predefinidas utilizadas por los consumidores para crear servicios en la nube. Las plantillas o planos proporcionar la información técnica necesaria para construir listas para usar nubes. Cada plantilla incluye detalles de configuración específicos para diferentes infraestructuras de nube, con información acerca de los servidores para tareas específicas como el alojamiento de aplicaciones, bases de datos, sitios web, etc. Las plantillas también incluyen servicio predefinido Web, el sistema operativo, la base de datos, configuraciones de seguridad y balanceo de carga.

## **5.5.- Modelos de servicio (IBM, 2015)**

Los proveedores de cloud computing ofrecen sus servicios de acuerdo con varios modelos fundamentales: infraestructura como servicio, plataforma como servicio, y el software como un servicio en el IaaS es la cada superior resúmenes modelo más básico y de los detalles de los modelos inferiores. Otros componentes clave en XaaS se describen en un modelo de taxonomía completa publicada en 2009, (Figura 3.4)

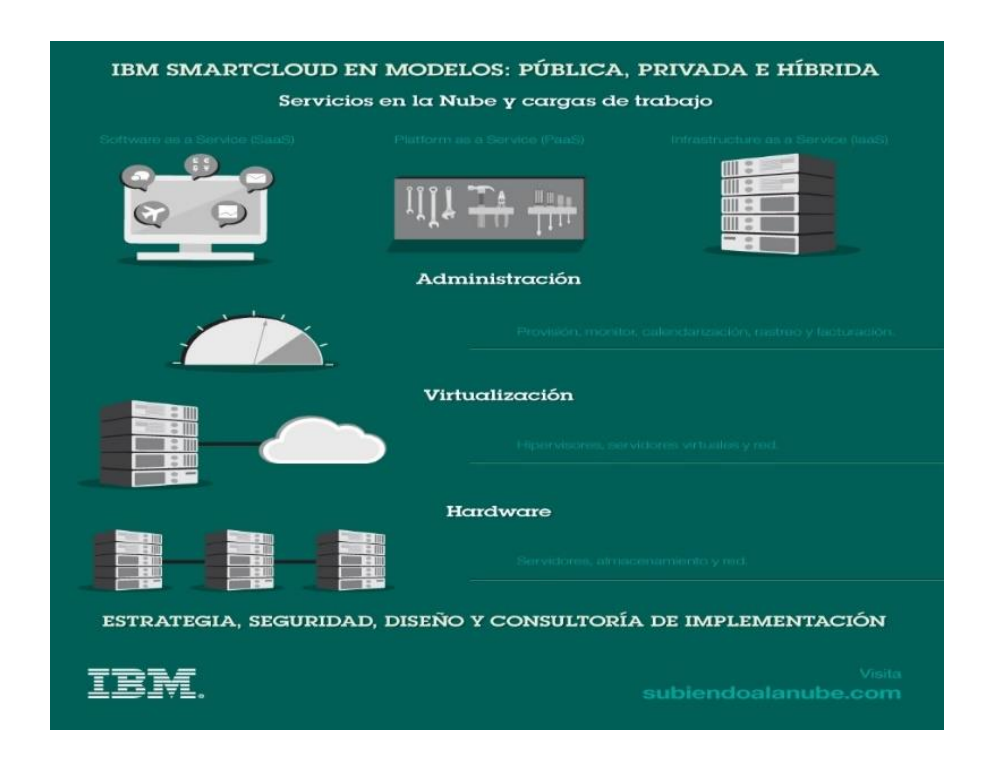

Figura 3.4.- Tipos de Nubes.

## **laaS (Interoute, 2015)**

El concepto de Infraestructura como Servicio IaaS, (*Infrastructure as a Service)* es uno de los tres modelos fundamentales en el campo del *cloud* computing, junto con el de Plataforma como Servicio (PaaS, *Platform as a Service)* y el de Software como Servicio (SaaS, *Software as a Service)*. (Que explicaremos mas adelante) Al igual que todos los servicios cloud, IaaS proporciona acceso a recursos informáticos situados en un entorno virtualizado, la"nube" *(cloud)*, a través de una conexión pública, que suele ser internet. En el caso de IaaS, los recursos informáticos ofrecidos consisten, en particular, en hardware virtualizado, o, en otras palabras, infraestructura de procesamiento. La

definición de IaaS abarca aspectos como el espacio en servidores virtuales, conexiones de red, ancho de banda, direcciones IP y balanceadores de carga. Físicamente, el repertorio de recursos de hardware disponibles procede de multitud de servidores y redes, generalmente distribuidos entre numerosos centros de datos, de cuyo mantenimiento se encarga el proveedor del servicio cloud. El cliente, por su parte, obtiene acceso a los componentes virtualizados para construir con ellos su propia plataforma informática.

El modelo IaaS coincide con las otras dos modalidades de hosting *cloud* en que puede ser utilizado por los clientes empresariales para crear soluciones informáticas económicas y fáciles de ampliar, en las cuales toda la complejidad y el coste asociados a la administración del hardware subyacente se externaliza al proveedor del servicio *cloud*. Si la escala o el volumen de actividad del negocio del cliente fluctúan, o si la empresa tiene previsto crecer, puede recurrir al recurso *cloud* en el momento y de la manera en que lo necesite, en lugar de tener que adquirir, instalar e integrar hardware por su cuenta.

Estos son varios ejemplos representativos de aplicaciones concretas del modelo IaaS para una gran empresa:

Infraestructura corporativa; las redes internas de la empresa, como las *clouds* privadas y las redes locales virtuales, que utilizan recursos de red y de servidores agrupados en un repertorio común, donde la empresa puede almacenar sus datos y ejecutar las aplicaciones que necesite para su funcionamiento diario. Las empresas en crecimiento pueden ampliar su infraestructura a medida que aumente su volumen de actividad, mientras que las *clouds* privadas (accesibles sólo para la propia empresa) permiten proteger el almacenamiento y transferencia de los datos delicados que algunas empresas necesitan manejar.

**Hosting** *cloud***;** alojamiento de las webs en servidores virtuales que funcionan sobre recursos comunes materializados físicamente en servidores físicos subyacentes. Una web alojada en una plataforma *cloud*, por ejemplo, puede beneficiarse de la redundancia que aporta la gigantesca escala de la red de servidores físicos y su escalabilidad en función de la demanda para afrontar cualquier punta inesperada de tráfico en su web.

**Virtual Data Centers (VDC);** una red virtualizada de servidores virtuales interconectados que puede utilizarse para ofrecer funcionalidades avanzadas alojadas en un entorno *cloud*, para implementar la infraestructura informática de la empresa, o para integrar todas esas operaciones dentro de una implementación *cloud* pública o privada.

Estas son las ventajas características de una implementación basada en el modelo de Infraestructura como Servicio:

Escalabilidad; los recursos están disponibles de la manera y en el momento en que el cliente los necesita, por lo que desaparecen los tiempos de espera a la hora de ampliar la capacidad, y no se desaprovecha la capacidad que no se esté utilizando.

Sin necesidad de invertir en hardware; el hardware físico subyacente sobre el que funciona el servicio IaaS es configurado y mantenido por el proveedor del servicio*cloud*, lo que evita tener que dedicar tiempo y dinero a realizar esa instalación en el lado del cliente

Modelo de tarificación similar al de los suministros públicos como la luz o el gas; el servicio está accesible a demanda, y el cliente sólo paga por los recursos que realmente utiliza

Independencia de la localización; por lo general, se puede acceder al servicio desde cualquier lugar, siempre y cuando se disponga de una conexión a internet y el protocolo de seguridad del servicio *cloud* lo permita

Seguridad física en los centros de datos; los servicios disponibles a través de una infraestructura *cloud* pública, o en *clouds* privadas alojadas externamente en las instalaciones del proveedor del servicio *cloud*, se benefician de la seguridad física de que disfrutan los servidores alojados dentro de un centro de datos

No hay puntos únicos de fallo; si falla un servidor o un conmutador, el servicio global no se verá afectado, gracias a la gran cantidad restante de recursos de hardware y configuraciones redundantes. En muchos servicios, incluso la caída de un centro de datos entero, y no digamos de un solo servidor, no afecta en absoluto al funcionamiento del servicio IaaS.

#### **Infraestructura como servicio**

En el modelo más básico de servicios en la nube, los proveedores de IaaS ofrecen computadoras máquinas físicas o virtuales - y otros recursos. Nubes IaaS suelen ofrecer recursos adicionales, tales como una biblioteca virtual de la máquina de imagen de disco, firewalls, balanceadores de carga, las direcciones IP, las redes de área local virtuales y paquetes de software. Proveedores de IaaS de nubes suministran esos recursos a la carta de sus grandes piscinas instaladas en los centros de datos. Para la conectividad de área amplia, los clientes pueden utilizar el Internet.

Para implementar sus aplicaciones, usuarios de la nube instalan imágenes de sistema operativo y su software de aplicación en la infraestructura cloud. En este modelo, los parches y los usuarios de nubes mantienen los sistemas operativos y el software de aplicación. Los proveedores de cloud típicamente usan servicios IaaS para su proyecto.

Ejemplos de proveedores de IaaS incluyen: Amazon EC2, AirVM, Azure Services Platform, DynDNS, Google Compute Engine, HP Cloud Iland, Joyent, LeaseWeb, Linode, NaviSite, Oracle Infrastructure as a Service, Rackspace, ReadySpace Cloud Services, ReliaCloud, SAVVIS, SingleHop y Terremark,

En lugar de sustituir la infraestructura de cómputo local, usaríamos la infraestructura local de telecomunicaciones con servicios de Voz sobre IP de Internet y otros fuera de sitio.

## **PaaS (Paas, 2015)**

El concepto de Plataforma como Servicio (PaaS, *Platform as a Service)* es una categoría de servicios *cloud* que proporciona una plataforma y un entorno que permiten a los desarrolladores crear aplicaciones y servicios que funcionen a través de internet. Los servicios PaaS se alojan en la nube, y los usuarios pueden acceder a ellos simplemente a través de su navegador web.

El modelo PaaS permite a los usuarios crear aplicaciones de software utilizando herramientas suministradas por el proveedor. Los servicios PaaS pueden consistir en funcionalidades preconfiguradas a las que los clientes puedan suscribirse, eligiendo las funciones que deseen incluir para resolver sus necesidades y descartando aquellas que no necesiten. Así, los paquetes pueden variar desde un sencillo entorno que se maneje con el ratón y no requiera ningún tipo de

conocimiento o instalación especial por el lado del usuario, hasta el suministro de opciones de infraestructura para desarrollo avanzado.

La infraestructura y las aplicaciones se gestionan en nombre del cliente, y se ofrece también soporte técnico. Los servicios se actualizan constantemente, mejorando las funcionalidades existentes y añadiendo otras nuevas. Los proveedores de PaaS pueden colaborar con los desarrolladores desde la concepción de sus ideas originales hasta la creación de las aplicaciones, llegando incluso hasta las fases de pruebas e implantación. Y todo eso se consigue utilizando un solo mecanismo gestionado.

Al igual que en la mayoría de las propuestas de servicios *cloud*, los servicios PaaS suelen facturarse como una suscripción en la que el cliente acaba pagando al final sólo por lo que realmente utiliza. Además, puede beneficiarse de las economías de escala que aporta el hecho de estar compartiendo una misma infraestructura física subyacente entre muchos usuarios, lo que se traduce en una reducción de costes.

Estas son algunas de las funcionalidades que pueden incluirse dentro de una propuesta de PaaS:

- -Sistema operativo
- -Entorno de scripting de servidor
- -Sistema de gestión de base de datos
- -Software de servidor
- -Soporte técnico
- -Almacenamiento
- -Acceso a la red
- -Herramientas de diseño y desarrollo
- -Hosting

El modelo PaaS aporta ventajas tanto a los desarrolladores de software como a los programadores de webs y a las empresas. Tanto si se trata de crear una aplicación que tengan previsto ofrecer a través de internet como de un software para vender en las tiendas, una solución PaaS proporciona

grandes ventajas a un desarrollador de software. Por ejemplo, los desarrolladores para web pueden utilizar entornos PaaS diferentes en cada una de las fases del proceso de creación de sus webs, desde el desarrollo hasta las pruebas y su alojamiento final. Y también las empresas que desarrollan internamente su propio software pueden sacar partido al modelo de Plataforma como Servicio, por ejemplo para crear entornos de pruebas y de desarrollo completamente aislados entre sí.

# **Estas son algunas de las ventajas que aporta el modelo PaaS a los desarrolladores de aplicaciones:**

No necesitan invertir en infraestructura física; poder "alquilar" una infraestructura virtual les supone ventajas tanto económicas como prácticas. Les evita tener que comprar hardware por su cuenta y dedicar sus conocimientos a administrarlo, lo cual les deja más tiempo libre para concentrarse en el desarrollo de las aplicaciones. Además, los clientes sólo necesitarán alquilar los recursos que realmente necesiten, evitando así malgastar su dinero en la adquisición de capacidad fija que vaya a permanecer sin utilizarse la mayor parte del tiempo.

Hace posible que incluso usuarios "no expertos" puedan realizar desarrollos; con algunas propuestas de PaaS, cualquiera puede desarrollar una aplicación. Sólo tiene que seguir los pasos necesarios a través de una sencilla interfaz web. Un excelente ejemplo de este tipo de aplicaciones son las instalaciones de software para la gestión de blogs como WordPress.

Flexibilidad; los clientes pueden disfrutar de un control total sobre las herramientas que se instalen en sus plataformas, y crear una plataforma perfectamente adaptada a sus necesidades concretas. Sólo tienen que ir seleccionando aquellas funcionalidades que consideren necesarias.

Adaptabilidad; las funcionalidades pueden modificarse si las circunstancias así lo aconsejan.

Permite la colaboración entre equipos situados en varios lugares distintos; como lo único que se necesita es una conexión a internet y un navegador web, los desarrolladores pueden estar dispersos por varios lugares distintos y aun así colaborar juntos en el desarrollo de la misma aplicación.

Seguridad; se ofrecen diversos mecanismos de seguridad, que incluyen la protección de los datos y la realización y recuperación de copias de seguridad.

En el modelo PaaS, los proveedores de nube ofrecen una plataforma informática general, incluido el sistema operativo, entorno de ejecución de lenguaje de programación, bases de datos y el servidor Web. Los desarrolladores de aplicaciones pueden desarrollar y ejecutar sus soluciones de software en una plataforma en la nube sin el costo y la complejidad de comprar y administrar el hardware subyacente y las capas de software.

Los ejemplos de PaaS son: AWS Elastic Beanstalk, Cloud Foundry, Heroku, Force.com, EngineYard, Mendix, OpenShift, Google App Engine, Windows Azure Cloud Services y OrangeScape.

## **Software como servicio (SaaS) (SaaS, 2015)**

Software como un Servicio. (Software as a Service, SaaS) es un modelo de distribución de software donde el soporte lógico y los datos que maneja se alojan en servidores de una compañía de tecnologías de información y comunicación (TIC), a los que se accede vía Internet desde un cliente. La empresa proveedora TIC se ocupa del servicio de mantenimiento, de la operación diaria y del soporte del software usado por el cliente. Regularmente el software puede ser consultado en cualquier computador, se encuentre presente en la empresa o no. Se deduce que la información, el procesamiento, los insumos, y los resultados de la lógica de negocio del software, están hospedados en la compañía de TIC.

## **Las características del software como servicio incluyen:**

-Acceso y administración a través de una red.

-Actividades gestionadas desde ubicaciones centrales, en lugar de la sede de cada cliente, permitiéndoles tener acceso remoto a las aplicaciones a través de la web.

-La distribución de la aplicación es más cercana al modelo uno a muchos (una instancia con múltiples usuarios) que al modelo uno a uno, incluyendo arquitectura, precios, colaboración, y administración.

-Actualizaciones centralizadas, lo cual elimina la necesidad de descargar parches por parte de los usuarios finales.

-Frecuente integración con una red mayor de software de comunicación, bien como parte de un mashup o como un enlace para una plataforma como servicio.

### **Ventajas**

No es necesario que el cliente cuente con un área especializada de soporte para el sistema, por lo que se reducen sus costes y riesgo de inversión.

La responsabilidad de la operación recae en la empresa IT. Esto significa que la garantía de disponibilidad de la aplicación y su correcta funcionalidad, es parte del servicio que da la compañía proveedora del software.

La empresa IT no desatiende al cliente. El servicio y atención continua del proveedor al cliente es necesaria para que este último siga pagando el servicio.

La empresa IT provee los medios seguros de acceso en los entornos de la aplicación. Si una empresa IT quiere dar SaaS en su cartera de productos, debe ofrecer accesos seguros para que no se infiltren datos privados en la red pública.

No es necesaria la compra de una licencia para utilizar el software, sino el pago de un alquiler o renta por el uso del software. Aunque también se dan casos particulares donde el servicio es totalmente gratuito, como por ejemplo en el servicio de blogs que brindan diferentes compañías: Wordpress, Blogger, etc; es decir, se cuenta con el servicio, se puede acceder libremente, se garantiza usabilidad y actualidad, pero no se paga por el servicio.

Se le permite al cliente completa flexibilidad en el uso de los sistemas operativos de su preferencia, o al cual pueda tener acceso.

### **Inconvenientes**

La persona usuaria no tiene acceso directo a sus contenidos, ya que están guardados en un lugar remoto, salvo que el sistema prevea la exportación de los datos, (Google, por ejemplo, permite descargar los correos a una computadora) y en caso de no contar con mecanismos de cifrado y control disminuye el índice de privacidad, control y seguridad que ello supone, ya que la compañía TI podría consultarlos.

El usuario no tiene acceso al programa, por lo cual no puede hacer modificaciones (dependiendo de la modalidad del contrato de servicios que tenga con la compañía TI).

Al estar el servicio y el programa dependientes de la misma empresa, no permite al usuario migrar a otro servicio utilizando el mismo programa (dependiendo de la modalidad del contrato de servicios con la compañía de TI).

Si el servicio de Internet no está disponible por parte del ISP, el usuario no tendrá acceso al programa, por lo que sus operaciones se verán afectadas hasta que dicho servicio se restablezca.

Las desventajas son propias de la cultura instalada de que es mejor tener los datos en mi computadora, la tendencia indica que esto desaparecerá.

En el modelo SaaS, los proveedores de cloud instalan y operan el software de aplicación en los usuarios de la nube y la nube de acceso al software de los clientes de nube. Los usuarios de la nube no gestionan la infraestructura en la nube y la plataforma donde se ejecuta la aplicación. Esto elimina la necesidad de instalar y ejecutar la aplicación en los ordenadores del propio usuario cloud, lo que simplifica el mantenimiento y apoyo. Las aplicaciones en la nube son diferentes de otras aplicaciones en su escalabilidad, lo cual se puede lograr mediante la clonación de tareas en múltiples máquinas virtuales en tiempo de ejecución para satisfacer la cambiante demanda de trabajo. Equilibradores de carga se encargan de distribuir el trabajo en el conjunto de máquinas virtuales. Este proceso es transparente para el usuario nube, que sólo ve un único punto de acceso. Para dar cabida a un gran número de usuarios de la nube, las aplicaciones en la nube pueden ser multiusuario, es decir, cualquier máquina sirve a más de una organización de usuarios de cloud.

El modelo de fijación de precios para las aplicaciones SaaS suele ser una cuota fija mensual o anual por usuario, así que el precio es escalable y puede modificarse si se añaden o eliminan los usuarios en cualquier momento.

Los ejemplos de SaaS son: Google Apps, Microsoft Office 365, OnLive, GT Nexus, Marketo, Casengo y TradeCard.

### **Red como un servicio Nas (Nas, 2015)**

Los sistemas NAS son dispositivos de almacenamiento a los que se accede desde los equipos a través de protocolos de red (normalmenteTCP/IP). También se podría considerar un sistema NAS a un servidor (Microsoft Windows, Linux, etcétera) que comparte sus unidades por red, pero la definición suele aplicarse a sistemas específicos.

Los protocolos de comunicaciones NAS están basados en archivos por lo que el cliente solicita el archivo completo al servidor y lo maneja localmente, por lo que están orientados a manipular una gran cantidad de pequeños archivos. Los protocolos usados son protocolos de compartición de archivos como *Network File System* (NFS) o *Microsoft Common Internet File System* (CIFS).

Muchos sistemas NAS cuentan con uno o más dispositivos de almacenamiento para incrementar su capacidad total. Frecuentemente, estos dispositivos están dispuestos en RAID (*Redundant Arrays of Independent Disks*) o contenedores de almacenamiento redundante.

Una categoría de servicios es la nube es la capacidad proporcionada al usuario de servicios de cloud es el uso de redes/servicios de conectividad de transporte y/o servicios de conectividad de la red entre las nubes. NaS implica la optimización de la asignación de recursos teniendo en cuenta los recursos de red y la informática como un todo unificado. Los Servicios de Naas tradicionales incluyen VPN flexible y extendida, y ancho de banda bajo demanda

### **5.6.- Clientes en la nube (T-Systems, 2015)**

Los usuarios acceden a la computación en nube utilizando dispositivos cliente conectados en red, tales como computadoras de escritorio, computadoras portátiles, tabletas y teléfonos inteligentes. Algunos de estos dispositivos - clientes cloud - se basan en la computación en nube para todos o la mayoría de sus aplicaciones con el fin de ser esencialmente inútil sin ella. Ejemplos de ello son los clientes ligeros y el Chromebook basado en navegador. Muchas aplicaciones en la nube no requieren software específico en el cliente y en su lugar utilizar un navegador web para interactuar con la aplicación en la nube. Con AJAX y HTML5 estas interfaces de usuario web puede conseguir un semejante, o mejor aún, ver y sentir a las aplicaciones nativas. Algunas aplicaciones en la nube, sin embargo, se apoyan en software cliente específico dedicado a estas aplicaciones. Algunas a aplicaciones heredadas se entregan a través de una tecnología de pantalla compartida.

## **5.7.- Modelos de implementación (T-Systems, 2015)**

Como ya es bien sabido, el cómputo en la nube provee ventajas significativas para disminuir costos y aumentar la flexibilidad de los recursos TIC. (Tecnologías de la Información y Comunicación) A pesar de ello, en una gran cantidad de empresas todavía no se tiene un camino claro de adopción de este paradigma. En este artículo compartimos un panorama de caminos de adopción posibles para las empresas, así como algunos casos prácticos específicos. (Figura 3.5)

**Nube privada:** Es operada específica para una organización o empresa. La infraestructura puede ser manejada por la misma empresa (in-house) o por un tercero.

**Nube pública**: La infraestructura está disponible al público en general por lo que logra grandes economías de escala por medio de grandes volúmenes de usuarios. La infraestructura es propiedad de una empresa que provee servicios en la nube.

**Nube de comunidad**: En este escenario, varias organizaciones con intereses similares comparten recursos de infraestructura.

**Nube híbrida:** Se refiere a la combinación de diversos modelos de nube, donde cada uno está separado pero se habilita el intercambio e integración de datos y aplicaciones entre éstos.

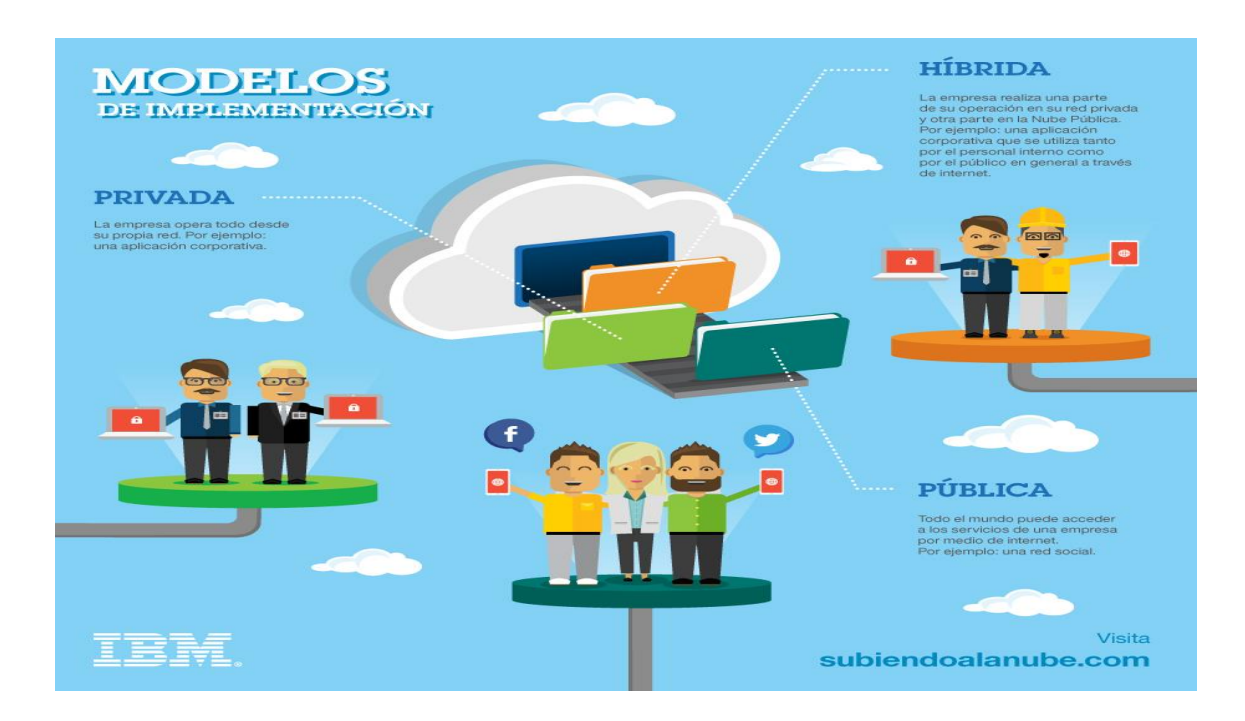

Figura 3.5.- Modelos de Implementación.

## **Economías de escala**

Todos los modelos de despliegue en la nube generan economías de escala que resultan de ejecutar aplicaciones sobre una base de infraestructura común. (Figura 4.1) La siguiente imagen ilustra como los distintos modelos de nube pueden generar economías de escala en dos sentidos. El eje de la Y refleja las economías obtenidas al aumentar la cantidad de usuarios atendidos por una infraestructura común. Como es de imaginarse, este es el escenario donde destacan las nubes públicas. Por otro lado, en el eje de la X se muestran las economías obtenidas al soportar distintas tecnologías y aplicaciones en una infraestructura común. Este es el enfoque que tienen las nubes privadas.

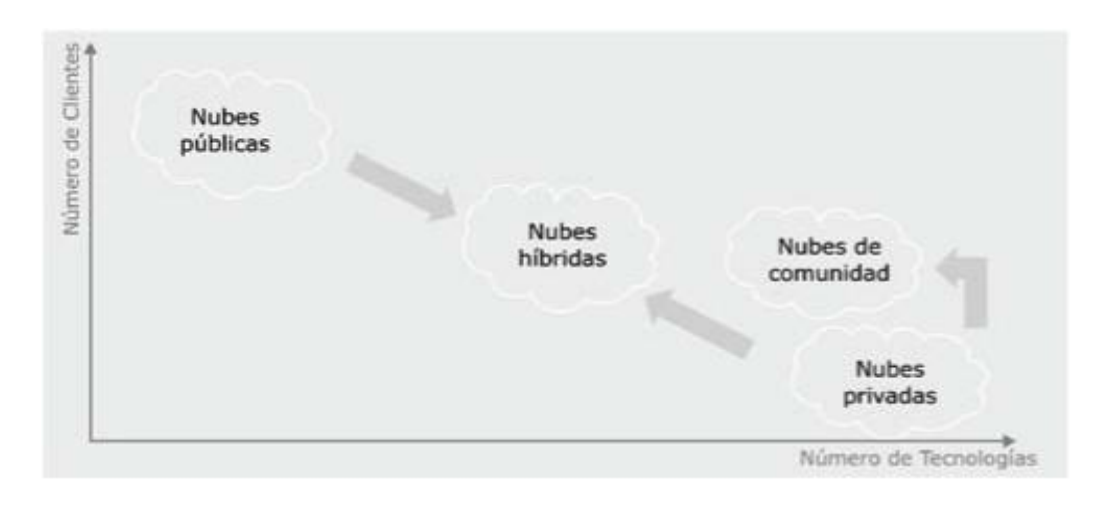

Figura 4.1.- *Economías de escala de los modelos de nube.*

### **Nube privada**

Bajo la estrategia de nube privada, las empresas pueden obtener algunos beneficios del cómputo en la nube ya sea en su centro de datos in-house o con un proveedor. En el aspecto técnico, ganan flexibilidad y estandarización en su infraestructura de TI, manteniendo un alto control sobre los recursos, servicios y datos almacenados.

La estandarización y mejor utilización de los recursos trae beneficios en reducción de costos, aunque por supuesto no se puede esperar los mismos niveles de ahorro que se obtendrían con nubes públicas. Uno de los principales beneficios de este escenario es que se pueden establecer arquitecturas personalizadas a los requerimientos específicos de los clientes. Es así que las nubes privadas son las que mejor pueden satisfacer requerimientos legales y de cumplimiento de normas para el manejo y procesamiento de información.

### **Nube pública**

En el contexto empresarial, las nubes públicas tienden a ser utilizadas en dos escenarios principalmente:

Situación específica. Por ejemplo, durante las etapas de desarrollo o pruebas de los proyectos puede ser más conveniente utilizar una nube pública que conseguir un servidor in-house.

Largo plazo. Se refiere a situaciones donde se espera un uso continuo y a largo plazo. Por ejemplo, la adopción de un CRM en la nube.

Los corporativos ya han comenzado a reemplazar aplicaciones existentes por ofertas SaaS (Software as a Service) en la nube pública. Por ejemplo, migrar de servidores de correo in-house de Microsoft Exchange al servicio Exchange Online, o incluso a Google Mail. En este caso, no se está migrando de aplicaciones, sino simplemente dando el salto a ofertas que ya han sido probadas en el contexto del consumidor.

### **Nube de comunidad**

Las nubes de comunidad normalmente están disponibles solo para un grupo específico de usuarios, como podrían ser los de algún sector industrial. Los partícipes en nubes de este tipo pueden establecer mecanismos de colaboración inter-organizacional, apoyada en estándares y certificaciones de la industria.

Las nubes de comunidad típicamente requieren de un proveedor de servicios de TIC con buen conocimiento de la industria correspondiente, incluyendo los requerimientos de seguridad y normatividad que apliquen en ella. Por ejemplo, Siemens está desarrollando una nube de comunidad para el sector salud. Otras nubes especializadas en una vertical son Flock IT en Australia y Dealer Track en Estados Unidos. También existen nubes de ámbito nacional, como Kasumigaseki Cloud en Japón o el proyecto Nebula de la NASA.

En particular, las nubes de comunidad habilitan a las pequeñas empresas para entrar a la nube y obtener beneficios en reducción de costos. Un riesgo de este tipo de nube puede ser el quedar atado (lock-in) a un proveedor, debido a que es de esperarse que haya pocas alternativas.

#### **Nube híbrida**

Las nubes híbridas combinan, entre otras cosas, el bajo costo de las nubes públicas con el control de las nubes privadas. Puede parecer lo mejor de dos mundos, sin embargo requiere definir con gran precisión los requerimientos de la organización. Además, la adopción de un esquema híbrido involucra ajustes e integraciones que pueden impactar aspectos tecnológicos, de procesos, organizacionales e incluso legales. Es así que las empresas de consultoría e integradores de sistemas encontrarán grandes oportunidades para ofrecer servicios alrededor de este segmento.

#### **5.8.- Ejemplos prácticos de los diferentes tipos de nube (T-Systems, 2015)**

A continuación describimos algunos casos prácticos de adopción de cómputo en la nube en el ámbito corporativo:

**a.** Servicios dinámicos por medio de nubes privados. Los servicios de TI que están sujetos a regulaciones (protección de datos, leyes financieras, etcétera) son buenos candidatos para proveerse como servicios dinámicos en nubes privadas. Esta estrategia permite a las organizaciones adquirir recursos de TI de forma dinámica, bajo un modelo de pago por uso. Un ejemplo de este servicio es la oferta Dynamic Services de la empresa T-Systems, la cual ofrece ya más de 100 soluciones de esta forma. Por ejemplo, para un grupo petrolero internacional, T-Systems transfirió 232 sistemas de SAP a una plataforma dinámica. Gracias al modelo de pago por uso así como la consolidación y dinamización de la infraestructura, la empresa obtuvo ahorros por más de 100 millones de dólares.

**b.** Servicios dinámicos en nubes públicas. Algunos proveedores también están ofreciendo capacidades de aprovisionamiento rápido de sistemas de software sobre nubes públicas. Por ejemplo, T-Systems está desarrollando una oferta de "SAP Landscape as a Service" por medio de la cual se podrá aprovisionar un entorno SAP completo en cuestión de minutos en una nube pública. Este tipo de esquemas no solo son aplicables a sistemas empresariales, sino a cualquier tipo de solución de software. Estos servicios facilitarán significativamente la replicación de ambientes para pruebas, así como la evaluación de nuevas soluciones.

**c.** Nubes públicas para proyectos específicos de corta duración. Un ejemplo de lo sencillo que es obtener ahorros por medio de la utilización de nubes públicas es el del New York Times. Ellos tenían la necesidad de convertir 11 millones de artículos e imágenes a formato PDF para hacerlos disponibles por Internet. Su departamento de TI estimó que requerían adquirir hardware por 150,000
USD y que tardarían 7 semanas en completar la conversión. En vez de adquirir el hardware, decidieron utilizar 100 instancias de Amazon Elastic Compute Cloud. La conversión se hizo en 24 horas en lugar de 7 semanas y costó el 1% de lo que hubiera costado adquirir el hardware.

**d.** Migración a SaaS. Un ejemplo común de adopción de servicios de nube pública es la utilización de SaaS como Google Apps, Salesforce CRM o Microsoft Office 365 en lugar de tener este software instalado localmente. Jaguar Landrover recientemente tomó la decisión de migrar 14,500 usuarios a Google Apps. Para ellos, las limitantes que pudiera tener esta plataforma eran mucho menores que sus ventajas. La estandarización les brindó una oportunidad para mejorar la transparencia de su ambiente de TI. Adicionalmente, obtuvieron ahorros significativos no solo en cuanto al pago de licencias sino también en cuanto al costo de mantenimiento y personal de administración.

**e.** Escenarios híbridos. Las cuentas de correo electrónico brindan un escenario típico para la adopción de una estrategia híbrida. Por ejemplo, una empresa puede decidir adoptar Microsoft Office 365 por razones de costo, pero por cuestiones de seguridad desea mantener algunas cuentas de correo específicas en servidores locales. Para lograr esto se asignan roles específicos a cada empleado dependiendo de su función, y en base a ese rol se asigna en donde se almacena su buzón de correo. Esto no es algo trivial, ya que también se debe implementar la gestión de roles y se debe soportar que un empleado pueda cambiar de rol (y por lo tanto de proveedor de servicio). Para ello, todos los proveedores de servicio deben poder acceder un Active Directory compartido, y los procesos ITIL correspondientes deben ser establecidos.

**f.** Nubes de comunidad. Una implementación real de una "plataforma de procesos y servicio" es el servicio "Kindergarten Online" de la ciudad de Friedrichshafen, Alemania. Por medio de una aplicación web, los padres de familia pueden descubrir la ubicación de jardines de niños (kindergarten), así como sus detalles (horarios, concepto educativo, infraestructura). Una vez que encuentran un lugar que les guste, desde la aplicación pueden reservar un espacio para su hijo(a) en un máximo de 3 kinders ordenándolos por prioridad. La petición se envía al primer lugar elegido, y en caso de que no haya lugar disponible se envía al siguiente. Los administradores de los kinders también se benefician de este sistema, ya que les facilita muchas tareas administrativas. Por último, el gobierno municipal obtiene información transparente sobre la demanda y utilización en cada kinder. Los distintos usuarios (padres, kinders y gobierno) de esta comunidad lo acceden por medio de distintos portales. Cada grupo de usuarios tiene privilegios distintos y solo puede acceder a la información que le corresponde.

# **CAPÍTULO 6.- GRANJAS DE SERVIDORES.**

## **6.1.- Introducción (Microsoft, Servidores, 2015)**

Una granja de servidores es un grupo de servidores que se mantienen en una única localización. Todos estos servidores están conectados de forma conjunta, haciendo que puedan realizar cosas que pueden resultar difíciles o imposibles de hacer por un solo servidor. Con una granja de servidores, toda la carga de trabajo es distribuida entre múltiples componentes en los servidores, lo cual provee de una gran capacidad para realizar procesos informatizados. En el pasado, las granjas de servidores se solían usar más por ciertas instituciones para temas de estudio o investigación. En la actualidad, se pueden ver más en compañías de todo tipo, lo cual les ayuda a procesar la inmensa cantidad de datos que manejan estas organizaciones.

Muchas de estas granjas de servidores incluyen equipos principales de respaldo, normalmente llamados de backup. (Figura 4.2) Cuando uno de estos conjuntos de servidores tiene elementos primarios y de respaldo, se dan tareas a ambos tipos para poder mantener la funcionalidad. Si el servidor primario falla, el de respaldo tomará su lugar. Esto previene problemas que puedan ocurrir en caso de que alguno de los servidores caiga por el motivo que sea. Normalmente, una granja de servidores tendrá otros equipos de red, como pueden ser routers y switches. Estos dispositivos permiten que diferentes partes de estas granjas se puedan comunicar.

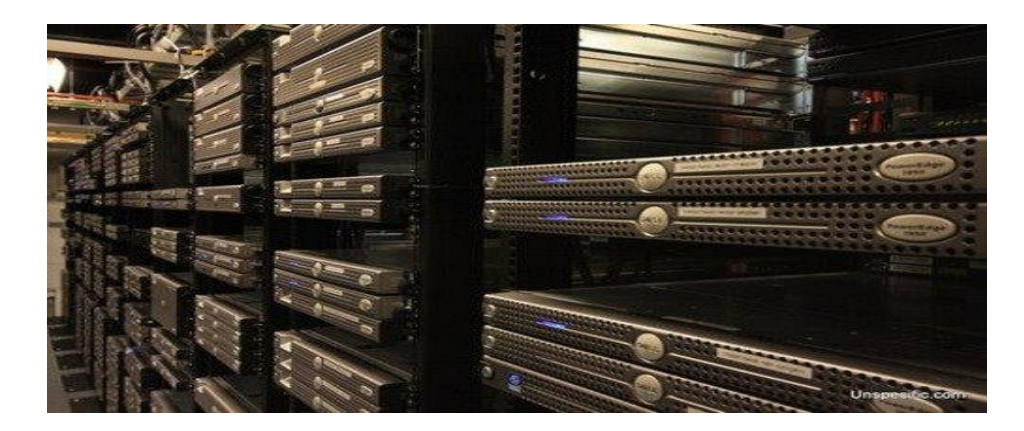

Figura 4.2.- Back-Up.

El término de Granjas de Servidores consiste en una colección de servidores que actúan como un único servidor para los usuarios, cuyo funcionamiento se basa en utilizar una misma dirección IP (Virtual IP) en todos los servidores de la Granja (al margen, de que puedan disponer direcciones IP adicionales). Desde hace varios años están bastante de moda debido a que son una solución de

escalabilidad cuando alcanzamos el límite de rendimiento de un único servidor, pudiendo añadir un servidor adicional para así repartir la carga (o bien, si tenemos una granja de n servidores, agregando nuevos para disponer así de n + m servidores).

Del mismo modo, las Granjas de Servidores son una solución de alta disponibilidad, ya que ante la caída de un servidor, el servicio se puede seguir ofreciendo. Esto implica, que aunque en ocasiones sería suficiente con utilizar una única máquina para ofrecer los servicios web de nuestra empresa, quizás nos resulte más interesante utilizar dos máquinas de bajo coste formando una Granja de Servidores, y así poder afrontar la misma carga y además ofrecer alta disponibilidad. De hecho, aún con el coste de las licencias de software, suele resultar mucho más rentable.

Cada servidor de la granja, debe contener su propia copia de todo aquello lo que necesite (ej: ficheros HTML, XML, páginas ASP, páginas ASP.Net), librerías DLL, objetos COM, assemblies, etc., de tal modo, que puedan funcionar como servidores independientes. Por ello, resulta de gran utilidad disponer de Scripts o de alguna herramienta que facilite automatizar la distribución de cambios en las aplicaciones sobre todos los servidores de la granja (en algunas empresas, se realizan pequeñas herramientas basadas en Visual Source Safe).

En escenarios de alta carga de trabajo, es importante tener en cuenta que la base de datos puede presentarse como un cuello de botella en nuestra infraestructura, cuando todos los servidores de nuestra granja estén con una alta carga de trabajo, y en consecuencia, estén cargando al servidor de base de datos. Para solucionar este problema se puede dividir la base de datos en varias bases de datos más pequeñas, y éstas a su vez, distribuirlas entre distintos servidores (ej: construir un Cluster MSCS con varios nodos, y distribuir las distintas bases de datos entre los distintos nodos.

Los usuarios realizan peticiones que son recibidas por el router a través de la red, el cual se encarga de seleccionar en función de unos criterios (algoritmos, ocupación, etc.) cuál de los servidores presentes en la granja servirá la petición. (Figura 4.3) Una vez cumplida la tarea se devuelve al usuario la resolución de su petición.(Valdes, 2014)

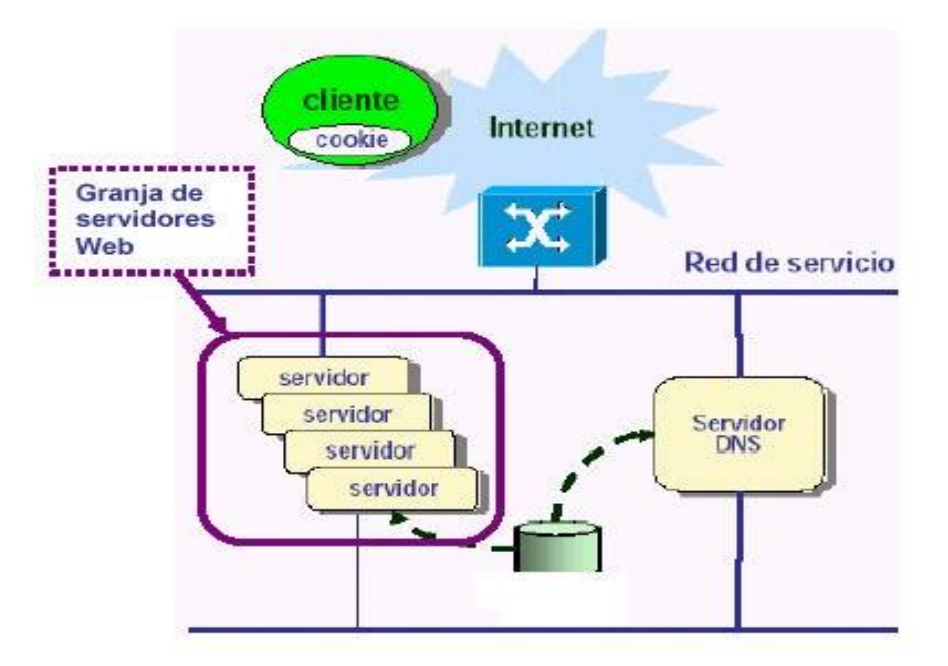

Figura 4.3.- Granja de servidores.

#### **6.2.- Problemas comunes. (Microsoft, Servidores, 2015)**

**Redes De Altas Prestaciones:** La red es la parte más crítica de una granja. Su capacidad y funcionamiento influyen en el rendimiento del sistema completo. Los servidores de una granja se comunican a través de redes de alta velocidad utilizando el TCP/IP. Una simple Ethernet (ancho 10Mbps) no es suficiente para utilizarla en entornos con transmisiones de grandes cantidades de datos o altas densidades de tráfico, para ello es necesaria una Fast Ethernet (100Mbps).

**Alta Disponibilidad:** Existen muchos recursos en una granja cuyo fallo puede causar una interrupción del servicio ofrecido por ésta. Subsistemas tolerantes a fallos son, por lo general, muy caros, pues implican redundancia de hardware y software.

**Infraestructura de Alta Disponibilidad:** Fallo de un sistema SIN router: Falla un servidor, las tablas del DNS son modificadas para no proporcionar la IP del fallado. (Figura 4.4) El fallo es manejado por un estático secundario. Solución simple, sin desequilibrios.

**Fallo de un sistema CON router:** Falla el router, implica no proporcionar su IP a nuevos clientes; tomar ésta y reconfigurar los otros routers (si existen) para equilibrio de la carga y disponibilidad en clientes antiguos. La IP puede ser cedida a un servidor (ahora actúa como router)

# **6.3.- Mecanismos de persistencia y mantenimiento. (Microsoft, Servidores, 2015) Sistema Único (SSI).**

Una colección de servidores interconectados aparentan (Figura 4.4) un recurso unificado más potente. La SSI es soportada por medio de una capa (middleware) que reside entre el SO y el entorno a nivel de usuario. Consiste en dos subcapas de infraestructura software:

Infraestructura de SSI. Unida al SO en todos los servidores de la granja para ofrecer un acceso unificado a los recursos del sistema.

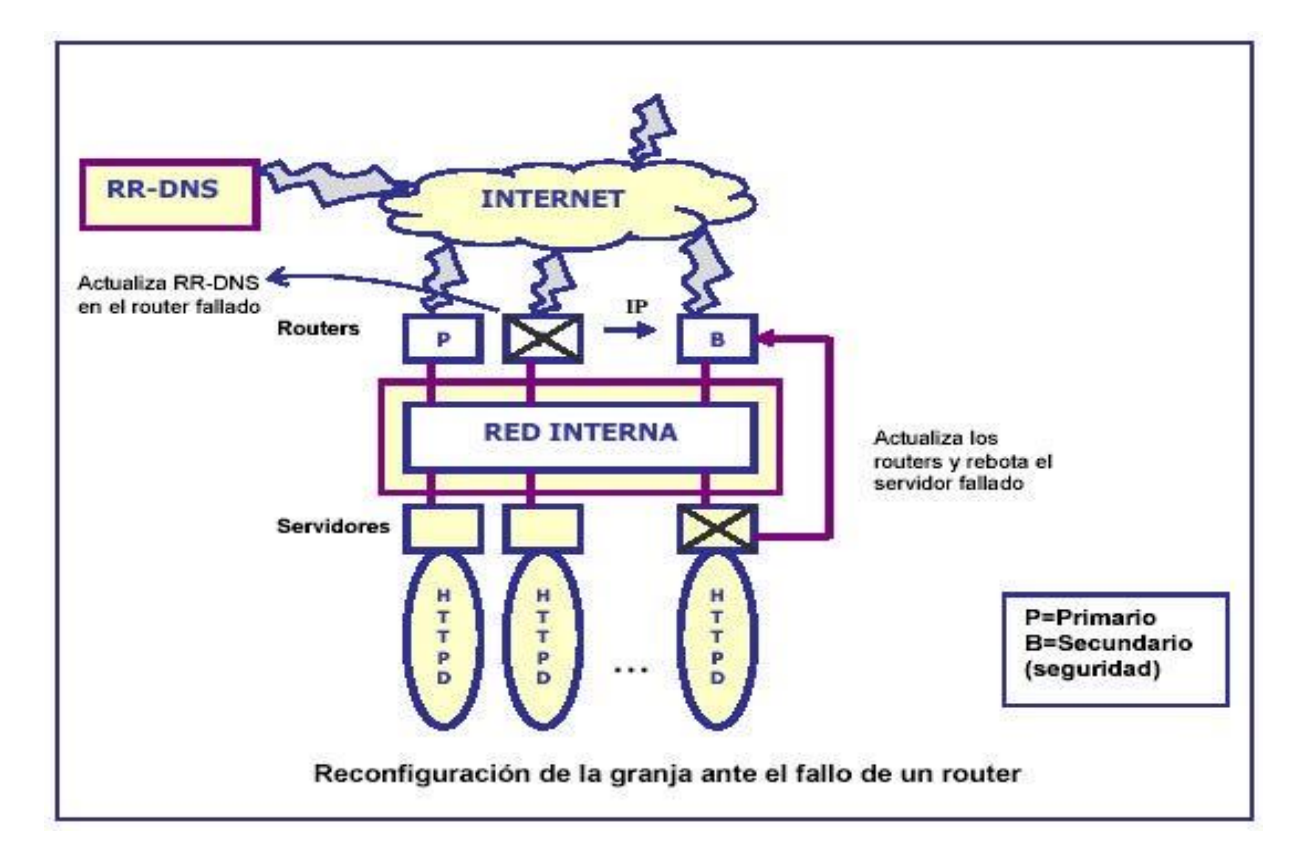

Figura 4.4.- Sistema Único (SSI).

## **Infraestructura de disponibilidad del sistema**

Permite los servicios propios del servidor como: puntos de prueba, recuperación ante fallos, y el soporte de tolerancia a fallos para todos los servidores de la granja.

## **Escalabilidad**

Es el número de máquinas que son configuradas para servir documentos.

La habilidad para alternar el sistema de almacenamiento para servir documentos, el nivel de balanceo de carga y evitar los cuellos de botella, son elementos críticos para determinar la escalabilidad de una granja.

Cuando se diseña un sistema distribuido, debería aspirarse a permitir un crecimiento lineal acorde con el tamaño del sistema. Lo que destaca en un sistema escalable es el uso de recursos, que crece

Conforme más servidores son añadidos a la granja, mientras el propio recurso permanece con la misma y constante capacidad computacional. Si el recurso supera la capacidad de la granja él provocara inestabilidad.

## **Acceso Remoto a Datos**

El acceso remoto asegura que todos los servidores tendrán acceso a sus datos desde cualquiera de ellos en la granja web. (Figura 4.5) Se utiliza un sistema existente de ficheros distribuidos de forma que se re direccionan las llamadas al sistema de ficheros de E/S a un servidor de ficheros remoto. El sistema es responsable de recoger los ficheros de salida de la aplicación y transferirlos al destino especificado por el cliente.

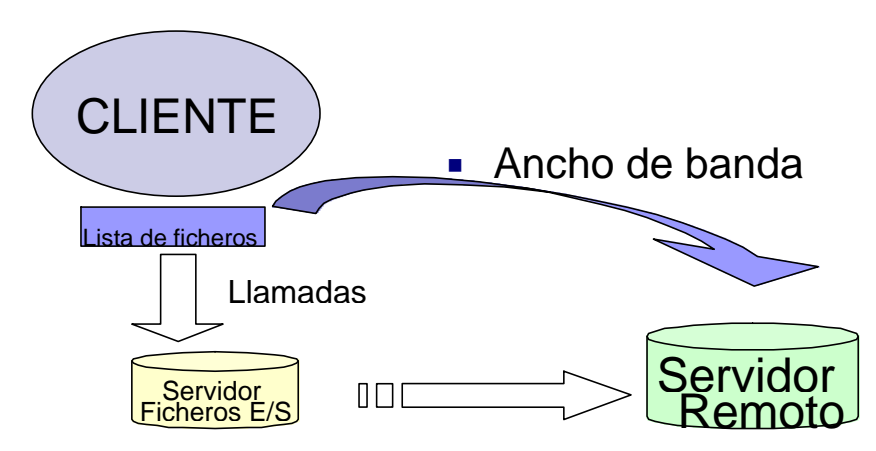

Figura 4.5.- Acceso remoto a datos

## **6.4.- Balanceo de Carga (Microsoft, Servidores, 2015)**

Es el uso de dispositivos externos encargados de distribuir la carga del trabajo o el tráfico de la red a través de todos los servidores que constituyen la granja.

Los servidores están interconectados directa o indirectamente al dispositivo de balanceo que realiza la distribución de la carga, los cuales utilizan uno o más algoritmos o métodos para decidir qué servidor recibirá la próxima petición entrante. Estos métodos pueden ser optimizados para una aplicación en particular o ser independientes de la aplicación y depender sólo del protocolo de la red y el tráfico.

**Técnicas de balanceo de carga:** Son técnicas de balanceo basadas en Sesiones o Técnicas de balanceo basadas en Peticiones

#### **Técnicas de Balanceo Basadas en Sesiones**

**Router dedicado:** El router tiene un conocido DNS y una IP dedicada. Los otros servidores en la granja tienen su propia IP dedicada y (opcional) nombres de DNS.

#### **Funcionamiento**

Cuando una petición inicial de un usuario alcanza el router, la petición es redirigida a uno de los otros servidores de la granja. Se puede redirigir utilizando el evento ON START SESSION. Una vez un usuario es redirigido a un servidor particular, se crea una sesión y el usuario envía todas las futuras peticiones al mismo servidor. Cuando cada servidor puede devolver los datos cumplimentados al router y le transmite periódicamente su número de sesiones activas.

RR-DNS: Cada nombre lógico DNS (Microsoft) apunta a diversas IPs. Funcionamiento: Cuando el navegador trata de resolver el nombre del DNS, el servidor de DNS devuelve una de las IPs de la lista. El servidor de DNS rota las direcciones para distribuir un conjunto de usuarios a través de un conjunto de servidores. Una vez el examinador transforma el nombre de DNS en la IP, toma ésta durante la sesión.

#### **Limitaciones**

El balanceo de carga es realizado solamente una vez para cada cliente al inicio de la sesión.

Es posible que el esquema de balanceo sea un poco ineficiente.

Se muestran las direcciones IP de los servidores de la granja al navegador del lado del cliente. Si un servidor cae se empezaría a asignar IPs inválidas, cuando el cliente quiera usar el Internet aparecerá la leyenda "Servidor no disponible". En un sistema con RR-DNS puede tardar 48 hrs en ser recuperado debido a que el cambio de apuntar a una IP necesita ser propagado a los servidores de DNS a través de Internet.

#### **Técnicas de Balanceo Basadas en Peticiones**

**LD:** Es una pieza hardware con un SO incrustado que puede balancear la carga de peticiones HTTP entrantes. LD escucha las peticiones entrantes en una única IP virtual y es capaz de redirigirlas a través de un conjunto de servidores de IIS. Cada servidor físico de la granja tiene su propia IP, pero éstas nunca son vistas por los usuarios. El balanceo aquí se realiza cada vez que llega una petición a través de la IP virtual.

**WLBS:** Ofrece una solución software. No requiere hardware adicional. Es instalado como un driver de un dispositivo de Windows en cada servidor de la granja. Puede adaptar una granja con hasta 32 servidores.

#### **Técnicas de Balanceo Basadas en Peticiones Ventajas**

**WLBS:** No hay una pieza hardware que represente un único punto de fallo. Si se utiliza LD se pueden adquirir dos piezas, pero ello puede comprometer a la economía.

Cada servidor está comunicado constantemente con el resto de servidores. Cada petición entrante es vista por cada servidor de la granja y el WLBS tiene un algoritmo para determinar qué servidor la manejará.

**LD:** Adquirir una pieza hardware supone un coste puntual (sólo se lleva a cabo una vez), mientras que con el software se necesitan derechos de licencias adicionales cada vez que se añade un nuevo servidor a la granja.

## **Técnicas de Balanceo Basadas en Peticiones vs Técnicas de Balanceo Basadas en Sesiones**

Aunque a bajo nivel LD y WLBS son muy diferentes, producen los mismos resultados. Cada usuario realiza una petición utilizando una dirección IP virtual y la petición es encaminada a uno de los muchos servidores de la granja.

-Ambos ofrecen un balanceo eficiente de la carga basado en peticiones, que resulta más ventajoso que las soluciones basadas en sesiones.

-Ofrecen mayores niveles de tolerancia a fallos. Un administrador puede dejar un servidor fuera de línea en la granja para el mantenimiento o la reparación, sin que ello interrumpa el servicio de la granja.

-Ambos algoritmos pueden detectar cuando un servidor ha caído y evitar dirigir futuras peticiones a una IP indisponible.

# **CAPÍTULO 7.- GREEN COMPUTING Y CLOUD COMPUTING.**

# **7.1.- Introducción. (Informatica, 2015)**

Muchos fueron los avances y progresos que nos proporcionó la era industrial, pero también generó una preocupación general por el daño al medio ambiente que se estaba y está produciendo. Tanto los procesos de fabricación como los desperdicios de aquello que ha sido fabricado han contaminado durante décadas (y lo siguen haciendo), la tierra, el mar y el aire.

Ya en la era de la información en la que nos encontramos, podemos afirmar que hemos sido capaces de crear tecnologías de la información y comunicación (TIC), como son Internet, la informática y las telecomunicaciones cuya materia prima es la información y que se han establecido en casi todos los sectores de la sociedad contribuyendo a la mejora de la misma. Hoy día los ordenadores, las telecomunicaciones e internet han llegado a casi todos los hogares y las empresas, pudiéndose decir que dependemos casi totalmente de las TIC para nuestro trabajo y ocio.

El crecimiento desmedido de las TIC (como puede ser el caso de Internet, cuyo número de servidores se dobla cada año) no solo es una ventaja para nuestra sociedad, sino que también es un inconveniente. El inconveniente es un alto consumo de energía eléctrica y la contaminación producida al fabricar los equipos que integran las TIC.

Los Centros de Proceso de Datos (CPD) o Data Centers son un edificio, (Figura 5.1) nave o sala de gran tamaño para mantener en él una gran cantidad de material electrónico, generalmente servidores. Suelen pertenecer a grandes organizaciones, como pueden ser empresas, universidades, administraciones del estado, entidades bancarias, para que las mismas puedan tener acceso a la información que necesitan para su funcionamiento.

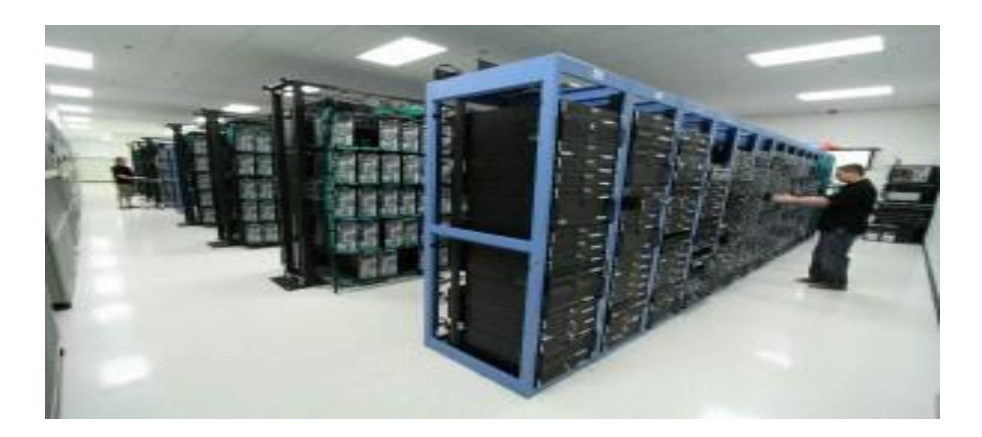

Figura 5.1.- Centro de Proceso de Datos.

Un CPD de tamaño estándar ocupa unos 43.600 metros cuadrados de espacio, esto es el equivalente a 6 campos de futbol. En cuanto a su consumo, un CPD puede llegar a consumir 43 megawatts al año.

Como decíamos, el espectacular crecimiento de internet y la aparición de las redes sociales junto con los servicios como Google, han creado la necesidad de ampliar enormemente el número de servidores necesario para poner en funcionamiento los servicios de internet. Los servidores necesarios para ofrecer todas las páginas web y servicios de internet a los que estamos acostumbrados residen en los Centros de Datos o Data Centers que consumen un 50% de la energía en el funcionamiento del propio CPD y un 50% en el enfriamiento del CPD. Este tremendo gasto energético que va en aumento cada año, en el 2005 el gasto energético de estos CPDs era de 152 Billones de Kw, esto es el equivalente a lo que gastan en energía países como Suecia o Irán. Debido precisamente al aumento de número de usuarios de servicios de internet hace que los CPDs necesiten incorporar más y más servidores para satisfacer las necesidades de la sociedad, creciendo en tamaño y en consumo energético. Esto hace posible que en un futuro los gastos en energía eléctrica de los CPDs superen a los beneficios obtenidos por las empresas que ofrecen servicios de internet, lo que podría provocar que cesara el mismo por no ser rentable para dichas empresas.

#### **7.2.- ¿Qué Es Green Computig? (Computing, 2015)**

Precisamente para poner solución a todos los problemas de gasto energético y contaminación de la naturaleza, nace el Green Computing del que hablaremos enseguida. El Green Computing, también conocido como Green IT o en su traducción al castellano como Tecnologías Verdes. Se trata de todas aquellas tecnologías, técnicas y métodos aplicados a las TIC que pretenden conseguir un funcionamiento eficiente de las mismas, de modo que se reduzca considerablemente el consumo energético, favorezca el reciclaje de componentes informáticos, minimice el vertido de desperdicios, utilice energías renovables, alternativas y limpias, con el objetivo de favorecer al medio ambiente.

El término de Green Computing comenzó a utilizarse después de que la Agencia de Protección Ambiental (EPA) de los Estados Unidos desarrollara un programa estrella de energía (Energy Star) en 1992, diseñado para promover la eficiencia energética de diversas tecnologías como computadoras, monitores y aires acondicionados.

Si somos capaces de aplicar técnicas que reduzcan el consumo energético estaremos consiguiendo que las centrales productoras de energía eléctrica emitan menos CO<sub>2</sub> y otros gases de efecto invernadero a la atmosfera, con lo que frenamos el rápido avance del calentamiento global y la destrucción de la capa de ozono. Esto es especialmente importante que lo apliquen las empresas con Centros de Proceso de Datos de gran consumo, siendo especialmente recomendable que incorporen energías renovables y limpias como la eólica.

Gestionando adecuadamente los residuos electrónicos que la sociedad produce mediante la recogida y el reciclaje de los mismos estamos contribuyendo a que los materiales como el mercurio, plomo, bario, silicio, cadmio no contaminen la tierra, los ríos y los mares.

El compromiso de las empresas fabricantes de componentes informáticos y electrónicos es vital para sacar al mercado productos construidos con materiales exentos de productos tóxicos, como los anteriormente mencionados, que no dañen el medio ambiente.

Aunque no es una tecnología de ahorro de energía, su fomento puede llegar a ser muy beneficioso para la naturaleza ya que evitaría la tala de árboles que son necesarios para la fabricación de ciertos tipos de papel. Gracias a los dispositivos portátiles de lectura podemos leer libros y revistas, incluso podemos ojear la prensa por internet sin utilizar ni un gramo de papel.

Algunas tecnologías verdes son: Virtualización, Computación en la nube, Tecnología Cliente/Servidor, Centros de Datos eficientes energéticamente, Computación en clúster, Teletrabajo, Utilización de Energías Renovables y Reciclaje de Componentes Informáticos.

#### **7.3.- Cloud Computing (Mirosoft, 2015)**

Las organizaciones que apuesten por mover sus aplicaciones de negocio a la nube pueden reducir el consumo de energía y las emisiones de carbono en un 30 por ciento o más, frente a aquellas que tienen sus aplicaciones funcionando en infraestructura propia. Esta es la principal conclusión de un estudio encargado por Microsoft y llevado a cabo por Accenture y WSP Environment and Energy, que pone de manifiesto el potencial del modelo Cloud Computing para hacer la ejecución de software más eficiente.

Los grandes centros de datos, como los que posee Microsoft y en los que se alojan las infraestructuras que permiten a los clientes pasar sus operaciones al modelo Cloud Computing, se benefician de economías de escala y eficiencias operativas que los departamentos de TI de las empresas no pueden alcanzar. Estos beneficios son aún más evidentes para las pequeñas y medianas empresas que se "pasan" a la nube: para las pymes, los ahorros de energía y carbono pueden superar el 90 por ciento.

El estudio se centra en tres de las aplicaciones más ampliamente desplegadas de Microsoft para correo electrónico, compartición de contenidos y gestión de las relaciones con los clientes. Los clientes pueden optar entre instalar cada aplicación en su propia infraestructura de TI o emplear la correspondiente aplicación Cloud de Microsoft. Los resultados del informe sugieren que elegir la opción Cloud permite una significativa reducción en las emisiones de carbono. Si bien las conclusiones del estudio suponen un caso ilustrativo de determinadas aplicaciones de Microsoft, es muy probable que se puedan observar ventajas similares con muchas aplicaciones y proveedores del entorno del Cloud Computing.

El estudio evaluó la huella de carbono de la infraestructura de servidor, red y almacenamiento de despliegues de tres tamaños diferentes (100, 1.000 y 10.000 usuarios respectivamente), descubriendo que cuanto más pequeña es la organización, mayor es el beneficio de moverse a la nube. Cuando las organizaciones de menor tamaño (100 usuarios) se pasan al Cloud, la reducción efectiva de la huella de carbono podría ser mayor del 90 por ciento al emplear un entorno Cloud compartido en lugar de servidores locales de la propia empresa. Para grandes organizaciones, los ahorros suelen rondar el 30 por ciento o incluso superior en consumo de energía y emisiones de carbono cuando se utilizan aplicaciones Cloud. En un caso práctico desarrollado con una gran compañía de bienes de consumo, el equipo del estudio demostró que se podrían ahorrar el 30 por ciento de las emisiones migrando sus 50.000 usuarios de correo electrónico en Norteamérica y Europa al Cloud de Microsoft.

El menor uso de energía y la reducción de las emisiones de carbono que permite la nube proceden de varios factores:

**Aprovisionamiento Dinámico:** Las operaciones de software a gran escala permiten adecuar de forma constante la capacidad del servidor a la demanda.

**Multi-Alquiler:** Los grandes entornos de Cloud pública permiten dar servicio a millones de usuarios de cientos de compañías de forma simultánea a través de una infraestructura compartida de forma masiva.

**Utilización del Servidor:** Los proveedores Cloud pueden conseguir mayores eficiencias aumentando la parte de la capacidad del servidor que una aplicación utiliza de forma activa, ejecutando así mayores cargas de trabajo en una porción de infraestructura menor.

**Eficiencia de los Centros de Datos:** A través de la innovación y un continuo desarrollo, los proveedores Cloud están liderando nuevos modos de diseñar, construir y operar un centro de datos en los que se minimice el uso de energía por cada cantidad concreta de potencia informática.

El estudio determina que, aunque muchas organizaciones pueden manejar algunos de estos factores en sus propios centros de datos para disminuir el uso de energía y las emisiones, debido a las economías de escala, los proveedores de las grandes infraestructuras de Cloud pública están mejor posicionados para ayudar a reducir el impacto medioambiental de la tecnología a través de la eficiencia de las tecnologías y la escala.

A los beneficios comunes mencionados que conlleva el cloud computing -como el ahorro de costes o una mayor agilidad- hay que añadir su potencial para reducir drásticamente el uso de energía y la huella de carbono asociadas con la ejecución de aplicaciones, según el estudio. Sustituyendo aplicaciones por servicios Cloud como los que ofrece Microsoft, los departamentos de TI podrán aprovecharse de una infraestructura Cloud altamente eficiente, "externalizando" así sus inversiones en eficiencia tecnológica y ayudando a sus compañías a alcanzar objetivos sostenibles.

"Los beneficios del cloud computing son claros: mayor productividad, reducción de costes y una menor carga en la gestión de los productos se han convertido en consideraciones clave para las organizaciones que se plantean utilizar los servicios en la nube de Microsoft (Figura 5.2)

Estos factores, unidos a los beneficios medioambientales de la apuesta Cloud de Microsoft, ayudan a los clientes a reducir sus emisiones de carbono como mínimo un 30% por usuario. La tecnología Cloud tiene la capacidad de aportar valor al negocio a los clientes en una época donde la responsabilidad corporativa es fundamental para alcanzar el éxito empresarial", comenta Rob Bernard, director de estrategia medioambiental de Microsoft Corporation.

Mientras los beneficios que aporta a las organizaciones son claros, a un nivel más amplio, en la industria el impacto sistémico que la tecnología en la nube puede tener en la reducción de las emisiones de carbono por parte de las TIC es muy significativo. Este hecho facilita que se produzca una transición hacia una economía con menos emisiones de carbono, y esto se puede conseguir sin renunciar a mejoras en la productividad y los servicios de la empresa", destaca Andrew Armstrong, vicepresidente de WSP. (Mirosoft, 2015)

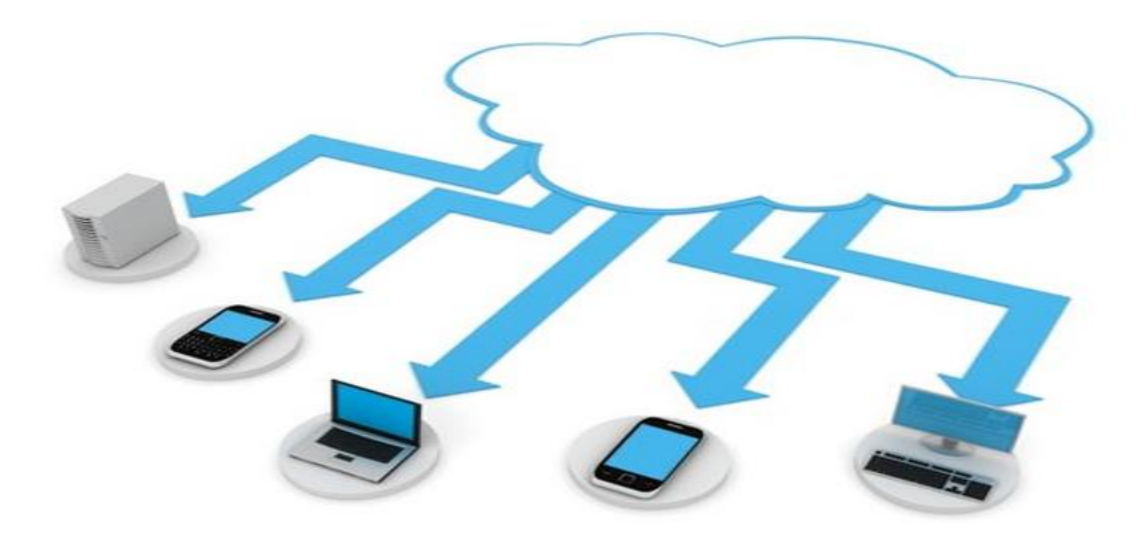

Figura 5.2.- La Nube.

# **7.4.- El Green Computing y Cloud Computing en las Empresas (Mirosoft, 2015) Facebook.**

Si tomamos como ejemplo a Facebook que en 2009 tenía 200 millones de usuarios, este se vio obligado a invertir 100 millones de dólares en infraestructura, (Figura 5.3) es decir en más servidores. Este CPD tenía un gasto mensual en energía eléctrica de 1 millón de dólares, siendo 12 millones de dólares al año gastados solo en energía eléctrica para hacer funcionar este enorme Centro de Datos.

En el 2010 Facebook alcanzó la cifra de 350 millones de usuarios con la previsión de que este número iría incrementándose en los próximos años. Este hecho llevo a la empresa a diseñar un nuevo CPD de tan solo 13.000 metros cuadrados pero energéticamente eficiente.

En la actualidad, Facebook dispone de varios CPDs en EEUU y en Europa (Figura 5.4) para satisfacer la demanda de este servicio. Conseguir diseñar un CPD energéticamente eficiente pasa necesariamente por utilizar las técnicas de Green Computing que veremos más adelante.

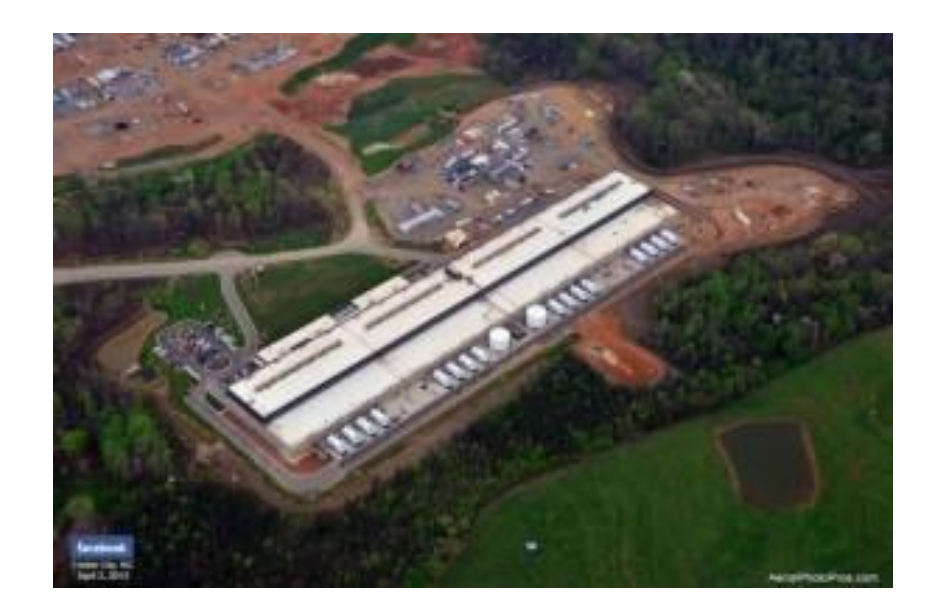

Figura 5.3.- Centro de proceso de datos Forest City, Carolina del Norte (EEUU).

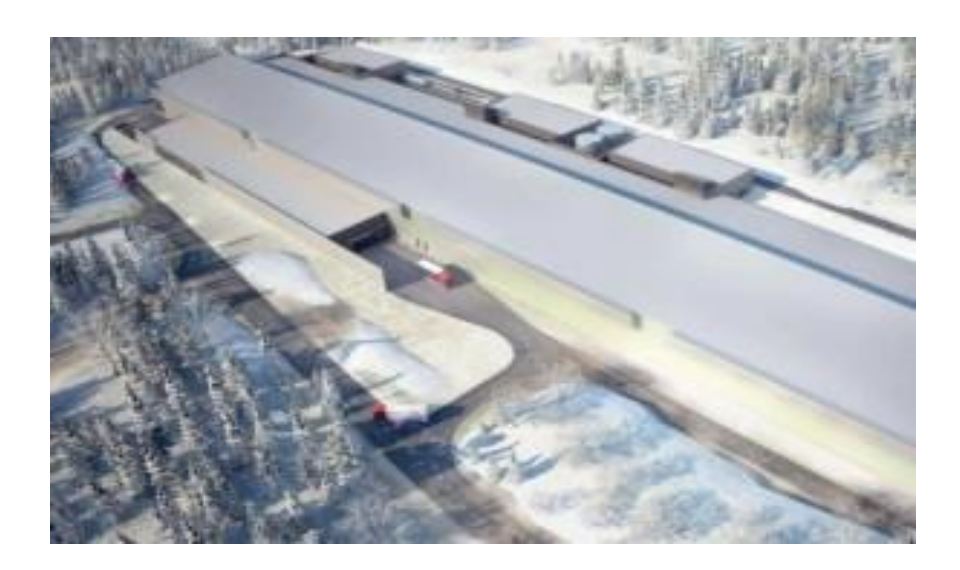

Figura 5.4.- Centro de Proceso de Datos en la ciudad de Lulea al norte de Estocolmo (Suecia).

## **Google.**

La empresa Google posee varios centros de datos alrededor del mundo (se le conocen seis centros de datos en estados unidos, tres en Asia y dos en Europa), (Figura 5.5) mucho mayores que los de Facebook o Apple. Algunos de ellos situados en latitudes muy frías (como Finlandia), donde no solo se aprovecha el frio polar del entorno, sino que se utiliza el agua de mar que es traída por una enorme red de tuberías y que sirve para refrigerar sus gigantescas instalaciones que cuentan con miles de servidores.

El gasto económico que ha necesitado para construir este inmenso CPD es de unos 185 millones de dólares. Google ha intentado situar sus Centros de Datos cerca de fuentes de energía alternativas. Como curiosidad, podemos observar en una de las figuras de abajo un CPD de Microsoft en Quincy que es todavía más impresionante si cabe, cuenta con 470 mil pies cuadrados de suelo, y costó más de 550 millones de dólares.

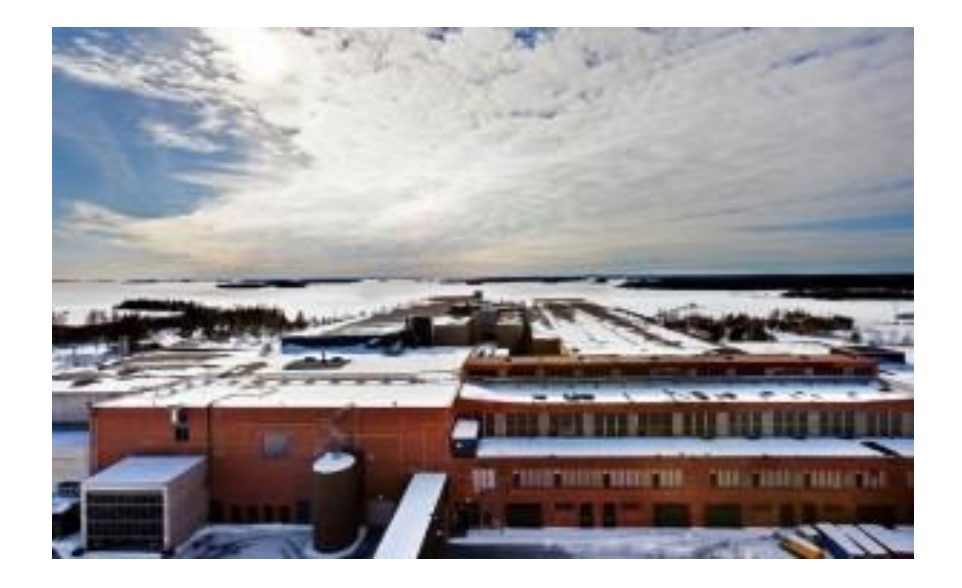

Figura 5.5.- Centro de datos de Google en la localidad de Hamina (Finlandia).

## **7.5.- Nuevas Formas de Green Computing (Google, 2015)**

Una nueva forma de Green Computing está siendo desarrollada por Google, el gigante buscador web propone poner servidores en alta mar. La idea es reducir el consumo energético: obtener electricidad directamente del movimiento natural del mar y, además, utilizar agua marina para refrigerar el centro de datos. Además, tal ubicación haría desaparecer los costes de las instalaciones en tierra que actualmente Google tiene en muchos lugares del mundo y, aunque no lo mencione, tal ubicación también podría tener consecuencias legales y económicas adicionales.

En el año 2009, Google adquirió una vieja papelera construida en los años '50 que se encuentra en Hamina, un municipio ubicado en el sur de Finlandia. La papelera había establecido túneles para transportar agua salada con el objetivo de proveer refrigeración a su maquinaria, y ahora el gigante de Mountain View busca aplicar un método similar en el centro de datos que ha instalado allí. El sistema toma agua de mar directamente del Golfo de Finlandia, es bombeada por el túnel original que utilizaba la papelera, y es enviada a intercambiadores de calor de contacto directo para disipar la carga térmica de los servidores. El agua "caliente" es enviada a un "centro de templado", donde es mezclada con agua de mar adicional, reduciendo su temperatura. El objetivo es que el agua saliente tenga una temperatura lo más cercana posible a la del agua entrante, minimizando así el impacto ambiental del proceso.

En Google afirman que el circuito de refrigeración no tiene ninguna clase de "aditivo", y que opera de forma natural solamente con agua de mar. En el diseño (Figura 6.1) se han tenido en cuenta múltiples factores como el filtrado del agua (ya que existen impurezas) y la siempre presente corrosión. El sistema de refrigeración debe ser limpiado sin ser desactivado, algo que de por sí parece una contradicción. En Google también reconocen la importancia de la envergadura del centro de datos y la ubicación geográfica. Si el centro hubiese sido más pequeño, implementar este sistema podría haber resultado demasiado caro, mientras que encontrar una papelera con parte de la infraestructura necesaria en un lugar cercano al mar y con clima frío, es algo fuera de lo común. El centro de datos aún se encuentra en fase de pruebas

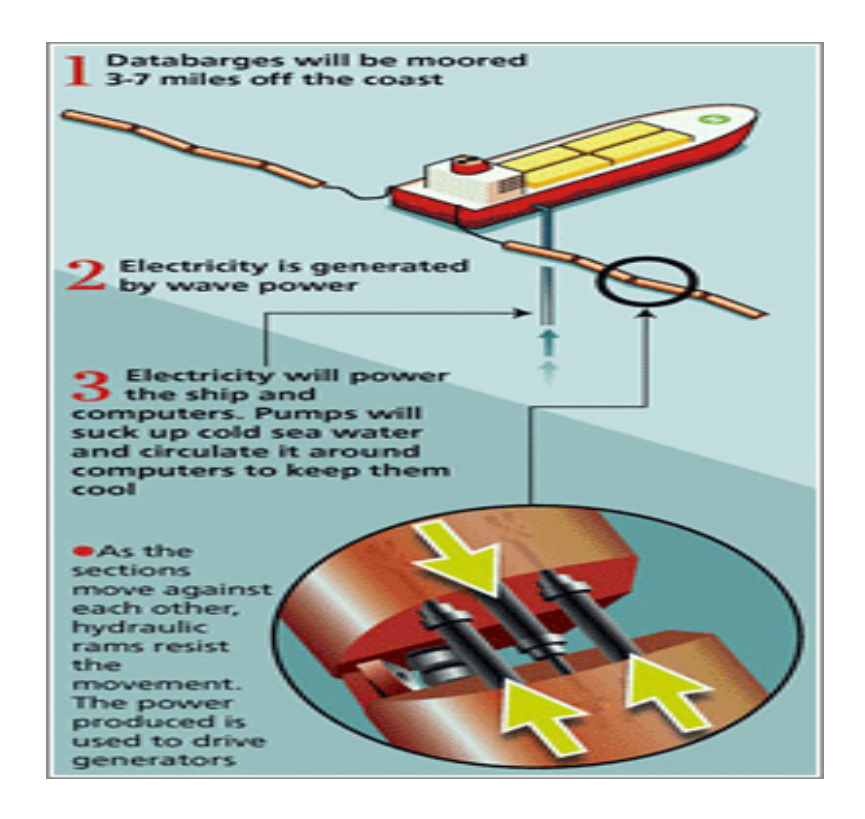

Figura 6.1.- Prototipo servidor en alta mar.

``Los centros de datos, que pueden alcanzar el tamaño de un campo de fútbol, consumen enormes cantidades de energía para funcionar y para mantener los equipos refrigerados [...] hasta suponer entre el 1 y el 2 por ciento del consumo global de electricidad``

Empresas con problemas similares, como Microsoft o Sun Microsystems, también tienen planes similares para reducir la factura eléctrica. La primera planea llevar sus centros de datos a las frescas llanuras de Siberia y la segunda piensa que si colocar sus servidores en el fondo de minas de carbón abandonadas, más frescas y con fuentes naturales de agua, podrían ahorrar hasta 7 millones de euros al año, y consumir la mita de energía, respecto a mantener su centro de datos en la superficie.

## **CONCLUCIONES**

Después de terminar esta Tesina, me queda más claro que el presente y futuro de la humanidad ya no está en tener una computadora en casa o un servidor en la empresa.

El futuro es tener la tecnología al alcance de tu mano, sin que te genere ningún estorbo o costo en mantenimiento, entramos en una nueva época, en que solo necesitamos tener el servicio, el software funcionando, pero sin que el Hardware nos estorbe

La nube es el primer paso a seguir, nos mudamos de estorbosos servidores en la empresa, y solo nos quedamos con el Software que necesitamos. Si todo fuera bajo la nube, ya no necesitaríamos tener una USB a la mano o un disco para grabar información, todo iría directo a la nube. Solo necesitaríamos tener la infraestructura en comunicaciones lo suficientemente potente para que estemos conectados a internet sin importar en donde estemos

En un futuro me imagino que la nube no solo será para las empresas, será ya más de uso común, tendríamos solo alguna pulsera y seria nuestro portátil (Figura 6.2) tendríamos conexión a internet sin importar el lugar o la hora, y todo lo que guardemos iría directamente a la nube.

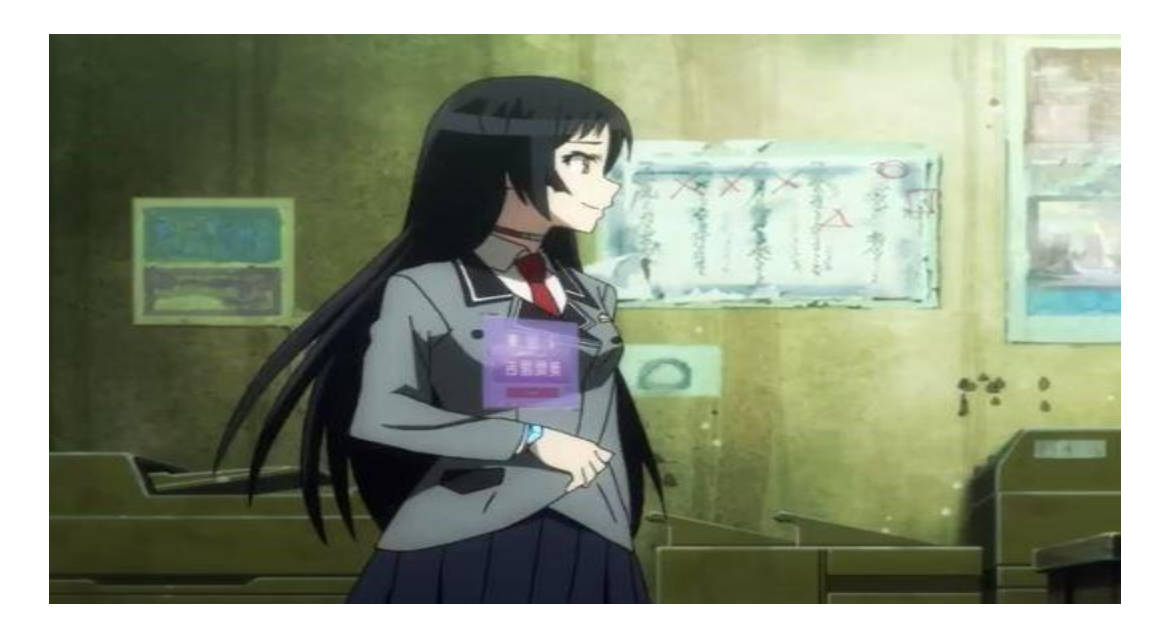

Figura 6.2.- Pulseras Inteligentes.

#### **ANEXOS**

#### **¿Dónde está la nube de Internet? (KIENyKE, 2014)**

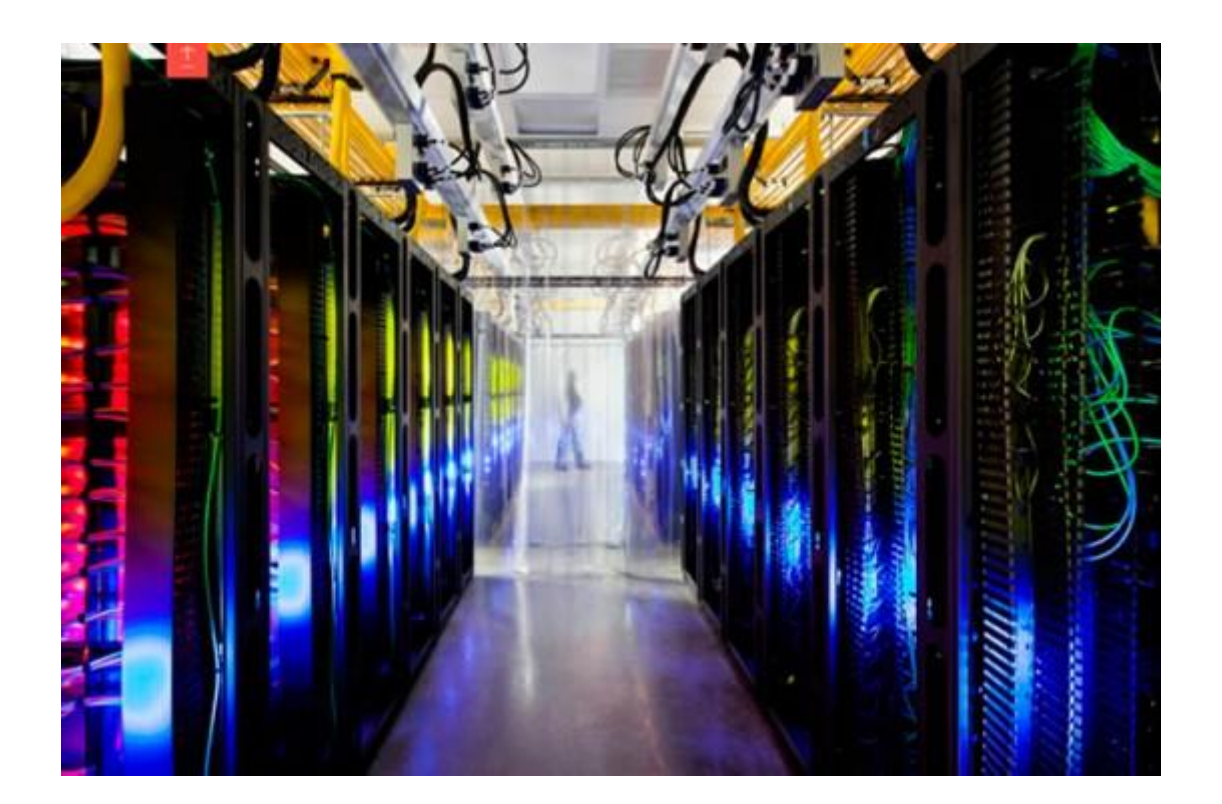

La nube de Internet, en donde se almacenan los datos de importantes servidores como Microsoft, Amazon, Google o Facebook, no está en el cielo sino en edificios de distintos lugares de la Tierra: Estados Unidos, Brasil, Italia e Irlanda, hasta Sudáfrica, entre otros.

La mayoría de estos lugares gastan grandes cantidades de dinero en refrigeración (deben mantener una temperatura de 20 grados centígrados) y energía. Muchos de estos centros se encuentran en antiguos fortines subterráneos que fueron usados con algún fin militar en distintos momentos de la historia.

La firma consultora en temas informáticos Strategy Analytics dice que el gasto en servicios de la nube puede pasar de US\$31,000 millones en el 2011 a US\$82,000 millones en el 2016.El tema de las nubes también ha generado controversia porque algunas agencias gubernamentales como la CIA utilizan estos sistemas para acceder a bases de datos de los usuarios en todo el mundo.

La nube es tan popular que ya se han creado nubes piratas que ofrecen guardar la información por bajo costo, pero en realidad se usan para robar datos.

KienyKe informa a qué lugar del mundo van a parar todos sus archivos:

#### **Advanced Data Centers. Sacramento, Estados Unidos (22.000 m<sup>2</sup>** )

El sitio es una antigua base aérea de reactores de combate del Ejército norteamericano, donde estos despegaban y aterrizaban en la Segunda Guerra Mundial.

#### **Digital Realty. Silicon Valley, Estados Unidos (185.000 m<sup>2</sup>** )

Tiene una de las mayores capacidades para centros informáticos, porque en Silicon Valley, surgieron empresas como Google, Apple y Facebook. A pesar de eso, estas grandes compañías han decidido no guardar su información allí por el alto riesgo sísmico.

#### **The SuperNap. Las Vegas, Estados Unidos (38.000 m<sup>2</sup>** )

A pesar del fuerte calor de Las Vegas en verano, se ha logrado una refrigeración adecuada para guardar una amplia cantidad de información allí.

#### **Terremark. Sao Paulo, Brasil (1.900 m<sup>2</sup>** )

Esta es una sociedad que pertenece a Verizon. En este sitio se guardan los datos de los usuarios de celulares, para que el cliente los tenga cerca y haya una conexión más rápida.

#### **Lakeside Technology Center. Chicago, Estados Unidos (100.000 m<sup>2</sup>** )

El centro LTC es una antigua imprenta de 1912, que tiene uno de los centros de datos más importantes del mundo. El consumo eléctrico de este sitio es igual al de un aeropuerto.

## **Apple. Maiden, Estados Unidos (46.000 m<sup>2</sup>** )

Este es uno de los centros de información más importantes del mundo. Aquí se guardan los archivos de iPhone e iPad, por lo tanto contiene la mayoría de datos del iCloud, con canciones, fotos y archivos.

#### **Microsoft. Dublín, Irlanda (28.000 m<sup>2</sup>** )

En Dublín se encuentra el principal centro de Microsoft en el mundo. Está fuera de Estados Unidos porque en Irlanda hay "menos impuestos y un clima más favorable", según esta compañía norteamericana.

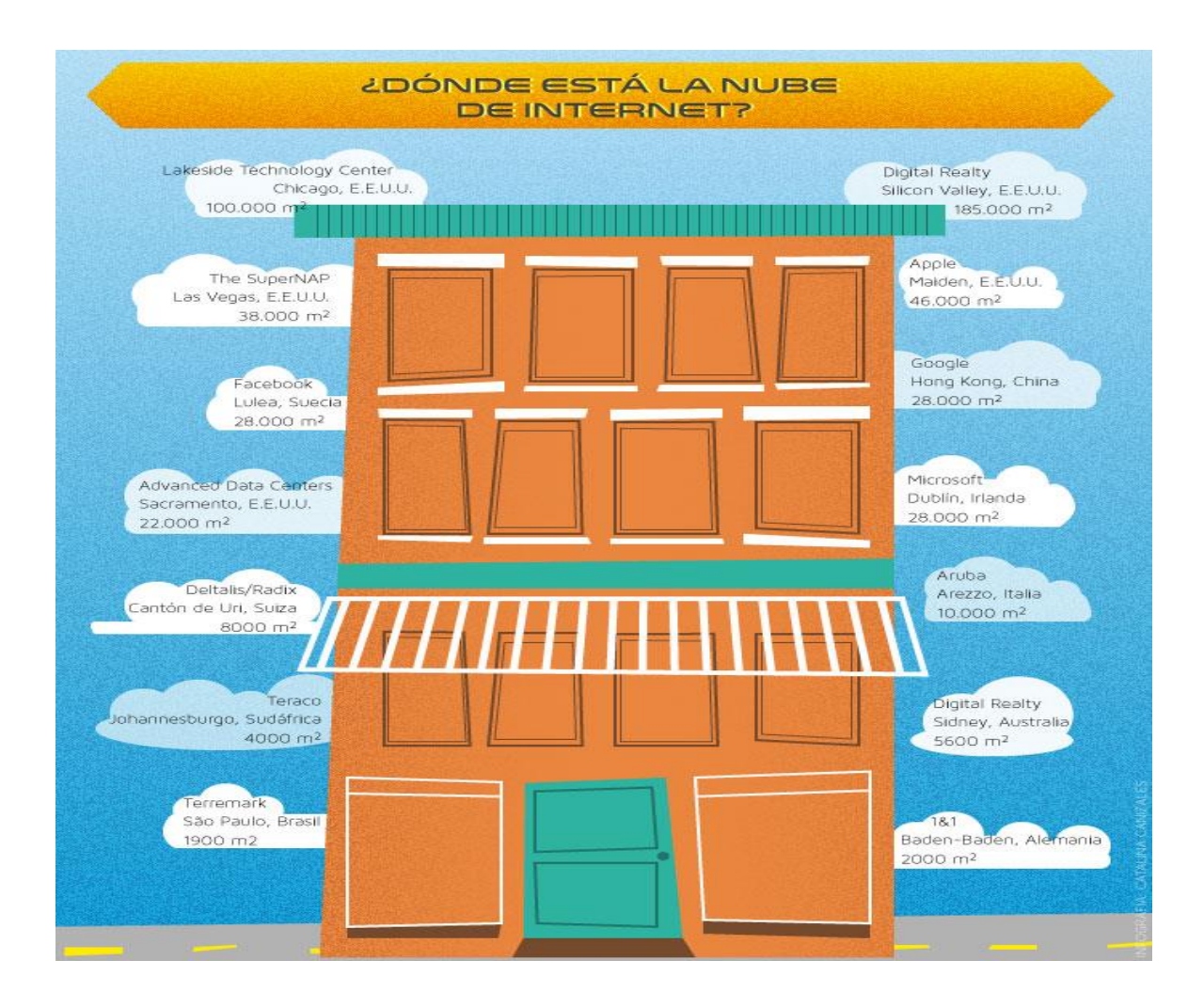

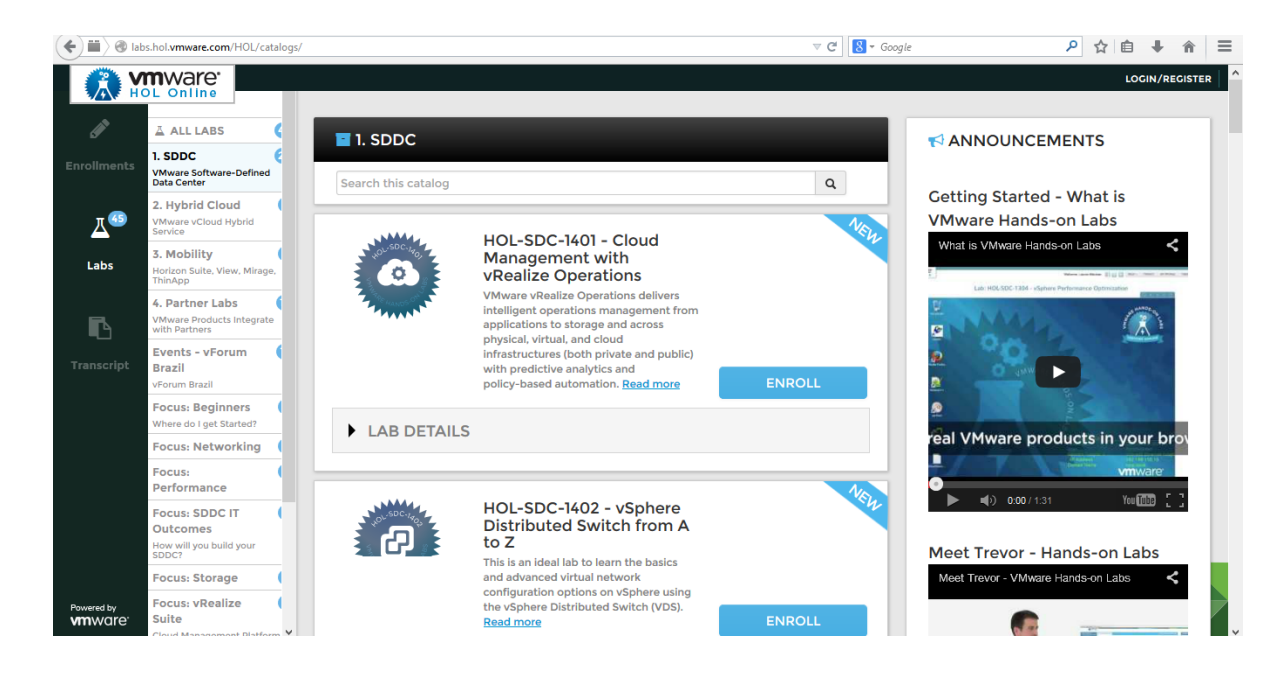

VMware Inc., (VM de Virtual Machine) es una filial de EMC Corporation, que proporciona software de virtualización disponible para ordenadores compatibles X86. Entre este software se incluyen VMware Workstation, y los gratuitos VMware Server y VMware Player. El software de VMware puede funcionar en Windows, Linux, y en la plataforma Mac OS X que corre en procesadores INTEL, bajo el nombre de VMware Fusion.

VMware es un sistema de virtualización por software. Un sistema virtual por software es un programa que simula un sistema físico (un computador, un hardware) con unas características de hardware determinadas. Cuando se ejecuta el programa (simulador), proporciona un ambiente de ejecución similar a todos los efectos a un computador físico (excepto en el puro acceso físico al hardware simulado), con CPU (puede ser más de una), BIOS, tarjeta gráfica, memoria RAM, tarjeta de red, sistema de sonido, conexión USB, disco duro (pueden ser más de uno), etc.

Un virtualizador por software permite ejecutar (simular) varios computadores (sistemas operativos) dentro de un mismo hardware de manera simultánea, permitiendo así el mayor aprovechamiento de recursos. Sin embargo al ser una capa intermedia entre el sistema físico y el sistema operativo q1ue funciona en el hardware emulado, la velocidad de ejecución de este último es menor, pero en la mayoría de los casos suficiente para usarse en entornos de producción.

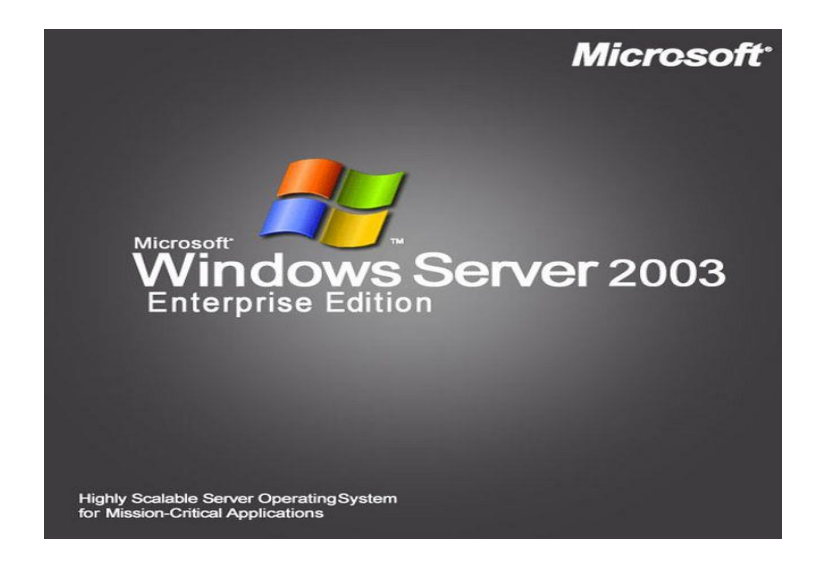

Ahora abordaremos como instalar un servidor básico, por increíble que parezca, el software más usado actualmente tanto en pequeñas como en grandes empresas es el Windows Server 2003

Sistema que en el año 2015 cerrara su soporte y obligara a mudarse a un nuevo Software y Nueva Tecnología tal y como lo planteamos en esta Tesis (Becares, 2014)

#### **Configurar el servidor como servidor DHCP**

DHCP (sigla en inglés de Dynamic Host Configuration Protocol - Protocolo de configuración dinámica de host)

Software que asigna automáticamente las direcciones IP para las estaciones cliente que conecta a la red TCP/IP. Elimina la asignación manual tradicional de las direcciones IP permanentes.

El Protocolo de configuración dinámica de host (DHCP) se puede instalar manualmente o mediante el Asistente para administrar su servidor de Windows Server 2003. En esta sección se utiliza el asistente para realizar la instalación.

**Para instalar DHCP mediante el Asistente para administrar su servidor de Windows Server 2003**

1. En la página Administre su servidor, haga clic en Agregar o quitar función.

2. Cuando aparezca el Asistente para configurar su servidor, haga clic en Siguiente.

3. Haga clic en Configuración personalizada y, después, haga clic en Siguiente.

4. En Función del servidor, haga clic en Servidor de DHCP y luego en Siguiente.

5. Revise el Resumen de las selecciones y, a continuación, haga clic en Siguiente para iniciar la instalación.

6. Cuando aparezca el Asistente para ámbito nuevo, haga clic en Siguiente para definir un ámbito de DHCP.

7. Para Nombre, escriba Inteligent HQ. Deje en blanco la descripción y, después, haga clic en Siguiente.

8. Escriba 192.168.200.10 para Dirección IP inicial y 192.168.200.254 para Dirección IP final. Haga clic en Siguiente.

9. En este punto no se definen las exclusiones. Haga clic en Siguiente para continuar la instalación.

10. Para aceptar el valor predeterminado de Duración de la concesión, haga clic en Siguiente.

11. Para definir Opciones de DHCP, haga clic en Siguiente.

12. En la pantalla Enrutador (puerta de enlace predeterminada), escriba 192.168.200.1 para Dirección IP, haga clic en Agregar y luego en Siguiente.

13. Para Dominio primario en la pantalla Nombre de dominio y servidores DNS, escriba inteligent.com. Para Dirección IP, escriba 192.168.200.2, haga clic en Agregary después en Siguiente.

14. Haga clic en Siguiente ya que no se van a utilizar Servidores WINS en este entorno.

15. Haga clic en Siguiente para Activar ámbito.

- 16. Haga clic dos veces en Finalizar.
- 17. Cierre la pantalla Administrar su servidor.

#### **Configurar el servidor como controlador de dominio**

El Servicio de nombres de dominio (DNS) y DCPromo (la herramienta de la línea de comandos que crea DNS y Active Directory) pueden instalarse manualmente o mediante el Asistente para configurar su servidor de Windows Server 2003. En esta sección se utilizan las herramientas manuales para realizar la instalación.

#### **Para instalar DNS y Active Directory mediante las herramientas manuales**

1. Haga clic en el botón Inicio y en Ejecutar, escriba DCPROMO y, a continuación, haga clic en Aceptar.

2. Cuando aparezca el Asistente para instalación de Active Directory, haga clic en Siguiente para iniciar la instalación.

3. Después de revisar la información de Compatibilidad de sistema operativo, haga clic en Siguiente.

4. Seleccione Controlador de dominio para un dominio nuevo (opción predeterminada) y, a continuación, haga clic en Siguiente.

5. Seleccione Dominio en un nuevo bosque (opción predeterminada) y, a continuación, haga clic en Siguiente.

6. Para Nombre DNS completo, escriba inteligent.com y, después, haga clic en Siguiente. (Esta opción representa un nombre completo.)

7. Haga clic en Siguiente para aceptar la opción predeterminada Nombre NetBIOS del dominio de INTELIGENT. (El nombre NetBIOS proporciona compatibilidad de bajo nivel.)

8. En la pantalla Carpetas de la base de datos y del registro, establezca la Carpeta de registro de Active Directory de forma que apunte a L: WindowsNTDS y, a continuación, haga clic en Siguiente para continuar.

9. Deje la ubicación de la carpeta predeterminada para Volumen del sistema compartido y, después, haga clic en Siguiente.

10. En la pantalla Diagnósticos de registro de DNS, haga clic en Instalar y configurar el servidor DNS en este equipo. Haga clic en Siguiente para continuar.

11. Seleccione Permisos compatibles sólo con sistemas operativos de servidor Windows 2000 o Windows Server 2003 (opción predeterminada) y, a continuación, haga clic en Siguiente.

12. Escriba la contraseña para Contraseña de modo de restauración y Confirmar contraseña y, después, haga clic en Siguiente para continuar.

Nota: los entornos de producción deben emplear contraseñas complejas para las contraseñas de restauración de servicios de directorio.

13. En el cuadro de dialogo presenta un resumen de las opciones de instalación de Active Directory. Haga clic en Siguiente para iniciar la instalación de Active Directory. Si se le indica, inserte el CD de instalación de Windows Server 2003.

14. Haga clic en Aceptar para confirmar la advertencia de que se va a asignar una dirección IP de forma dinámica a un servidor DNS.

15. Si dispone de varias interfaces de red, seleccione la interfaz de red192.168.200.0 de la lista desplegable Elegir conexión y, a continuación, haga clic en Propiedades.

16. En la sección Esta conexión utiliza los siguientes elementos, haga clic en Protocolo Internet (TCP/IP) y luego en Propiedades.

17. Seleccione Usar la siguiente dirección IPy, a continuación, escriba 192.168.200.2 para Dirección IP. Presione dos veces la tecla Tab y, después, escriba 192.168.200.1 para Puerta de enlace predeterminada. Escriba 192.168.200.1para Servidor DNS preferido y, a continuación, haga clic en Aceptar. Haga clic en Cerrar para continuar.

18. Haga clic en Finalizar cuando termine el Asistente para instalación de Active Directory.

19. Haga clic en Reiniciar ahora para reiniciar el equipo.

## **Para autorizar el servidor DHCP**

1. Una vez reiniciado el equipo, presione Ctrl+Alt+Supr e inicie sesión en el servidor como administrator@contoso.com Deje en blanco el cuadro de la contraseña.

2. Haga clic en el menú Inicio, seleccione Herramientas administrativas y, a continuación, haga clic en DHCP.

3. Haga clic en servidor.inteligent.com. Haga clic con el botón secundario del mouse en servidor.inteligent.comy, después, haga clic en Autorizar.

4. Cierre la consola de administración de DHCP.

# **INSTALACIÓN DE UN SERVIDOR VIRTUAL BAJO WINDOWS** (Microsoft, Instalacion y

Configuracion Windws Server 2008, 2007)

Llegados a este punto vamos a proceder a instalar el sistema operativo Windows Server 2008 Enterprise en el equipo correspondiente, bien sea una máquina física o una máquina virtual creada con VMWare Player u otra aplicación de máquinas virtuales.

En nuestro caso partiremos del fichero con la imagen ISO de Windows Server 2008 Enterprise que hemos descargado con anterioridad para llevar a cabo este proceso de instalación.

Si el lector dispusiera de un DVD con otra versión de Windows Server 2008, podría utilizar dicho soporte para llevar a cabo el proceso de instalación que vamos a realizar a continuación. Igualmente si el lector fuera a realizar la instalación en una máquina física en vez de hacerlo en un máquina virtual, debería grabar el fichero de imagen ISO de Windows Server 2008 Enterprise, para crear a partir del mismo un DVD con dicho sistema operativo.

Si estamos utilizando máquinas virtuales para seguir los contenidos de este material, para arrancar la máquina virtual "SERVIDOR" creada anteriormente, lo primero que deberemos hacer será cargar el fichero con la imagen ISO de Windows Server 2008 Enterprise en la unidad de CD/DVD de la máquina virtual "SERVIDOR", para lo cual situados sobre dicha máquina virtual, pulsaremos sobre el enlace **Edit Virtual Machine Settings**, tal y como vemos en la ventana de la imagen inferior.

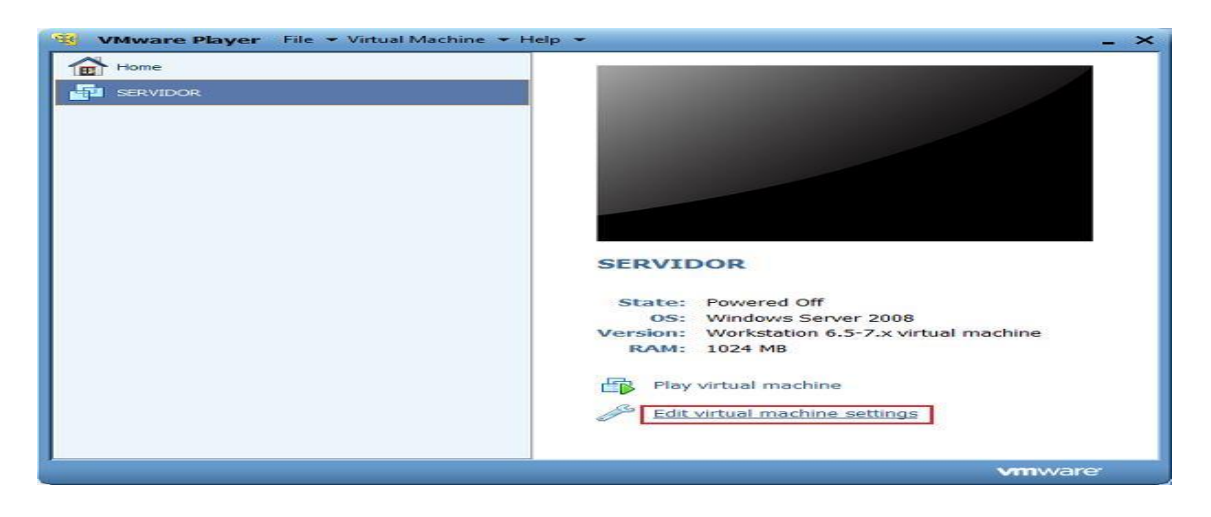

Como resultado de la acción anterior, pasará a ser mostrada la siguiente ventana, en la que nos situaremos sobre el dispositivo **CD/DVD (IDE)**, para activar a continuación sobre el radio botón **Use ISO image file** y finalmente pulsar sobre el botón **Browse** asociado a dicha opción, tal y como vemos en la ventana de la imagen inferior.

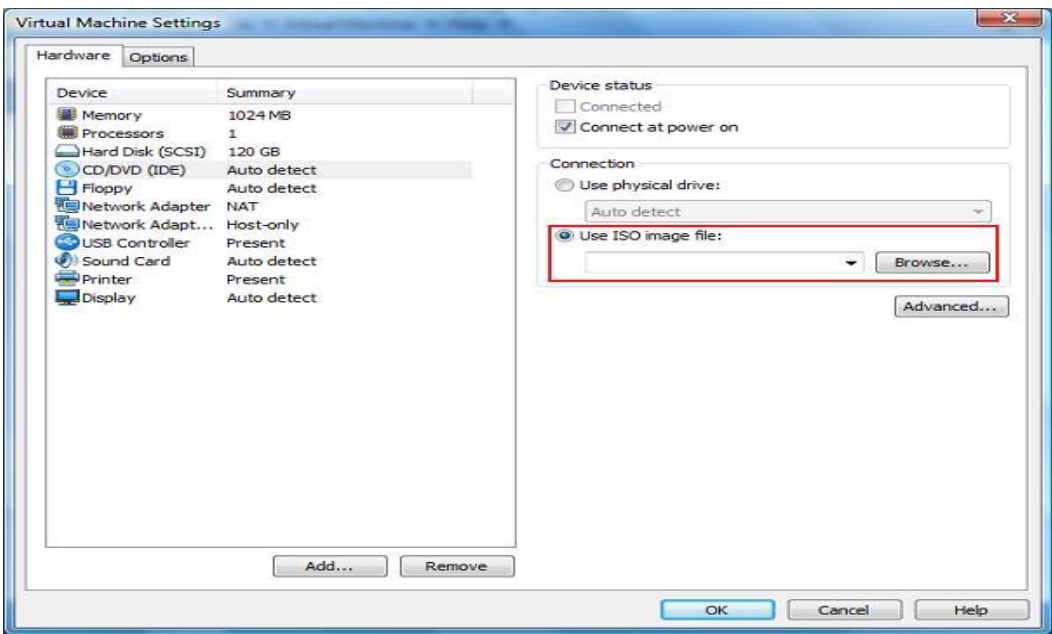

El sistema nos mostrará a continuación una ventana en la cual especificaremos el fichero ISO correspondiente al sistema operativo Windows Server 2008 que vamos a instalar, que recordemos se encuentra ubicado en el Escritorio de nuestro equipo.

Elegimos pues el fichero **6001.18000.080118-1840\_x86fre\_Server\_es-es-**

**KRMSFRE\_ES\_DVD.ISO**, y tras ello pulsamos sobre el botón **Abrir** en la ventana de la imagen inferior.

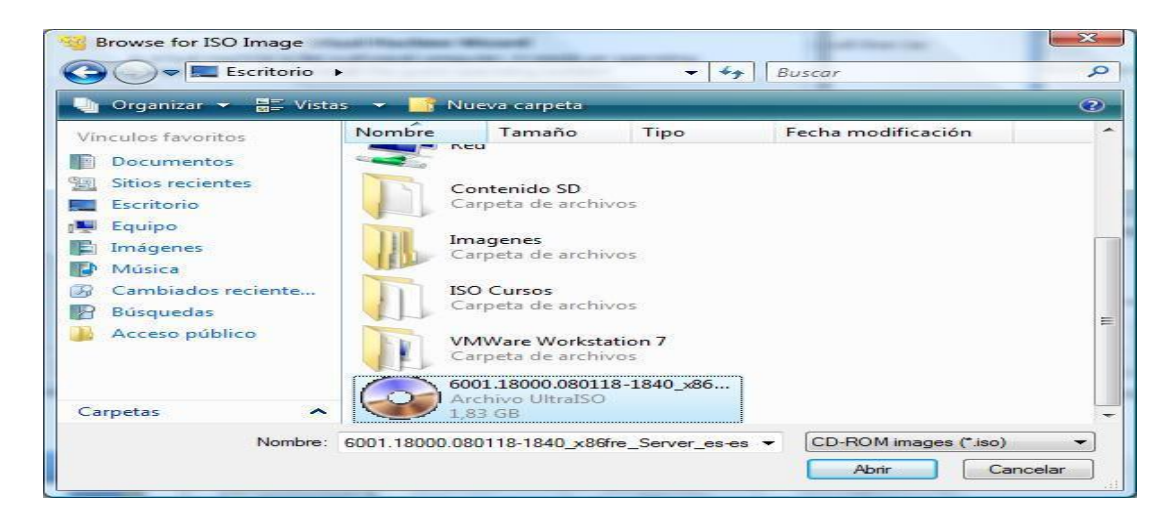

Dependiendo del soporte CD/DVD utilizado para instalar el sistema operativo Windows Server 2008, el nombre del fichero anterior podrá no coincidir con el indicado, lo cual no es significativo en absoluto.

De vuelta a la ventana de configuración de la máquina virtual, el fichero con la imagen ISO de Windows Server 2008 ya estará seleccionado, tal y como vemos en la ventana de la imagen inferior, momento en el que pulsaremos en dicha ventana sobre el botón **OK**.

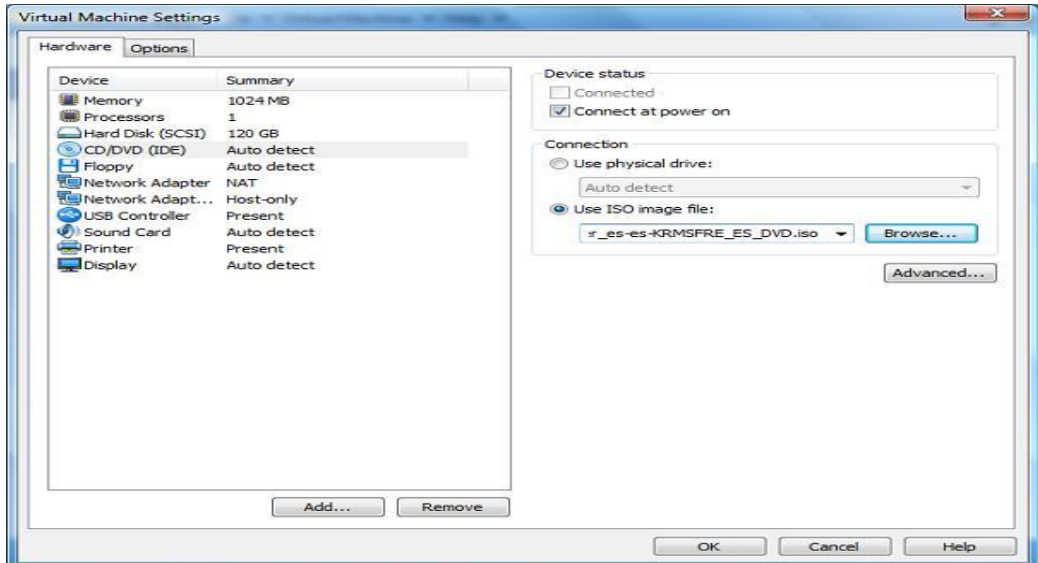

De vuelta en la ventana de VMWare Player, y situados sobre la máquina virtual "SERVIDOR" procederemos a pulsar sobre el enlace **Play virtual machine**, para dar comienzo al proceso de instalación de Windows Server 2008 Enterprise en nuestra máquina virtual.

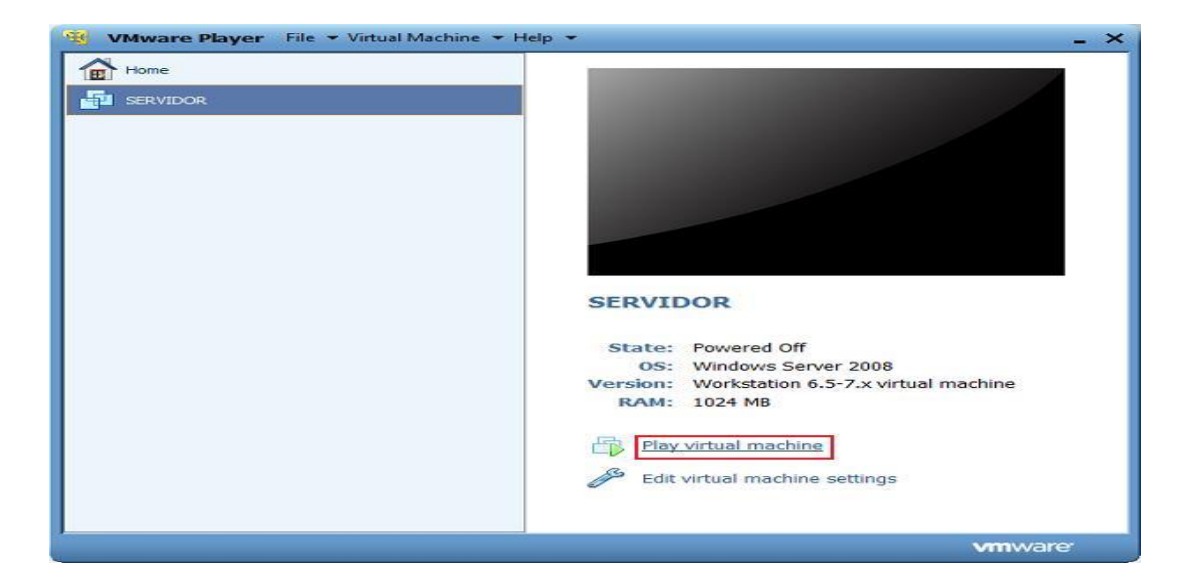

Si estamos utilizando máquinas físicas para seguir los contenidos de este material, obviaríamos todo el proceso anterior, arrancando el equipo donde vamos a instalar el sistema operativo Windows Server 2008 Enterprise, previa introducción en su unidad de CD/DVD del DVD correspondiente a dicho sistema operativo.

Si estamos utilizando la aplicación VMWare Player por primera vez, se nos mostrará la siguiente ventana, que básicamente nos pregunta si deseamos descargar e instalar las herramientas de VMWare, opción que confirmamos deseamos realizar, al pulsar en ella sobre el botón **Download and Install**.

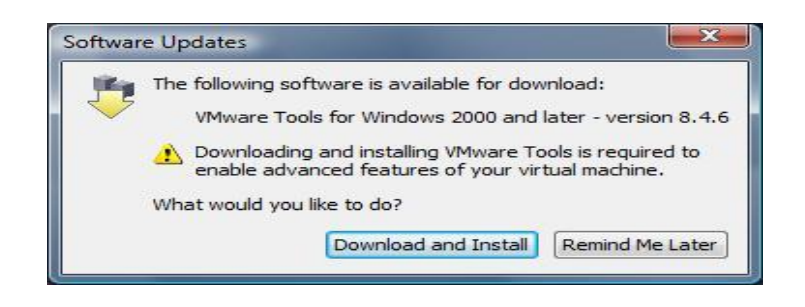

Dará pues comienzo el proceso de descarga de las herramientas de VMWare, proceso este que durará alrededor de 10 minutos aproximadamente.

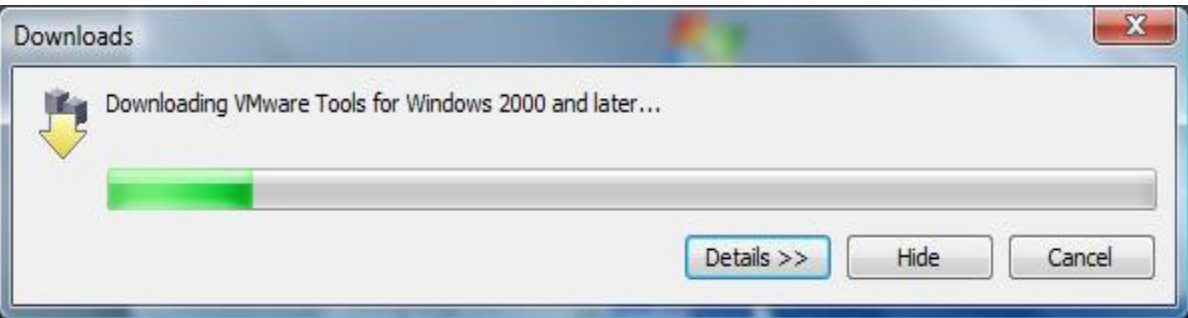

Una vez completada la descarga de las VMWare Tools, daremos comienzo al proceso de instalación del sistema operativo Windows Server 2008 Enterprise, la primera ventana que se nos presentará será la siguiente, en la cual podremos elegir el idioma de instalación, el formato de hora y moneda, así como la configuración de teclado, dejando en nuestro caso seleccionadas las opciones que por defecto nos ofrece el asistente de instalación, y pulsando en dicha ventana directamente sobre el botón **Siguiente**.

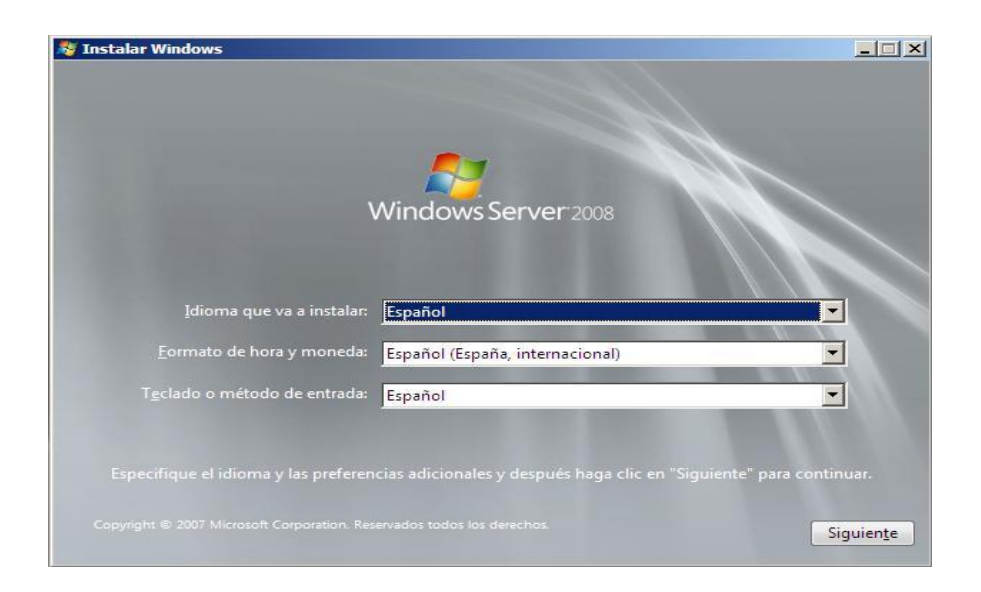

A continuación, se nos presentará la siguiente ventana, que nos permitirá dar comienzo de modo efectivo al proceso de instalación pulsando sobre el botón **Instalar ahora**.

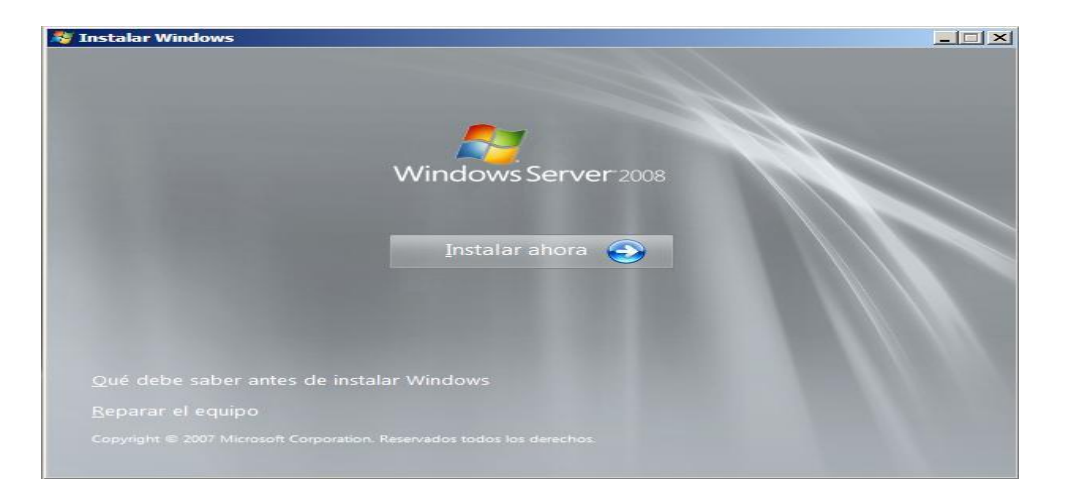

Antes de dar comienzo efectivo al proceso de instalación correspondiente, se nos presentará la siguiente ventana para que introduzcamos el número de serie del producto que vamos a instalar, pero dado que en nuestro caso no disponemos del mismo, en la ventana correspondiente desactivaremos la casilla **Activar Windows automáticamente cuando me conecte a Internet**, y tras ello pulsaremos sobre el botón **Siguiente**.

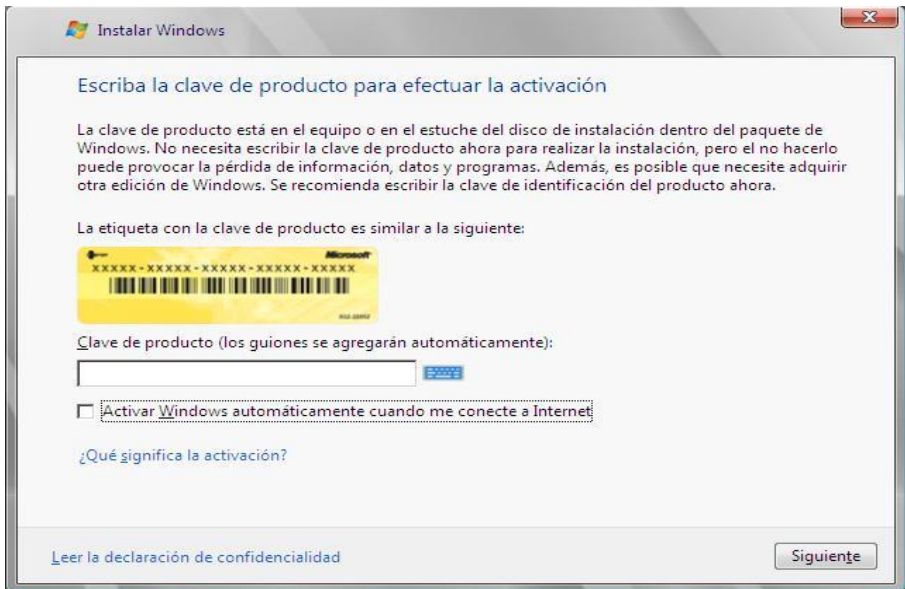

A continuación se nos presentará la siguiente ventana, que nos advierte de la importancia de especificar la clave del producto que estamos instalando; pese a dicha advertencia, pulsaremos en la ventana correspondiente sobre el botón **No** para especificar que deseamos continuar el proceso de instalación sin introducir la clave de producto requerida.

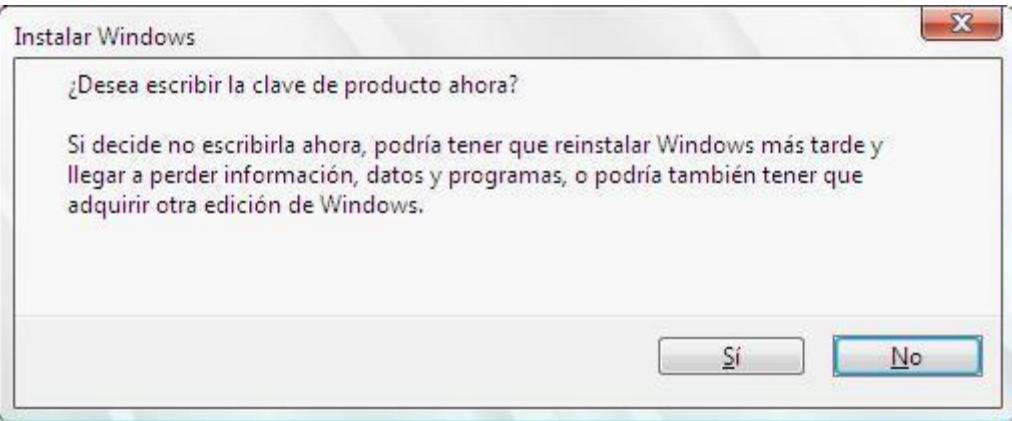

En la siguiente ventana mostrada, en primer lugar deberemos activar la casilla **He seleccionado la edición de Windows adquirida**, y tras ello seleccionaremos la versión del sistema operativo que vamos a instalar, en nuestro caso **Windows Server 2008 Enterprise (instalación completa)**, para finalmente pulsar sobre el botón **Siguiente** en dicha ventana.

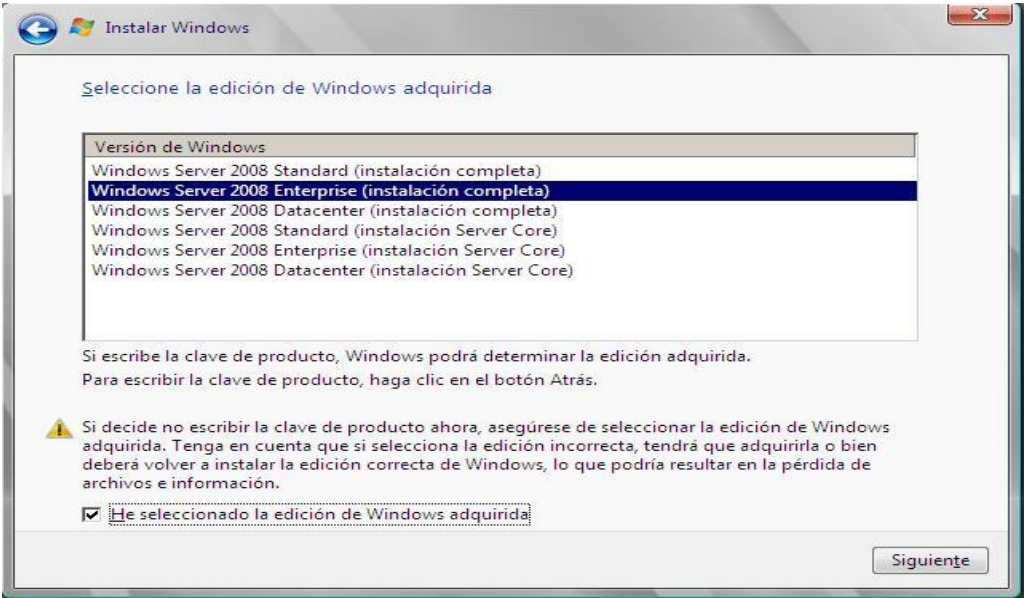
En la siguiente ventana mostrada, activaremos la casilla **Acepto los términos de licencia**, para aceptar el acuerdo de licencia propuesto por Microsoft, y tras ello pulsaremos en ella sobre el botón **Siguiente**.

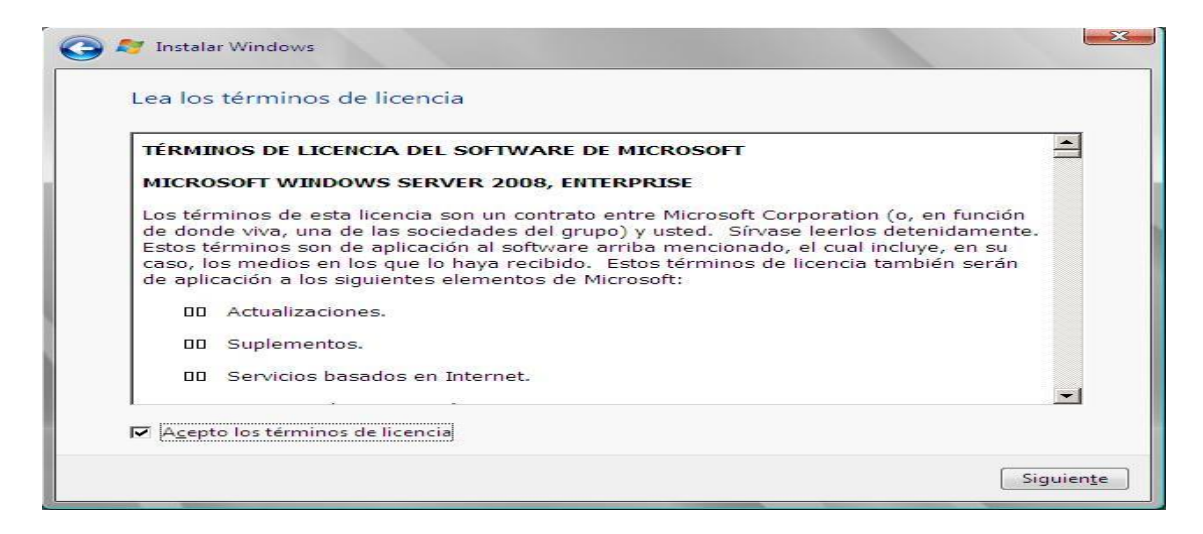

A continuación deberemos especificar el tipo de instalación que vamos a efectuar, y dado que en nuestro caso tan sólo podremos realizar una instalación personalizada, pulsaremos directamente sobre dicha opción.

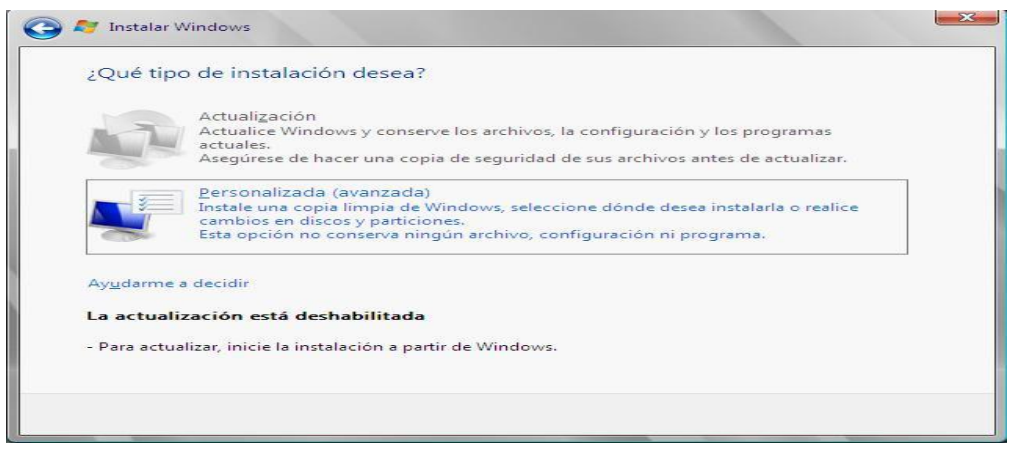

Dado que hemos elegido la opción de realizar una nueva instalación, el sistema nos ofrecerá los soportes donde podemos llevar a cabo la misma, en nuestro caso únicamente en el disco duro virtual de 120 Gb. creado en su momento, si bien en nuestro caso antes de proceder con el proceso de instalación propiamente dicho, procederemos a particionar adecuadamente dicho disco duro, creando 3 particiones en el mismo que nos permitan posteriormente instalar todas las aplicaciones y servicios descritos en la documentación.

En caso de utilizar máquinas físicas en vez de máquinas virtuales, el planteamiento descrito en el párrafo anterior y el tamaño de las particiones que crearemos (proporcionalmente hablando), serán exactamente similares.

Así pues, para particionar adecuadamente el disco duro virtual de 120 Gb., en la ventana correspondiente mostrada en la imagen inferior pulsaremos sobre el enlace **Opciones de Unidad**.

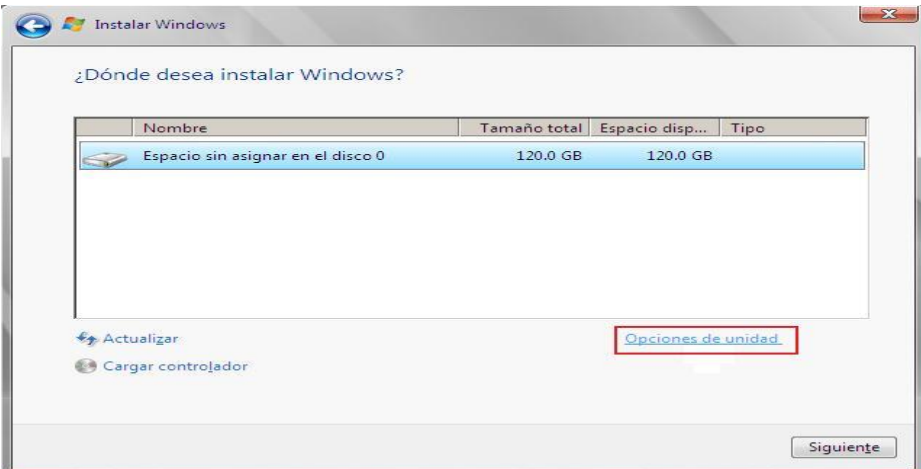

En la ventana mostrada como resultado de la acción anterior, pulsaremos directamente sobre el enlace **Nuevo**, para proceder a crear una nueva partición en el disco duro.

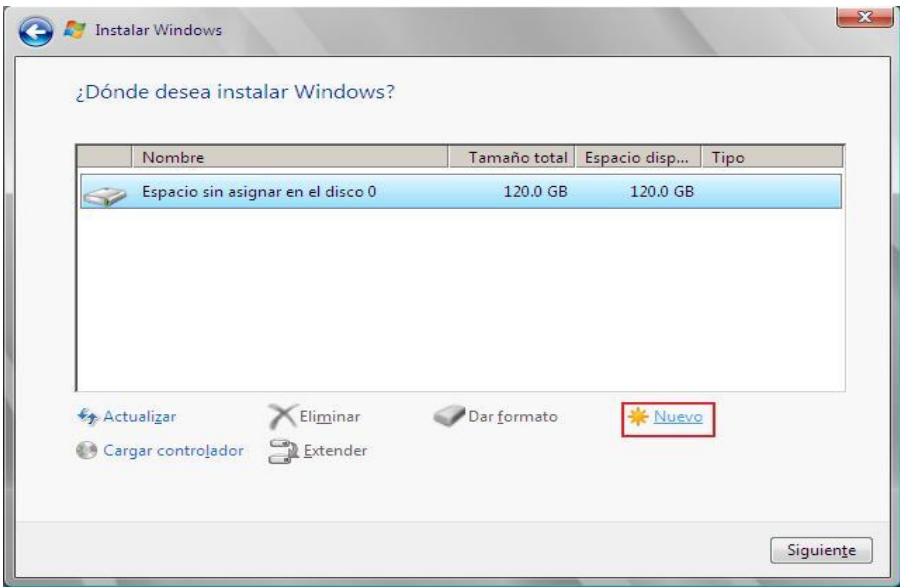

Tras ello se nos mostrará una caja de texto para especificar el tamaño de la nueva partición, especificando en nuestro caso un tamaño de 30 Gb. (30720 Mb.) para la partición donde instalaremos el sistema operativo Windows Server 2008, tal y como vemos en la ventana de la imagen inferior, y pulsando a continuación sobre el botón **Aplicar**.

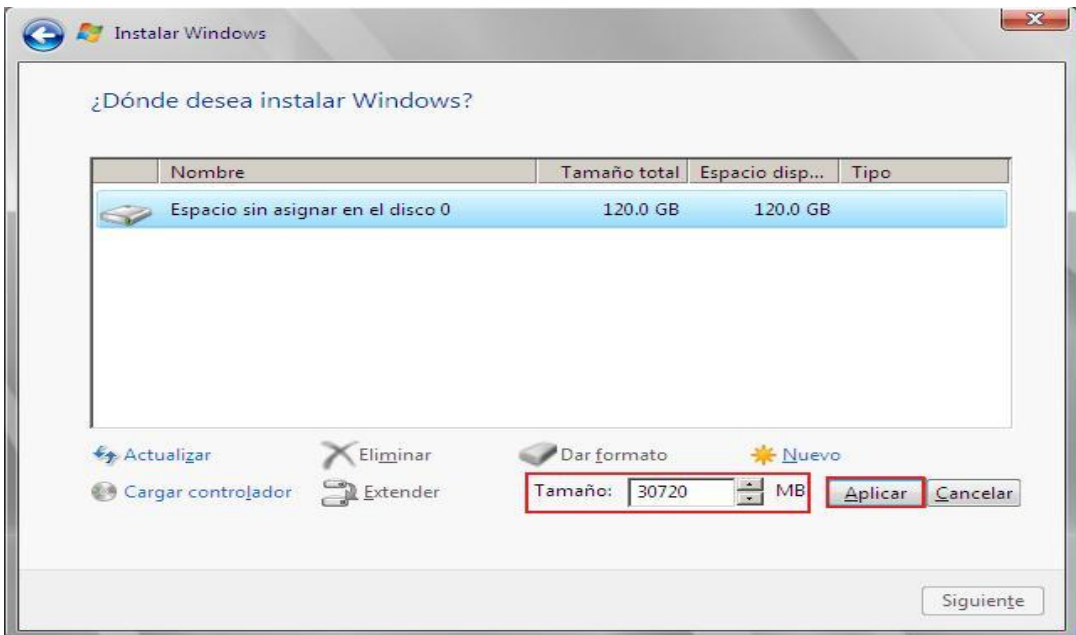

Una vez completada la operación de particionamiento del disco duro, el aspecto que debe presentar la ventana en cuestión será el mostrado en la imagen inferior, debiendo confirmar que nos hayamos situados sobre la partición de 30 Gb. que hemos creado, y pulsando tras ello sobre el botón **Siguiente**.

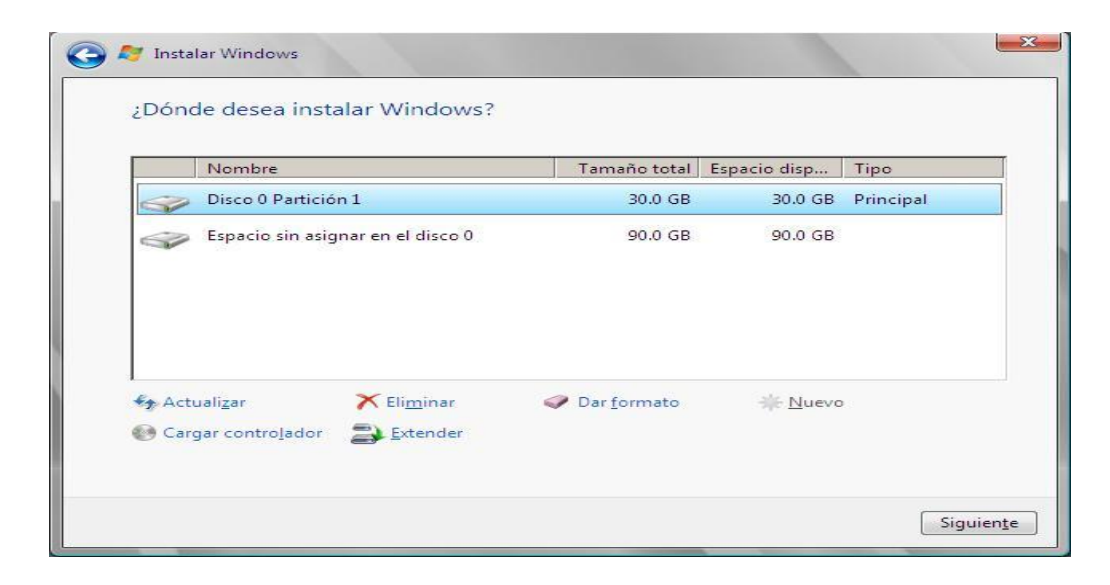

 $\bm{v}$  Podríamos llevar a cabo el particionamiento del resto del espacio del disco duro sin asignar (90 Gb. en este instante), pero por no complicar más este apartado, llevaremos a cabo dicha operación en el momento en el que sea preciso efectuarla para la instalación del servicio correspondiente.

En este instante dará comienzo el proceso de instalación del sistema operativo Windows Server 2008 Enterprise, proceso que durará alrededor de 20 minutos, luego esperaremos pacientemente a que se complete en su totalidad.

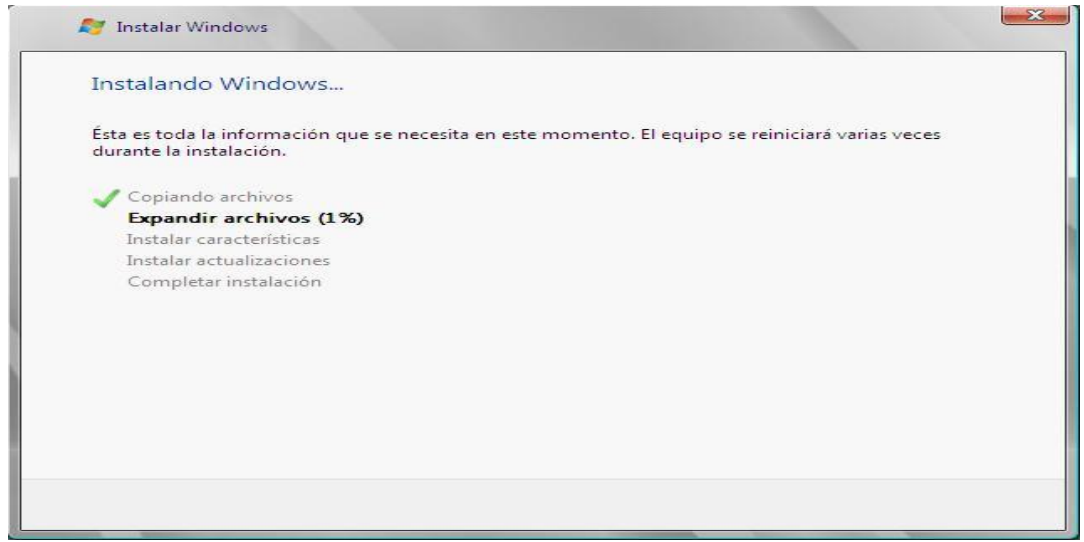

En el proceso de instalación, tras producirse un reinicio en la máquina virtual, se nos presentará la siguiente ventana, que nos informa de que hemos de cambiar la contraseña del usuario "Administrador", y en la que pulsaremos directamente sobre el botón **Aceptar**.

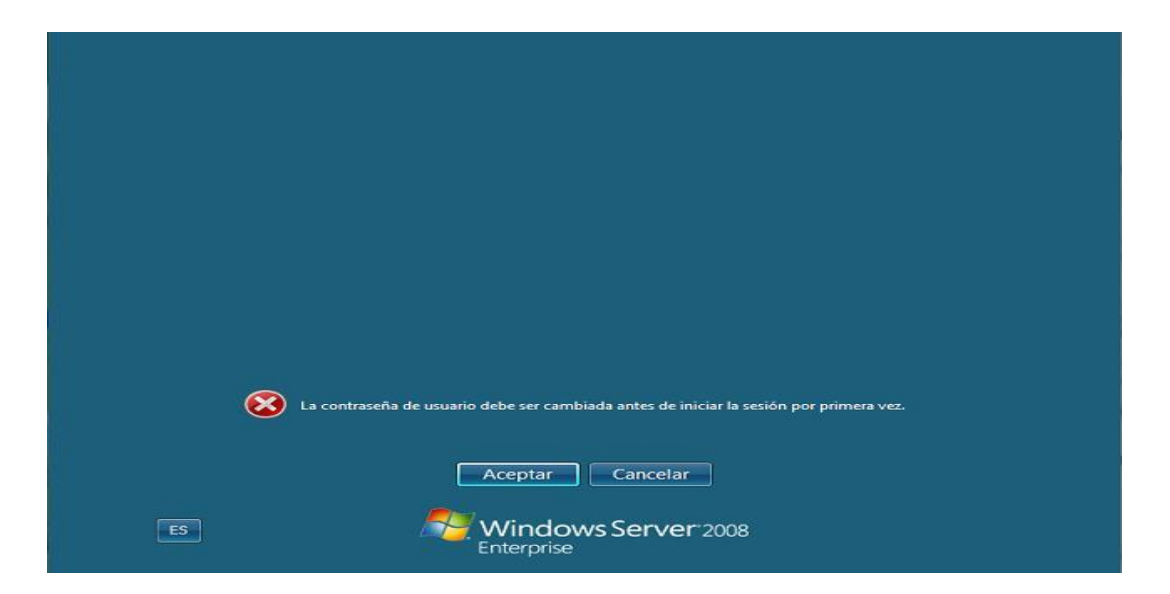

A continuación se nos mostrará la siguiente ventana, en la que especificaremos por duplicado en las cajas de texto correspondientes la clave que deseamos asociar al usuario "Administrador", y tras ello pulsaremos sobre el botón asociado al icono de la flecha situado a la derecha de dichas cajas de texto, tal y como vemos en la ventana de la imagen inferior.

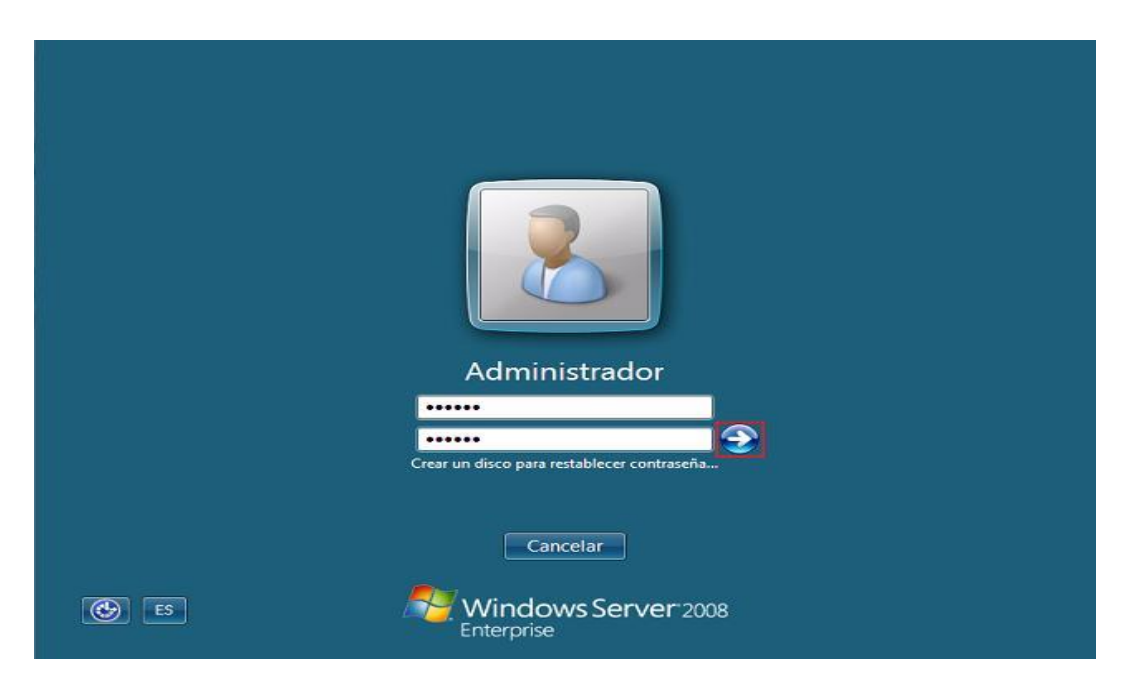

Si la contraseña que hemos introducido por duplicado en la ventana de la imagen superior no cumpliera los requisitos de complejidad, longitud, etc. requeridos por Windows Server 2008, se nos presentará la siguiente ventana, en que se nos informa de dicha circunstancia, y en la que pulsaremos directamente sobre el botón **Aceptar**.

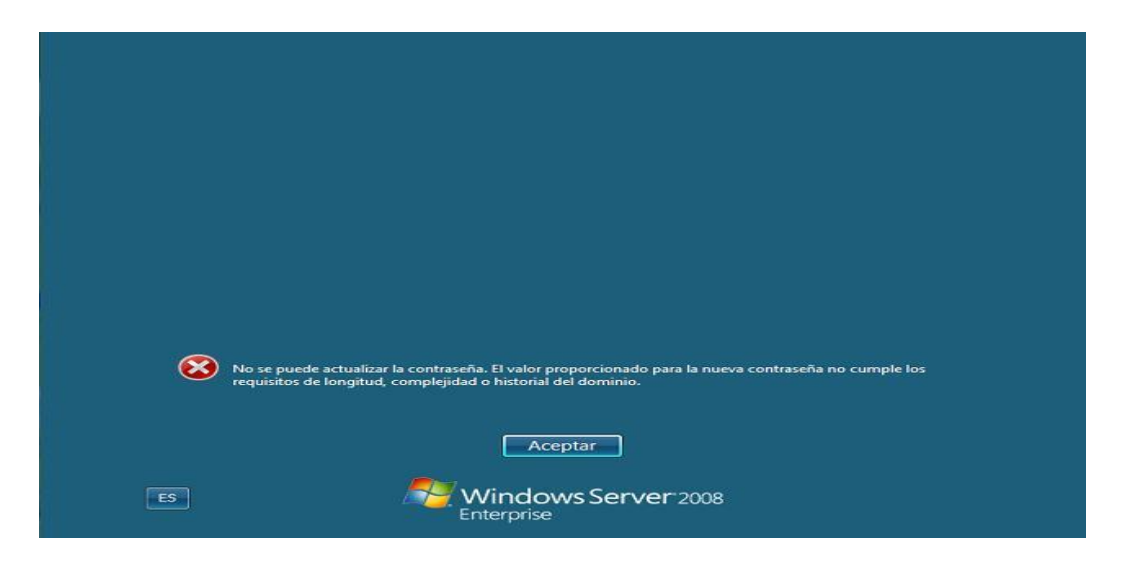

Para introducir una contraseña correcta, hemos de tener presente que el requisito de longitud exige un mínimo de 6 caracteres en la contraseña, y el requisito de complejidad, que tenga al menos 3 de las siguientes características: números, mayúsculas, minúsculas y caracteres especiales.

Si la contraseña introducida cumple los requisitos solicitados, pasará a ser mostrada la siguiente ventana, que nos informa de que la contraseña que hemos introducido ha sido aceptada, y en la que pulsaremos directamente sobre el botón **Aceptar**.

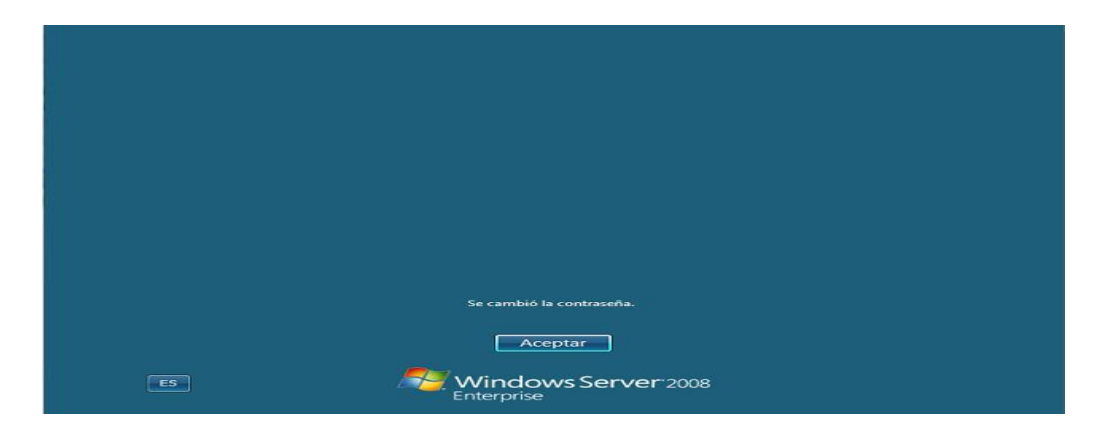

Una vez hayamos pulsado sobre el botón **Aceptar** en la ventana de la imagen superior, pasaremos a visualizar la siguiente ventana, en la cual se nos informa de las diferentes tareas que podemos realizar con el equipo servidor Windows Server 2008; en nuestro caso obviaremos la información que nos suministra dicha ventana, y activaremos la casilla **No mostrar esta ventana al iniciar sesión** situada en la zona inferior izquierda de la misma, y tras ello pulsaremos sobre el botón **Cerrar** para que no vuelva a ser mostrada en posteriores arranques del equipo.

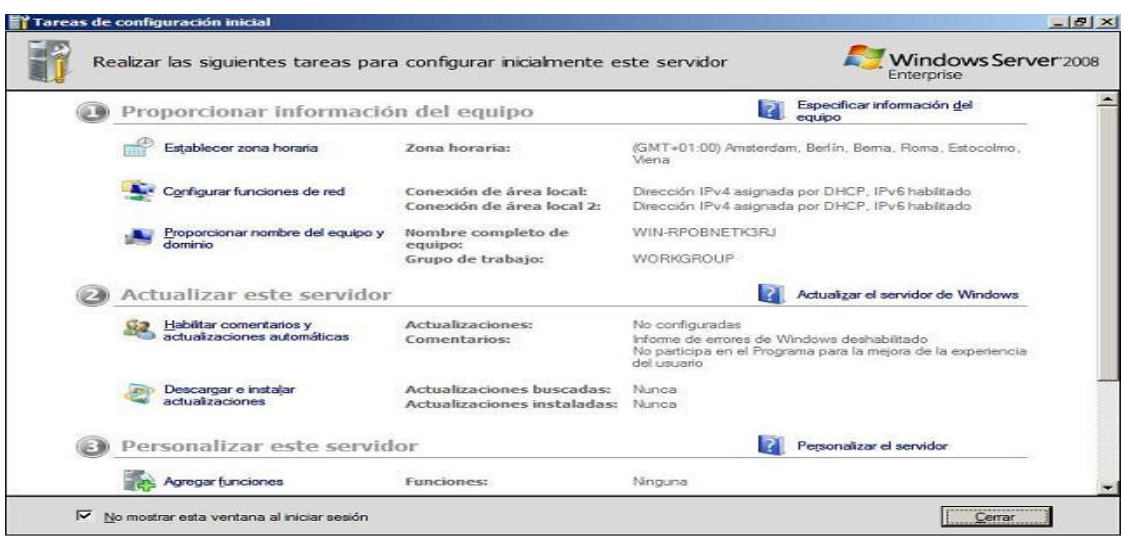

Si estamos trabajando con máquinas virtuales VMWare Player, y Windows Server 2008 nos mostrara en algún momento la ventana de la imagen inferior indicándonos que debemos teclear "CRTL+ALT+SUPR" para poder autenticarnos en el equipo, la combinación de teclado que deberíamos pulsar para validarnos sería "CTRL+ALT+INS", pues la anterior queda reservada para la máquina anfitriona.

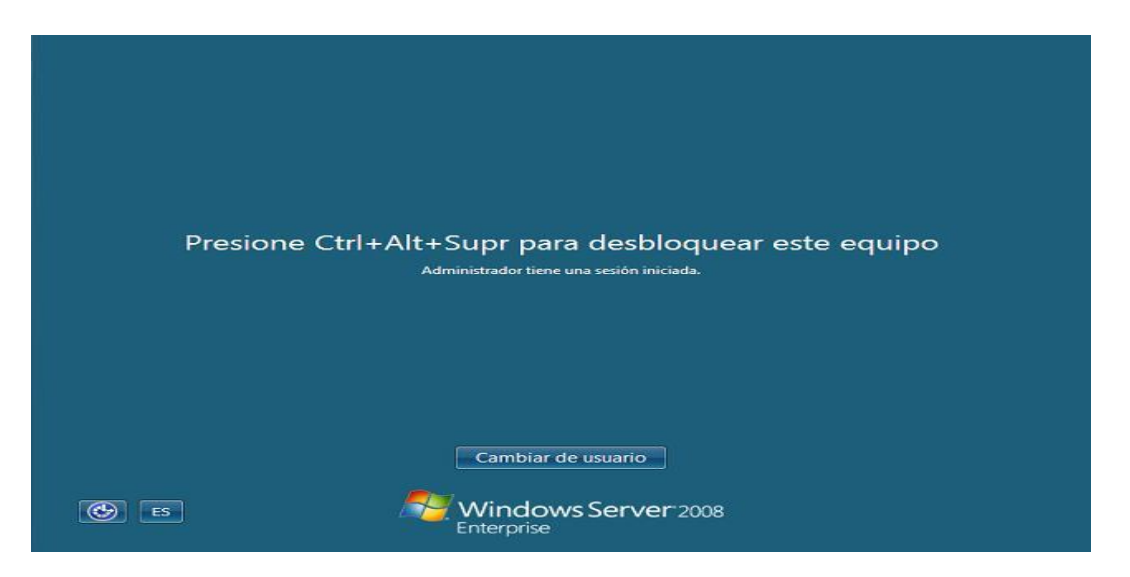

Una vez que hemos instalado correctamente el sistema operativo Windows Server 2008 Enterprise en el equipo "SERVIDOR", procederemos a retirar el fichero de imagen ISO de dicho producto de la máquina virtual "SERVIDOR", para lo cual en el menú principal de VMWare Player seleccionaremos **Virtual Machine → Removable Machine → CD/DVD (IDE) → Settings**, tal y como vemos en la imagen inferior.

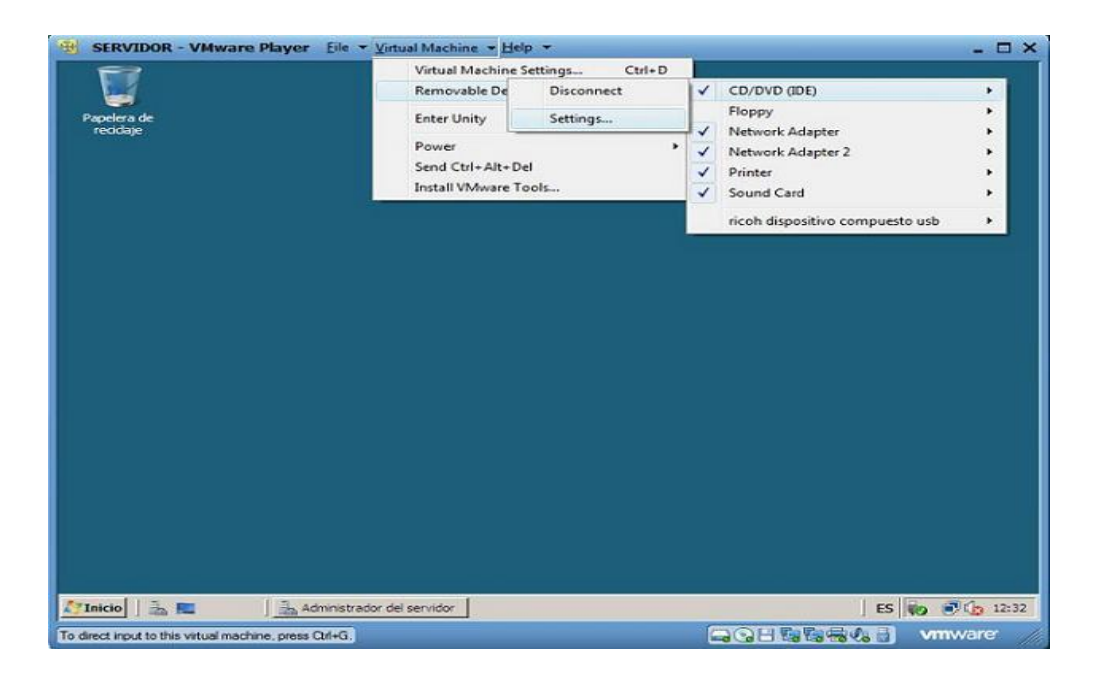

Como resultado de la acción anterior pasará a visualizarse la siguiente ventana, en la que activaremos el radio botón **Use physical drive:**, tal y como vemos en la imagen inferior, tras lo cual pulsaremos en ella sobre el botón **OK**, retirando de ese modo el fichero de imagen ISO de Windows Server 2008 Enterprise de la unidad de CD/DVD de la máquina virtual.

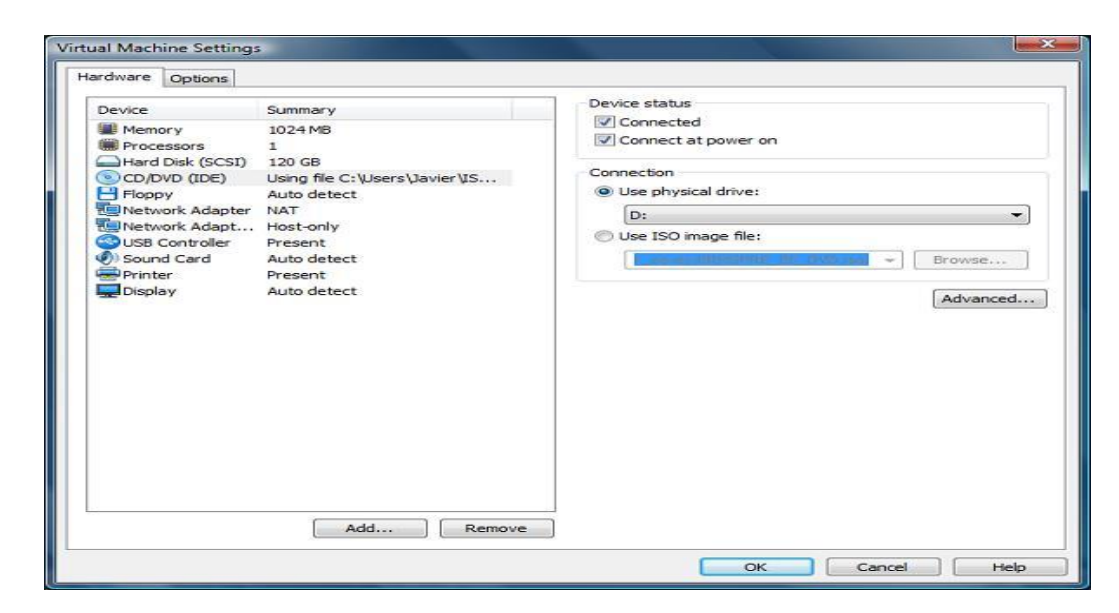

Si estuviéramos realizando una instalación en una máquina física, retiraríamos sin más el DVD de Windows Server 2008 Enterprise de la unidad de CD/DVD del ordenador.

Finalmente procederemos a instalar las VMWare Tools que fueron descargadas en este mismo apartado con anterioridad, para lo cual pulsaremos sobre el botón **Install Tools** que VMware Player nos presenta en la parte inferior de la ventana que contiene a la máquina virtual "SERVIDOR".

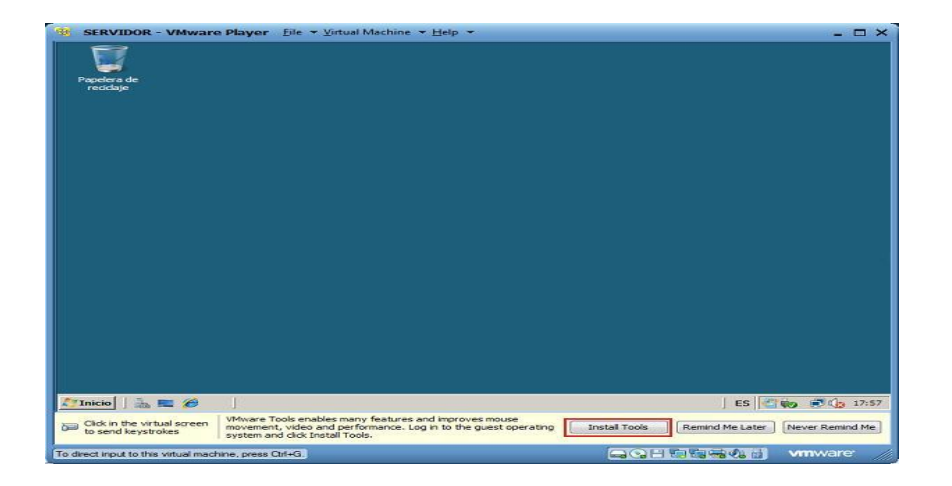

Como resultado de la acción anterior se nos presentará la siguiente ventana, en la que haremos clic sobre el enlace **Ejecutar setup.exe**.

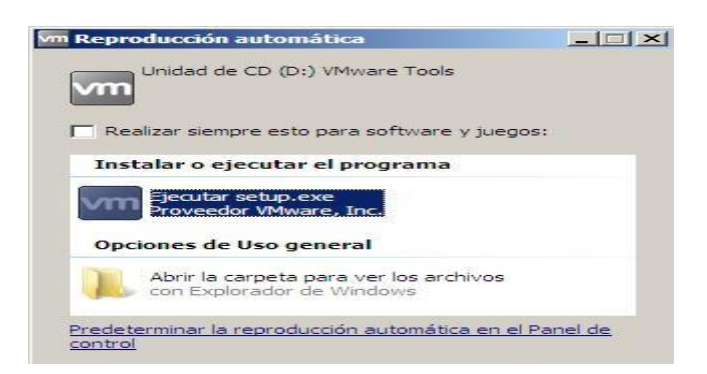

Como resultado de la acción anterior comenzará el proceso de instalación de VMWare Tools, en cuya primera ventana del asistente de instalación pulsaremos directamente sobre el botón **Siguiente**.

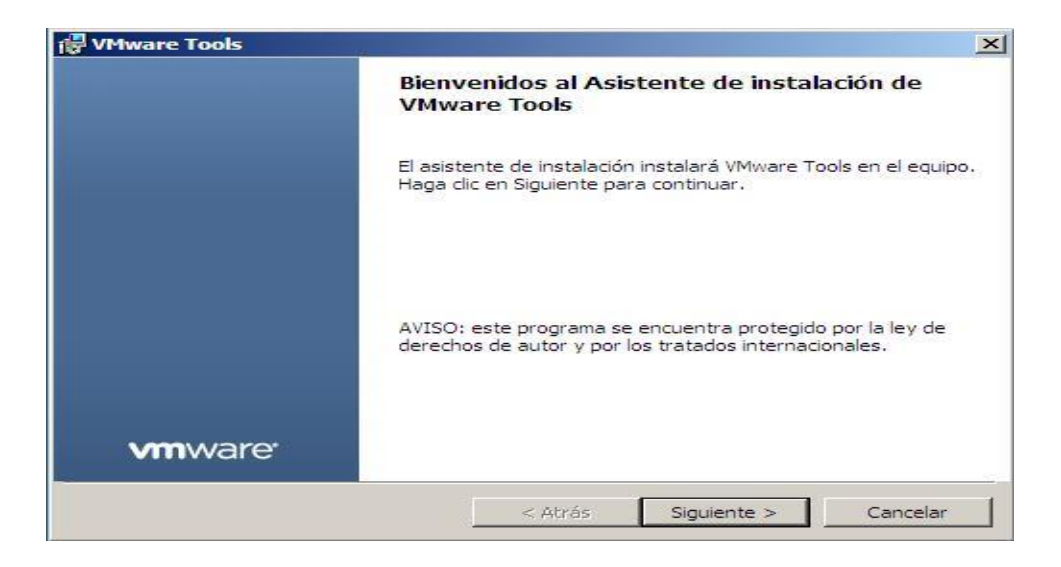

Tras ello se nos presentará la siguiente ventana, en la que seleccionaremos el radio botón **Completa**, tras lo cual pulsaremos sobre el botón **Siguiente**.

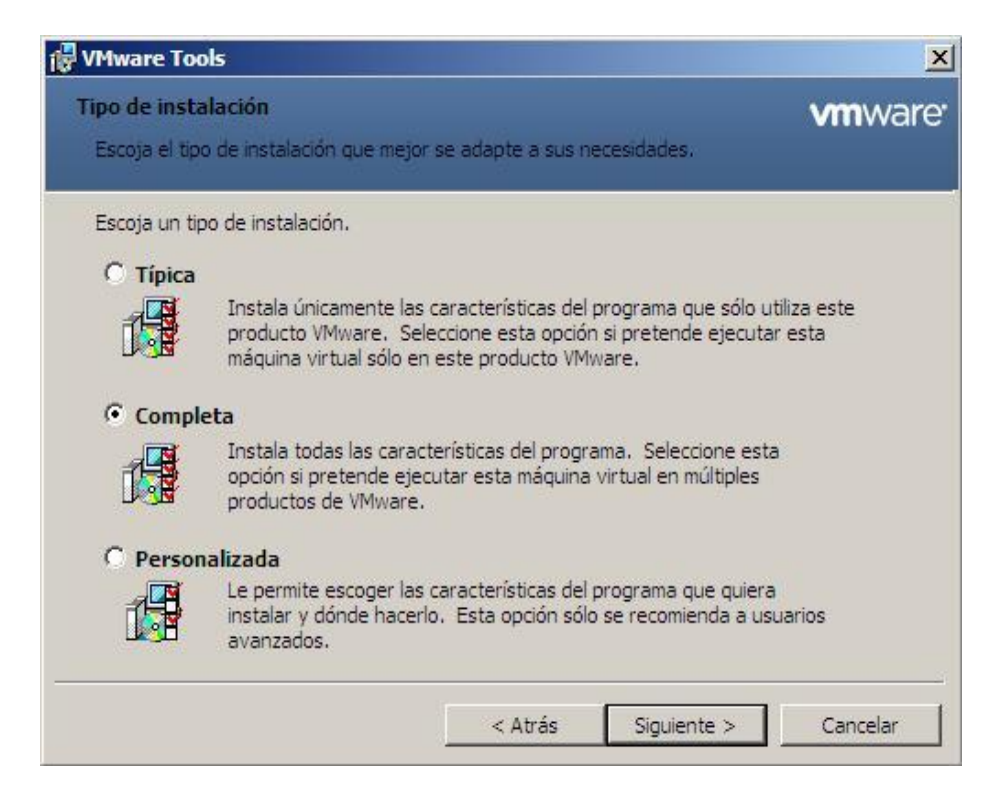

El asistente de instalación nos informa mediante la siguiente ventana de que se encuentra listo para proceder con el proceso de instalación, así pues pulsaremos en ella sobre el botón **Instalar**.

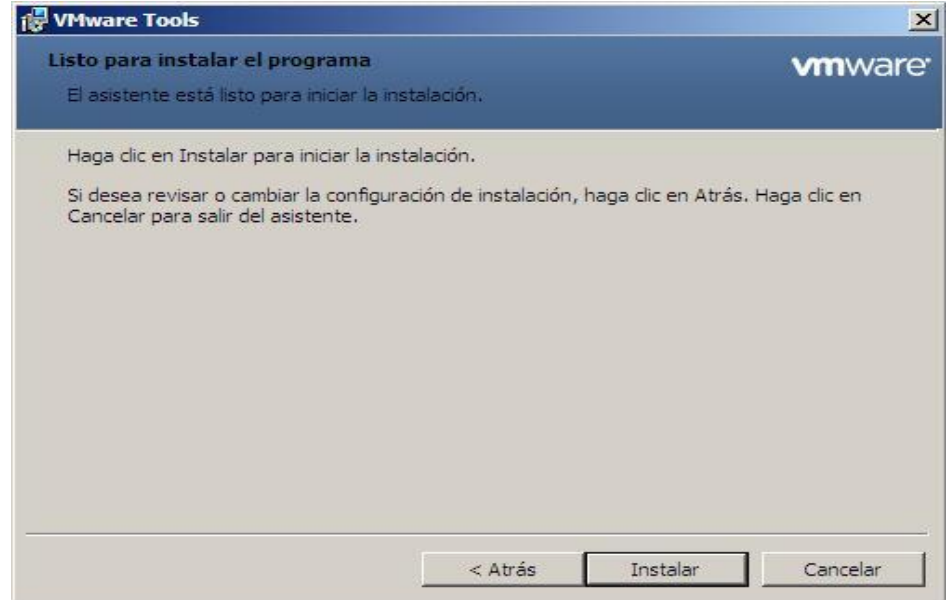

Dará pues comienzo el proceso de instalación de las herramientas de VMWare en el equipo "SERVIDOR", tal y como vemos en la imagen inferior.

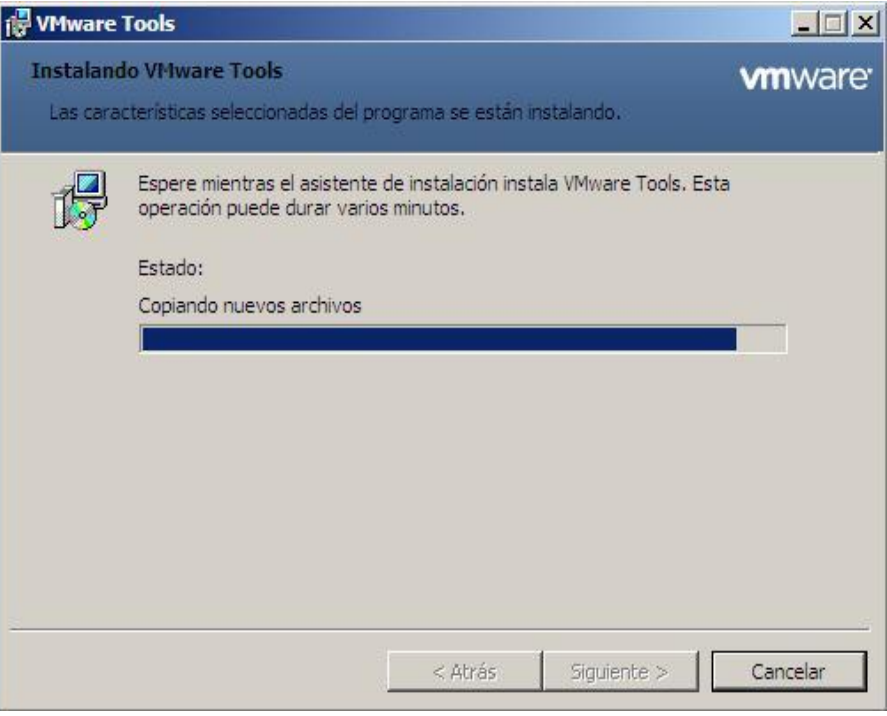

Las VMWare Tools deberán ser instaladas en todas las máquinas virtuales que vayamos instalando a lo largo de esta documentación, no sólo en la máquina virtual "SERVIDOR".

Una vez completado el proceso de instalación de VMWare Tools será mostrada la siguiente ventana que nos informa de ello. Procederemos al cierre de dicha ventana pulsando en la misma sobre el botón **Finalizar**.

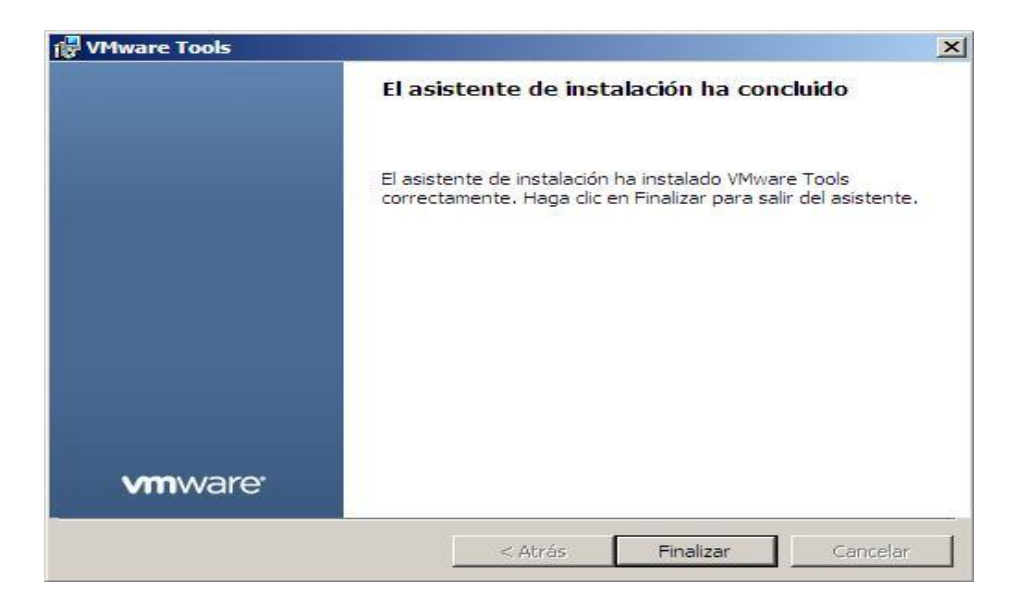

Finalmente mediante la siguiente ventana VMWare Tools nos informa que deberemos reiniciar el equipo "SERVIDOR" para que las herramientas instaladas pasen a ser plenamente funcionales, lo cual haremos pulsando en la ventana de la imagen inferior sobre el botón **Sí**.

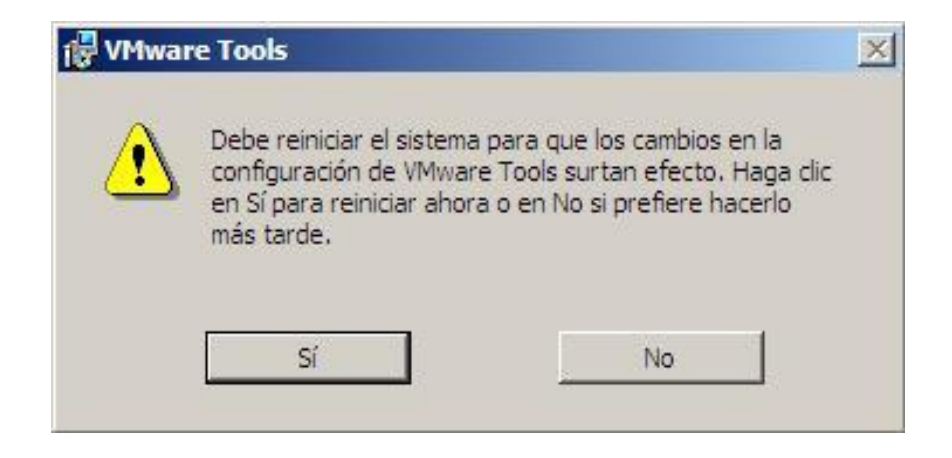

Llegados a este punto ya podremos dar por concluido el proceso de instalación del equipo "SERVIDOR"

## **BIBLIOGRAFÍA**

Arena, H. F. (2003). *La biblia de Linux.* MP Ediciones S.A.

- Becares, B. (19 de 09 de 2014). *channelbiz*. Obtenido de http://www.channelbiz.es/2014/09/18/el-fin-desoporte-windows-server-2003-sera-mas-complicado-que-con-xp/
- Cloud, S. (20 de 09 de 2014). *Servidores*. Obtenido de https://www.citycloud.es/city-cloud-es/diferencias-entreservidores-fisicos-y-virtuales/
- Computing, G. (04 de 11 de 2015). *La Tecnologia Verde*. Obtenido de http://tecnologiaverde212.blogspot.mx/p/green-computing.html
- Corporation, E. (14 de 11 de 2014). *VMware*. Obtenido de http://www.vmware.com/mx
- E-CENTRO. (28 de 10 de 2014). *Enciclopedicos.* Obtenido de http://centrodeartigo.com/articulosenciclopedicos/article\_92624.html
- Garcia, M. S. (18 de 09 de 2014). *Que es un Servidor y cuales son los principales tipos.* Madrid: Cosmo. Obtenido de http://www.aprenderaprogramar.com/index.php?option=com\_attachments&task=download&id=487
- Gonzalez, J. L. (2013). *Microsfot Windows Server 2012.* RA-MA.
- Google. (07 de 09 de 2015). *Neoteo*. Obtenido de http://www.neoteo.com/google-refrigera-servidores-conagua-de-mar/
- Google. (02 de 01 de 2016). *Sistemas Distribuidos*. Obtenido de http://sistemasdistribuidos11.blogspot.mx/p/el-modelo-cliente-servidor-el-modelo.html
- IBM. (1 de 11 de 2015). *Subiendo La Nube*. Obtenido de http://subiendoalanube.com/
- Informatica. (26 de 04 de 2015). *Historia de la Informatica*. Obtenido de http://histinf.blogs.upv.es/2012/12/20/green-computing-2/
- Interoute. (28 de 10 de 2015). *Iaas*. Obtenido de http://www.interoute.es/what-iaas
- KIENyKE. (30 de 11 de 2014). *KIEN Y KE.* Obtenido de http://www.kienyke.com/historias/donde-esta-la-nubede-internet/
- KYRA. (14 de 10 de 2014). *XATAKAON.* Obtenido de http://www.xatakaon.com/tecnologia-deredes/servidores-privados-virtuales-i-que-son-y-para-que-sirven
- Martínez, J. A. (2014). *Instalación de una Plataforma de Virtualización en el Centro de Datos.* Texcoco, Edo. de Mex.: UAEM, Tesis.
- Microsoft. (2007). *Instalacion y Configuracion Windws Server 2008.*
- Microsoft. (19 de 09 de 2014). *Windows Server 2003.* Obtenido de http://www.taringa.net/posts/hazlo-tumismo/7067931/Tutorial-para-configurar-Windows-Server-2003-basico.html
- Microsoft. (29 de 10 de 2015). *Servidores*. Obtenido de http://www.ordenadores-y-portatiles.com/granjaservidores.html
- Microsoft. (29 de 10 de 2015). *Wiki*. Obtenido de https://es.wikipedia.org/wiki/Internet\_Information\_Services
- Mirosoft. (28 de 04 de 2015). *Microsoft Spanish*. Obtenido de http://www.microsoft.com/spain/prensa/noticia.aspx?infoid=/2010/12/n004-cloud-computing-ahorroenergia
- Nas. (28 de 10 de 2015). *Wiki*. Obtenido de https://es.wikipedia.org/wiki/Almacenamiento\_conectado\_en\_red
- Oracle. (04 de 11 de 2015). *Oracle*. Obtenido de http://www.oracle.com/technetwork/serverstorage/solaris11/training/index.html
- Paas. (28 de 10 de 2015). *Interoute*. Obtenido de http://www.interoute.es/what-paas
- Parkhill, D. (1966). *El Reto de la Utilidad de la Computadora.* Canada: Press Porcepic.
- Programador, L. W. (19 de 09 de 2014). *Monografias.com*. Obtenido de http://www.monografias.com/trabajos24/arquitectura-cliente-servidor/arquitectura-cliente-servidor.shtml
- Rouse, M. (15 de 09 de 2015). *Servidores Virtuales*. Obtenido de SearchDataCenter: http://searchdatacenter.techtarget.com/es/definicion/Virtualizacion
- SaaS. (28 de 10 de 2015). *Wiki*. Obtenido de https://es.wikipedia.org/wiki/Software\_como\_servicio
- Tareas.com. (19 de 09 de 2014). *Tareas.com*. Obtenido de http://www.buenastareas.com/ensayos/Caracteristicas-De-Un-Servidor/649587.html
- Tecnologia, I. N. (28 de 10 de 2015). *NIST*. Obtenido de http://www.nist.gov/itl/csd/cloud-102511.cfm
- T-Systems. (29 de 10 de 2015). *Cloud Computing II*. Obtenido de http://spanish.akamai.com/enes/html/solutions/public\_private\_cloud.html
- tu. (1900). *hola mundo.* tex: Mex.
- Valdes, O. (30 de 11 de 2014). *Granjas de Servidores Web.* Obtenido de http://es.slideshare.net/ottovaldez1/granja-de-servidores-web
- VALLE, J. G. (19 de 09 de 2005). *TECNOLOGÍA EN INFORMÁTICA.* Andres Bello. Obtenido de http://www.monografias.com/trabajos24/arquitectura-cliente-servidor/arquitectura-clienteservidor.shtml#elemen
- Wiki. (19 de 09 de 2014). *Wiki*. Obtenido de http://es.wikipedia.org/wiki/Computadora\_central